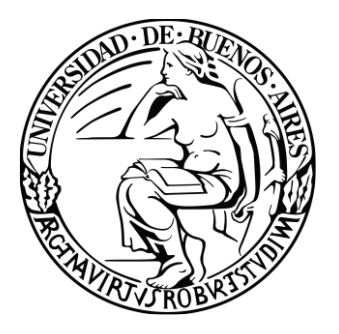

# UNIVERSIDAD DE BUENOS AIRES Facultad de Ciencias Exactas y Naturales

Facultad de Agronomía

Maestría en Meteorología Agrícola

# **Modelos predictivos de temperatura mínima para Bahía Blanca,**

## **provincia de Buenos Aires**

Tesis presentada para optar al título de Magíster de la Universidad de Buenos Aires en Meteorología Agrícola

Maestrando: Lic. Gabriela Hernández

Director de tesis: Dra. Gabriela Müller

Co-Director: Dra. Yolanda Villacampa

Buenos Aires, 2019

Fecha de defensa:

# **Modelos predictivos de temperatura mínima para Bahía Blanca, provincia de Buenos Aires**

#### **Resumen**

Dado que las heladas se identifican a partir de la temperatura mínima del aire, el objetivo de este trabajo es presentar modelos de pronóstico a 1, 3 y 5 días de la temperatura mínima (Tmin) diaria para la ciudad de Bahía Blanca. Se trabaja con modelos de regresión lineal múltiple y con modelos numéricos no lineales tales como redes neuronales y elementos finitos. Las variables predictoras son: temperatura y temperatura del punto de rocío a nivel de abrigo, humedad relativa, nubosidad observada en la estación y dirección y velocidad del viento medido a 10 metros de altura, observadas en las cuatro observaciones diarias de las 03, 09, 15 y 21 hora local de la estación meteorológica de Bahía Blanca Aero. El período seleccionado es mayo a septiembre de 1956 a 2015 con las 6 variables mencionadas. El análisis se repite utilizando 4 variables predictoras (temperatura, temperatura de punto de rocío, intensidad de viento y nubosidad), considerando no solamente el período mayo a septiembre, sino también las distintas temporadas del año en forma separada: otoño (marzo-mayo), invierno (junioagosto) y primavera (setiembre-noviembre) en base a información de un período reducido de 9 años (2007-2015). Se busca con esto evaluar la "performance" de los modelos utilizando una menor cantidad de información, y a su vez extendiendo el análisis a aquellos meses de mayor susceptibilidad para los cultivos. Para la selección del modelo más adecuado se evalúan el coeficiente de correlación de Pearson (R), el coeficiente de determinación ( $R^2$ ) y el Error Absoluto Medio (EAM). Los resultados del estudio determinan que el modelo de elementos finitos con 4 variables, 9 años de datos y separado por estación del año es el más ventajoso para el pronóstico de Tmin de hasta con 5 días de anticipación, con la ventaja que se emplean solamente observaciones locales.

# **Predictive models of minimum temperature for Bahía Blanca, province of Buenos Aires**

Given that frosts are identified from the minimum temperature, the objective of this study is to present 1, 3 and 5-day forecast models of minimum temperature (Tmin) for the city of Bahía Blanca, using multiple linear regression models and nonlinear numerical models such as neural networks and finite elements. The predictors are temperature, dew point temperature, relative humidity, cloudiness and 10-meter wind direction and wind speed of four daily observations at 03, 09, 15 and 21 (local time), of Bahía Blanca Aero weather station. The selected period is May to September from 1956 to 2015 with the 6 above mentioned variables. The analysis is repeated using 4 predictor variables (temperature, dew point temperature, wind intensity and cloudiness), considering not only the May-September period, but also the different seasons of the year separately: autumn (March-May), winter (June-August) and spring (September-November) based on information from a reduced period of 9 years (2007- 2015). The aim is to evaluate the "performance" of the models using a smaller amount of information, and at the same time extending the analysis to those months of greater susceptibility for the crops. The selection of the most adequate model is based on the evaluation of the Pearson correlation coefficient  $(R)$ , the coefficient of determination  $(R^2)$  and the Mean Absolute Error (EAM). The results of the study determine that the finite element model with 4 variables, 9 years of data and separated by season of the year, provides the best 5-day Tmin forecast, with the particular advantage that it requires only local observations.

# Índice

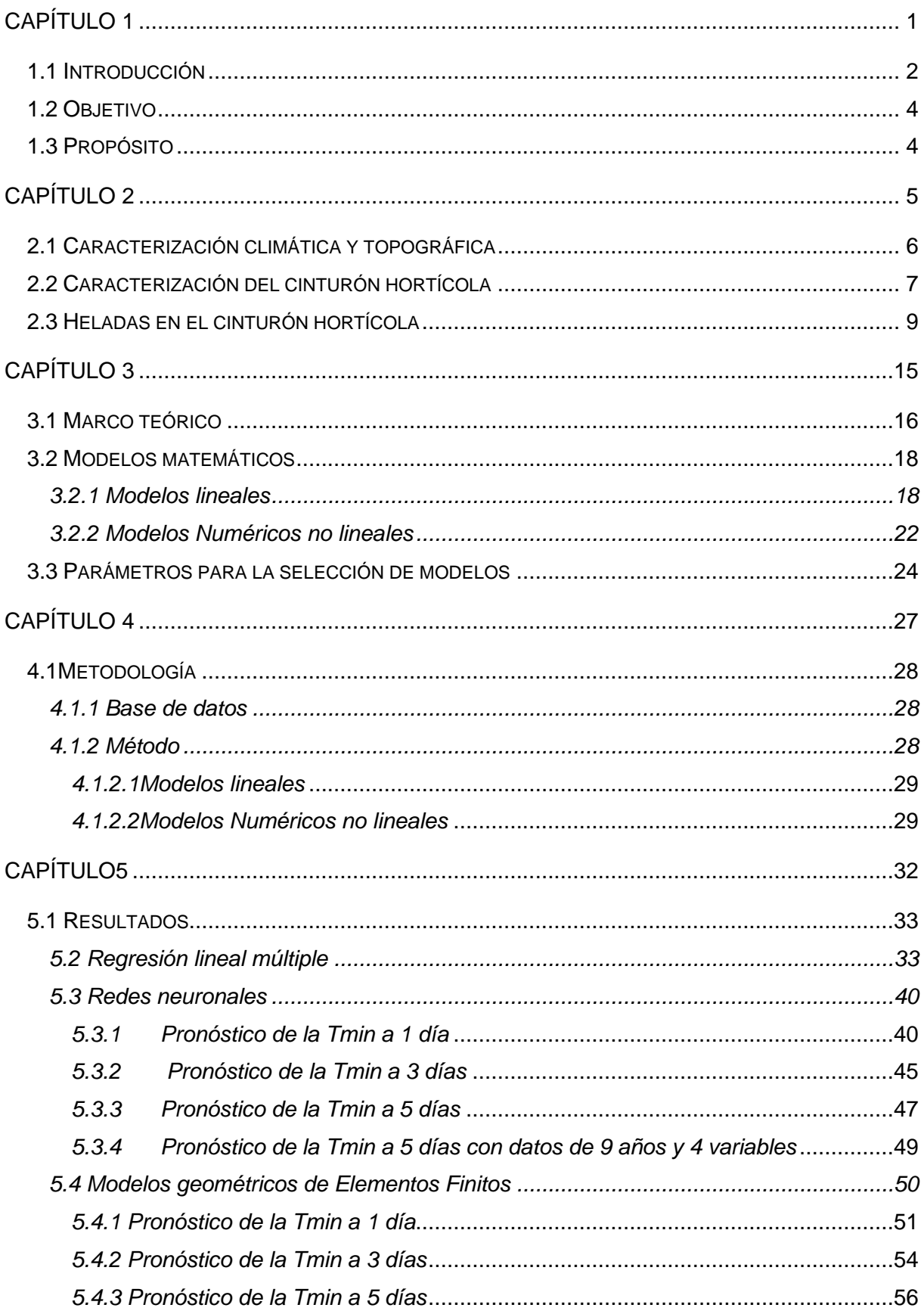

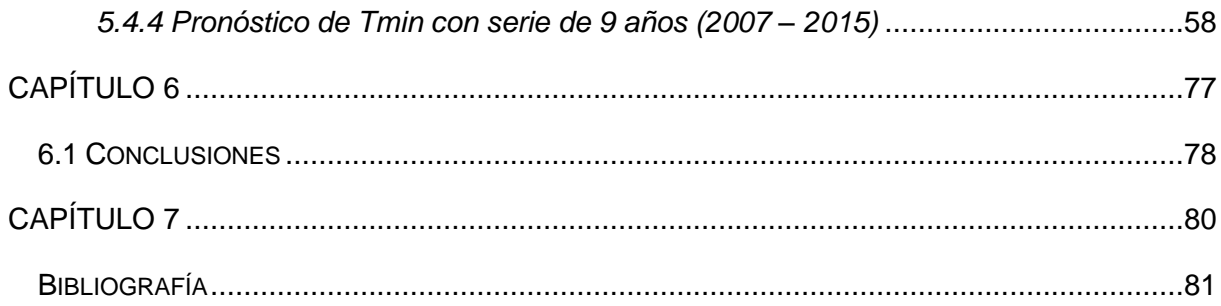

<span id="page-5-0"></span>**Capítulo 1**

Introducción **Objetivo** Propósito

#### <span id="page-6-0"></span>*1.1 Introducción*

La región sudeste de Sudamérica, que comprende parte del centro-este de Argentina, Uruguay y sur de Brasil, sufre frecuentemente incursiones de aire frío. Estas se manifiestan mediante frentes fríos provenientes del sudoeste del continente, cuya masa de aire polar marítima asociada puede dar lugar a eventos extremos y heladas en el período que va desde el otoño hasta la primavera.

En Argentina, se han realizado varios estudios sobre el comportamiento de heladas, observando una gran variabilidad regional (Fernández Long *et al.*, 2005; 2013) e interanual (Müller, 2006). Rusticucci y Barrucand (2004) encontraron que en Argentina existen tendencias negativas en el número de noches frías durante el periodo 1959-1998; y en particular, para la región de la Pampa Húmeda, Fernández Long y Müller (2006) mostraron que en las últimas décadas se dan tendencias positivas (negativas) en la temperatura mínima anual media en aquellos lugares donde las tendencias en la frecuencia de heladas fueron negativas (positivas).

El estudio de las heladas en el centro-este de Argentina ha sido abordado ampliamente tanto desde la perspectiva sinóptica-climática (Escobar y Bischoff, 1999; Müller *et al.*, 2003; Müller et al., 2005; Müller, 2007) como dinámica (Müller y Ambrizzi, 2006; Müller *et al.*, 2008; 2009; Müller y Ambrizzi, 2009; Müller, 2010).En este mismo sentido, existen trabajos que analizan las heladas en regiones puntuales donde el fenómeno es frecuente, como ser en Balcarce (Monterubbianesi y Cendoya, 2001; Panunzio, *et al.*, 2016) y en el este de La Pampa (Casagrande *et al*., 2001) donde se caracterizan las heladas meteorológicas y agrometeorológicas; así como en el Partido de Azul con una descripción acerca de la duración e intensidad de heladas (Navarro *et al.*,2003).

Las temperaturas extremas frías provocan alerta y preocupación en quienes desarrollan actividades agrícolas especialmente cuando se manifiestan en épocas en las cuales los cultivos se encuentran en etapas sensibles de su desarrollo. En momentos determinados del ciclo de los cultivos, temperaturas aun por encima de cero grados en el abrigo meteorológico pueden provocar daños en la planta y afectar su desarrollo y posterior rendimiento (De Ruyver, *et al*., 2012). Los daños provocados por las heladas en las regiones agrícolas pueden variar desde la pérdida de calidad del producto, hasta la pérdida total de la cosecha, dependiendo del momento de ocurrencia, de su intensidad, de su duración y del estado fenológico de los vegetales (Repetto *et al.,* 2014).

Según De Ruyver *et al.* (2012), dentro de la región pampeana, los partidos del sur de Buenos Aires presentan una mayor probabilidad de ocurrencia de temperaturas extremas frías ante irrupciones frontales y consecuentemente el posterior enfriamiento radiativo. En particular, cuando estas situaciones sinópticas se observan durante la primavera, pueden en general tener consecuencias perjudiciales sobre los cultivos de la región.

Según el Censo Hortiflorícola de la Provincia de Buenos Aires (2005) el cinturón hortícola de la ciudad de Bahía Blanca cuenta con un sector productivo compuesto por alrededor de 46 explotaciones hortiflorícolas que ocupan 663.400 ha, de las cuales 171,140 ha se dedican exclusivamente a especies hortícolas. Estas explotaciones abarcan un sector estratégico abasteciendo a la región patagónica básicamente de tomate, cebolla, acelga, lechuga, repollo, coliflor, zapallo, pimiento y maíz dulce. Las hortalizas se clasifican según sean ¨de invierno¨ o ¨de verano¨ de acuerdo con los requerimientos térmicos para su desarrollo. En general, las especies que se cultivan en verano (tomate, zapallo, pimiento, maíz, etc.) suelen verse dañadas por las heladas, aunque el grado de daño será diferente de acuerdo con la sensibilidad de cada cultivo. Las especies de invierno (lechuga, repollo, coliflor) logran su optimo desarrollo con temperaturas entre 15°C y 18°C, pueden presentar crecimiento lento con temperaturas menores a 10°C y muchas de ellas sufren daños por heladas (Martínez *et al., 2007).* Este es el principal motivo por el que los pronósticos a corto y mediano plazo de riesgo de heladas son de suma importancia, ayudando así en la toma de decisiones acerca de la aplicación de métodos de lucha contra heladas, contribuyendo de esta manera a minimizar las posibles pérdidas económicas en los cultivos y mejorar su calidad y rentabilidad.

### <span id="page-8-0"></span>*1.2 Objetivo*

Generar modelos de predicción de temperatura mínima a corto plazo en Bahía Blanca, provincia de Buenos Aires, a partir de distintas variables meteorológicas de superficie, que representen con la mayor precisión posible las observaciones de dicha localidad.

### <span id="page-8-1"></span>*1.3 Propósito*

Proporcionar una herramienta para la predicción de heladas, implícitas en la Tmin, la cual será de particular utilidad para los productores hortícolas de la región, encargados de llevar adelante medidas de lucha o protección contra las heladas.

<span id="page-9-0"></span>**Capítulo 2**

Descripción área de estudio

#### <span id="page-10-0"></span>*2.1 Caracterización climática y topográfica*

El área de estudio se enmarca en la ciudad de Bahía Blanca, con una superficie de 2.300 km², localizada al sudoeste de la provincia de Buenos Aires, sobre el límite de la región pampeana con coordenadas 38ºS; 62ºW, a 83 metros sobre el nivel del mar. La figura 1 presenta la ubicación geográfica del partido de Bahía Blanca integrada por la ciudad cabecera y las localidades de Cabildo, General Daniel Cerri e Ingeniero White; y limita con los distritos de Villarino, Tornquist, Coronel Pringles y Coronel Rosales.

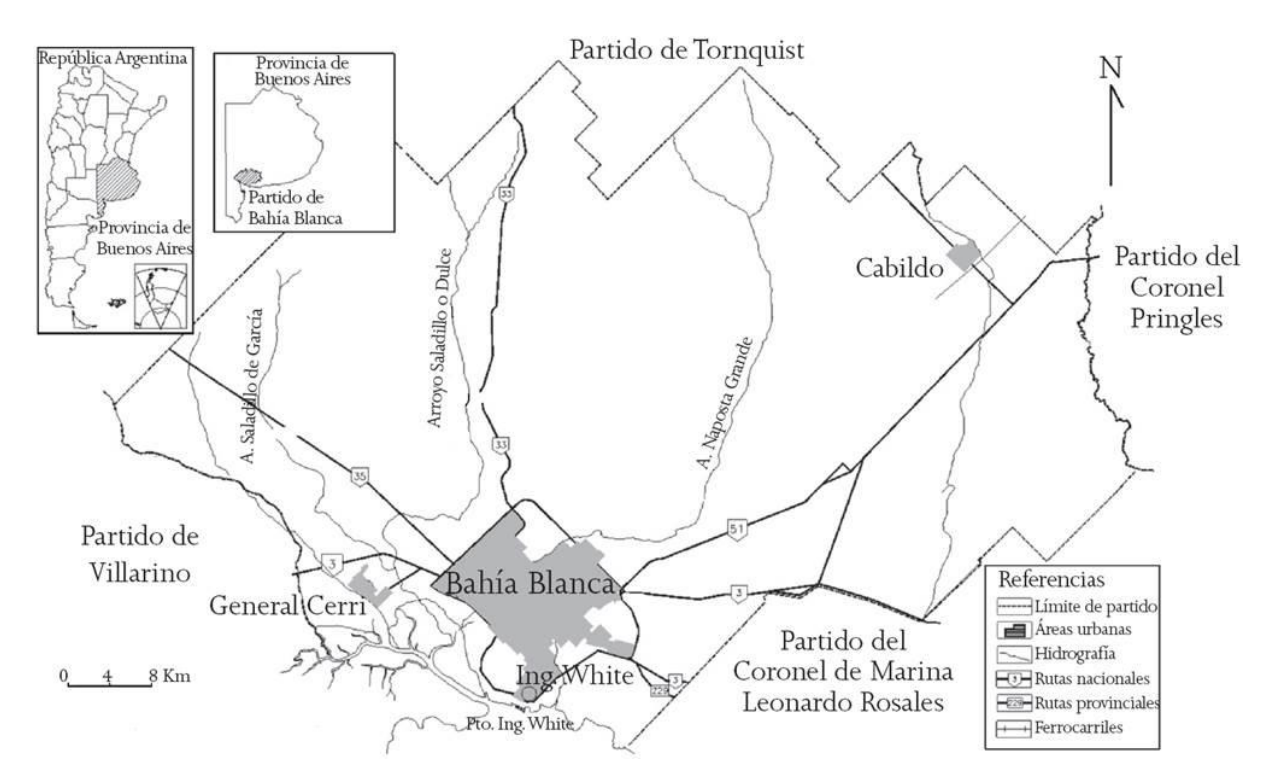

Figura 1: Ubicación geográfica del Partido de Bahía Blanca, Provincia de Buenos Aires (Fuente: elaboración y digitalización [Rubio y Silva,](https://regionysociedad.colson.edu.mx:8086/index.php/rys/article/view/804/1123#B32) 2007)

Presenta ondulaciones de médanos y desniveles que preanuncian una topografía patagónica, y al noreste, terrazas de unos 70m que ofrecen una vista a la ciudad. En su sector de máximo declive, se recorta el mar, proporcionando un límite natural en forma de bahía, con características propias que, pese a la proximidad al Océano Atlántico, el efecto de continentalidad influye en las oscilaciones térmicas anuales (De La Fuente, 2014).

Su clima es templado con valores medios anuales de temperatura entre 14ºC y 20ºC. En la figura 2 se muestran los valores de temperaturas medias máximas (curva roja) que oscilan entre 14ºC y 31ºC, y valores medios de temperaturas mínimas (curva azul) que se encuentran entre 2ºC y 16ºC, con estaciones bien diferenciadas. Las lluvias otorgan un carácter sub-húmedo o de transición con un promedio de 584.6mm (figura 2,

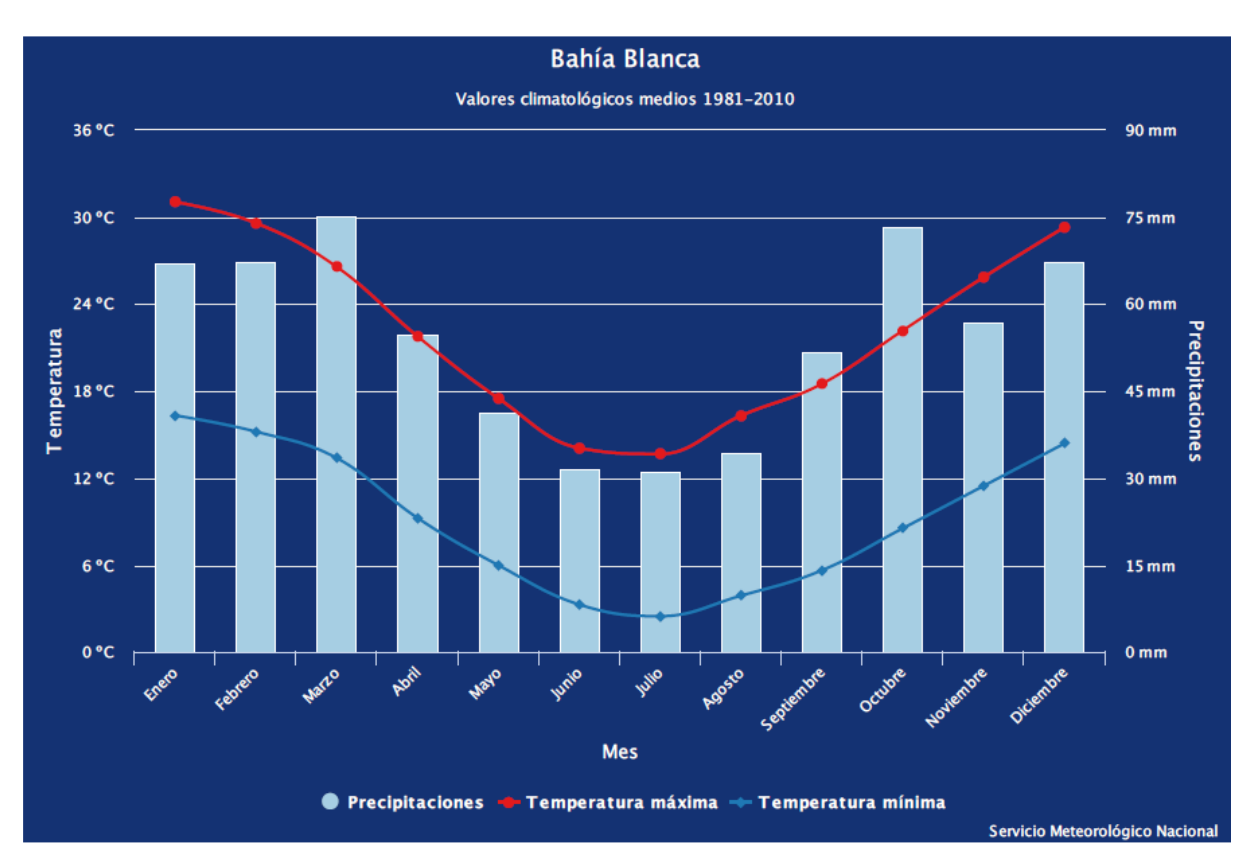

https://www.smn.gob.ar/caracterizaci%C3%B3n-estad%C3%ADsticas-de-largo-plazo)

Figura 2: Valores climatológicos medios de precipitación y temperatura de Bahía Blanca AERO, para el periodo 1981–2010 (Fuente: SMN)

Considerando la clasificación climática de Thornthwaite (Thornthwaite, 1948), el clima de Bahía Blanca se ubica dentro del grupo subhúmedo seco, con nulo o pequeño exceso de agua, las precipitaciones se concentran en primavera-verano, decrecen en otoño, haciéndose mínimas en invierno. (Ferrelli *et al.,* 2017) Según la clasificación climática de Köpen (Köpen, 1936), Bahía Blanca queda comprendida dentro del tipo climático B Seco semiárido. La ciudad se caracteriza por ser ventosa con flujo predominante de los sectores Norte y Noroeste y velocidades medias de 24 km/h (Capelli de Steffens *et al.*, 2005).

### <span id="page-11-0"></span>*2.2 Caracterización del cinturón hortícola*

Un cinturón hortícola se define como un cultivo a campo o cultivo protegido, que comprende cinturones verdes que bordean a grandes aglomeraciones urbanas, los cuales implican una alta dependencia en cuanto a su variación climática e indicadores económicos (Colamarino *et al.*, 2006). La horticultura se encarga del manejo y producción de hortalizas, su seguimiento y cuidado, sus etapas de siembra y cosecha, como así también la parte

organizacional, de infraestructura y servicios, y en general es una actividad de herencia familiar (Castro, 2017). Conforme un informe del Instituto Nacional de Tecnología Agropecuaria (INTA), la horticultura nacional abarca alrededor de 500.000 ha y ocupa aproximadamente 10 millones de jornales por año, siendo una de las actividades con mayor relevancia social en Argentina. Tal como se mencionó anteriormente, según los resultados del Censo Hortiflorícola de la provincia de Buenos Aires (2005), realizado por el Ministerio de Asuntos Agrarios bonaerenses conjuntamente con la Dirección Provincial de Estadísticas, de las 3.856 explotaciones hortiflorícolas (EHFs) bonaerenses, 46 se encuentran en el partido de Bahía Blanca ocupando una totalidad de 663.400 ha, de las cuales sólo 117.140 ha se destinan a la actividad hortícola, con una extensión de 5 a 7 ha en promedio; el resto se dedica a otros usos (Cristiano y Quaternucci, 2015).

La actividad hortícola en la ciudad de Bahía Blanca tiene sus orígenes en las localidades de Bahía Blanca (1828) y General Daniel Cerri (1876). La figura 3 muestra el cinturón verde bahiense el cual comprende distintos núcleos conformados por General Daniel Cerri, Colonia La Merced, Alférez de San Martín, Sauce Chico, Villarino Viejo, Paraje Los Mirasoles, Aldea Romana, Villa Floresta y Villa Belgrano.

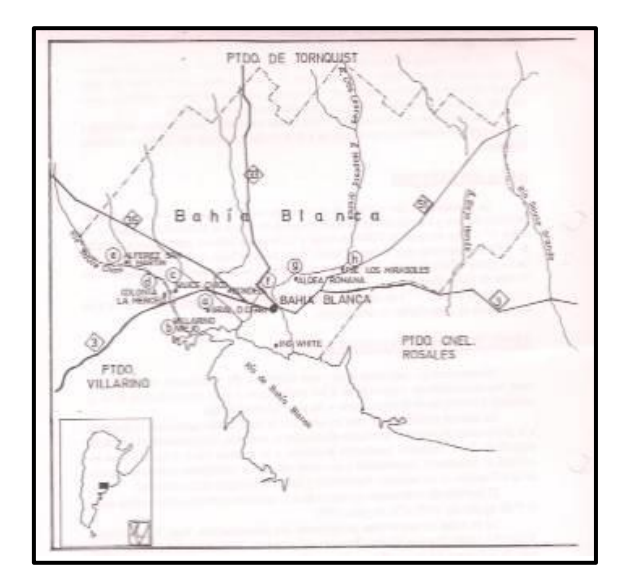

Figura 3: Localización de núcleos hortícolas en el Partido de Bahía Blanca (Fuente: Ayastuy y Kroeger, 1998)

En el área de la ciudad de Bahía Blanca, la actividad hortícola es practicada por productores minifundistas, con trayectoria familiar originarios de España e Italia y luego por inmigrantes bolivianos y descendientes; cuya producción está ligada a las hortalizas del lugar (Lorda y Gaido 2002). El 69,4% de los horticultores bahienses son propietarios, mientras que el 25,42% se encuentran bajo régimen de arrendamiento (Cristiano y Quaternucci, 2015). El Censo Hortiflorícola de la provincia de Buenos Aires,1998, 2001 y 2005 permite discriminar la distribución (%) de las explotaciones hortícolas por tipo según sean: explotaciones familiares (53,2%), empresas familiares con asalariados (12,4%), empresas familiares con medieros (28,9%), empresas familiares con medieros y asalariados (5,5%). En base a dicha estadística aproximadamente un total de cuarenta y seis empresas se encuentran destinadas a la producción de especies de hortalizas como: tomate *(Lycopersicones culentum)*, cebolla *(Allium cepa),* acelga *(Beta vulgarissubsp. Vulgaris)*, lechuga *(Lactuca sativa L.),* repollo (*Brassicaoler aceavar. Capitata)*, coliflor (*Brassicaoler aceavar. Botrytis)*, zapallo (*Cucurbita pepo L.)*, pimiento *(Capsicumannuum L.)* y maíz dulce *(Zea mays L.*), las cuales son comercializadas en tres mercados principalmente: el de Abasto, el Cooperativo de Horticultores y el Mercado Aguado, integrado por intermediarios mayoritariamente. Dichos mercados abastecen a localidades aledañas a Bahía Blanca y de la región patagónica. Debido a la falta de articulación entre la actividad hortícola y las restantes actividades que integran a la ciudad, en 1995 se firma un convenio con el departamento de Agronomía de la Universidad Nacional del Sur, para la creación del Programa de Desarrollo del cinturón hortícola de Bahía Blanca conjuntamente con instituciones como la Municipalidad de Bahía Blanca, la Universidad Nacional del Sur, el Instituto Nacional de Tecnología Agropecuaria y el Centro de Recursos Naturales Renovables de la Zona Semiárida (CERZOS/CONICET), para contrarrestar la recesión, el abandono de la actividad y promover la inserción al mercado local (Cristiano y Quaternucci, 2015).

#### <span id="page-13-0"></span>*2.3 Heladas en el cinturón hortícola*

Las bajas temperaturas pueden ocasionar daños en las especies hortícolas, a partir de los 5°C hasta valores inferiores a 0°C, en cuyo caso ciertos tipos de cultivos son afectados. De acuerdo con los umbrales que se establezcan se puede diferenciar entre helada meteorológica, considera como un descenso térmico igual o inferior a 0ºC medido en abrigo meteorológico, y helada agrometeorológica la cual se aplica a todo descenso térmico igual o inferior a 3ºC medido en el abrigo meteorológico, lo que equivaldría a 0ºC o menos a la intemperie en superficie (CIAg, Centro de Información Agroclimática, Facultad de Agronomía, UBA).

Según las estadísticas a largo plazo que presenta el Servicio Meteorológico Nacional (SMN) en su guía climática por localidades (https://www.smn.gob.ar/caracterizaci%C3%B3nestad%C3%ADsticas-de-largo-plazo), la ciudad de Bahía Blanca ha registrado entre los años 1961 y 2010 periodos excesivamente fríos llamados olas de frio. Las mismas se producen cuando las temperaturas mínimas igualan o son inferiores, por lo menos durante 3 días consecutivos, a ciertos valores que dependen de umbrales en cada localidad, es decir el percentil 10 del semestre frio que se extiende de abril a agosto. En la Tabla 1 (https://www.smn.gob.ar/caracterizaci%C3%B3n-estad%C3%ADsticas-de-largo-plazo) se ven los periodos excesivamente fríos a partir de las temperaturas mínimas absolutas y el promedio de temperaturas mínimas que han se han mantenido durante varios días consecutivos por debajo de un valor umbral, evidenciando la existencia de periodos superiores a 7 días consecutivos con temperaturas por debajo de los -3°C.

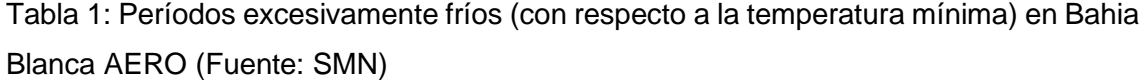

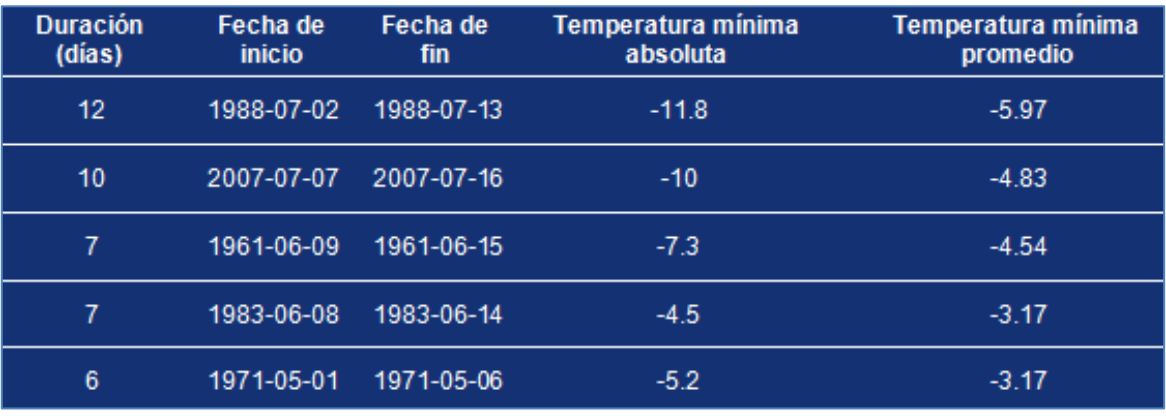

Por otro lado, el periodo libre de heladas es un indicador de la aptitud agroclimática de una región, el mismo se estima que es entre 150-170 días (Burgos, 1963). Según Aduriz y Saldungaray (2007), en la zona de estudio, el período libre de heladas es de aproximadamente 200 días siendo el 28 de abril la fecha media de ocurrencia de la primera helada con una variación de 23 días, mientras que la última helada tiene fecha media de ocurrencia el 8 de octubre, con una variación de 37 días. Las heladas que ocurren en épocas invernales generalmente son las menos dañinas ya que las plantas sensibles a las bajas temperaturas se encuentran en estado de reposo o aún no han sido cultivadas. Las que producen mayores daños son las tempranas o las tardías (Sánchez *et al.*, 1998). Las heladas que se producen antes de que llegue el invierno (mediados o fines de otoño) se denominan tempranas; y, por el contrario, las que se producen una vez terminado el invierno se denominan tardías (De Fina y Ravello, 1973).

De acuerdo con la información proporcionada por el SMN, en la ciudad de Bahía Blanca existe el riesgo de heladas desde el mes de mayo hasta octubre. En la Tabla 2 (https://www.agro.uba.ar/heladas/bahiablanca\_aero\_0.htm), se presentan fechas, valores medios y extremos de las heladas meteorológicas en la estación Bahía Blanca AERO, según la cual se esperan heladas (FPH) a partir del 3 de mayo con un desvío standard de 20 días.

El período con heladas termina (FUH) el 3 de octubre con un desvío standard de 19 días. El período medio con heladas es de 154 días con un desvío standard de 24 días. La fecha extrema de primera helada se registró el 10 de marzo de 1967 y la helada más tardía ocurrió el 19 de noviembre de 1960. El período de mayor número de días con heladas correspondió a 1981 y fue de 216 días, y la frecuencia de días con heladas anuales es de 31 con un desvió de 8 y extremo de 58 días en el año 1988. La función teórica de la probabilidad acumulada de fecha de primer y ultima helada (figura 4, https://www.agro.uba.ar/heladas/bahiablanca\_aero\_0.htm), demuestra que, aunque el mayor porcentaje de heladas ocurren entre mayo y octubre, existe el riesgo de ocurrencia de heladas tempranas en los meses de marzo y abril y de tardías en noviembre.

La evolución temporal del periodo con heladas (figura 5, https://www.agro.uba.ar/heladas/bahiablanca\_aero\_0.htm) muestra que, desde el año 1997 se han dado 3 años con heladas tardías posteriores al 1 de octubre, los años 1999, 2003 y 2007, es decir, que en un periodo de 15 años (1997 – 2012, 2011 no hay datos) se han dado tres años con heladas ocurridas posteriormente al 1 de octubre, es decir que hay una probabilidad de ocurrencia del 20%. Con respecto a las heladas tempranas se observa que desde al año 1995 han ocurrido 5 (2001, 2002, 2008, 2010 y 2012), siendo su probabilidad de ocurrencia de 29%.

Tabla 2: Helada meteorológica (0°C) para la estación Bahía Blanca AERO en el periodo 1956- 2012 (Fuente: CIAg)

| <b>Bahía Blanca AERO</b>          | Período analizado: 1956 - 2012 |            |            |             |           |
|-----------------------------------|--------------------------------|------------|------------|-------------|-----------|
|                                   | <b>FPH</b>                     | <b>FUH</b> | <b>PER</b> | <b>Tabs</b> | <b>FH</b> |
| Valores medios                    | $3 -$ may                      | $3$ -oct   | 154        | $-6,2$      | 31        |
| Desvío estándar                   | 20                             | 19         | 24         | 1,7         | 8         |
| Valores con probabilidad (20 %):  | $16$ -abr                      | $20$ -oct  | 188        | $-7,6$      | 38        |
| Extremos                          | $10$ -mar                      | $19 - nov$ | 216        | $-11,8$     | 58        |
| Año de ocurrencia de los extremos | 1967                           | 1960       | 1981       | 1988        | 1988      |
| Nº de años utilizados             | 56                             | 56         | 56         | 56          | 56        |
| Nº de años sin heladas            | 0                              | $\theta$   |            | 0           |           |

 $FPH = Fecha$  de primera helada

 $FUH = Fecha de última helada$ 

 $PER = Período con heladas$ 

Tabs = Temperatura mínima absoluta anual

 $FH = Frecuencia$  de días con heladas anuales

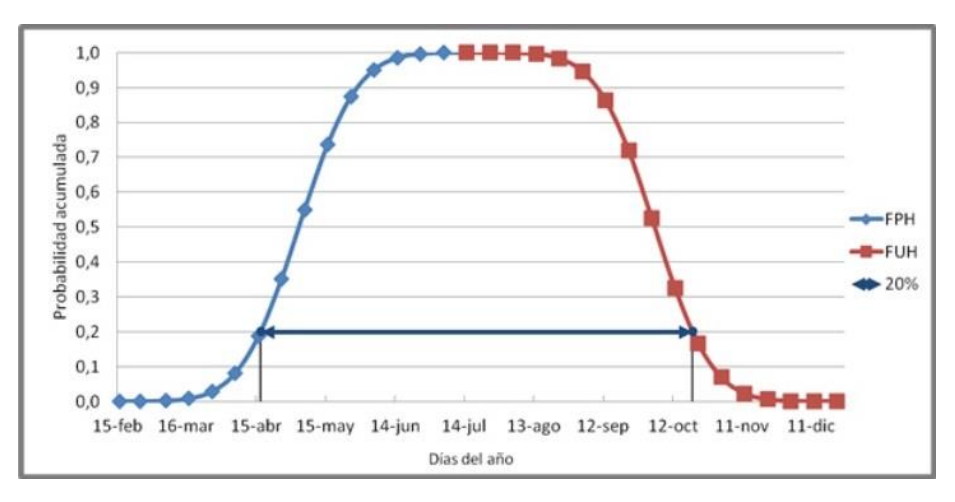

Figura 4: Función teórica de probabilidad acumulada de FPH (línea azul) y FUH (línea roja) para la estación Bahía Blanca AERO. La línea con las flechas indica el período con heladas que tiene una probabilidad de ocurrencia del 20% (Fuente: CIAg)

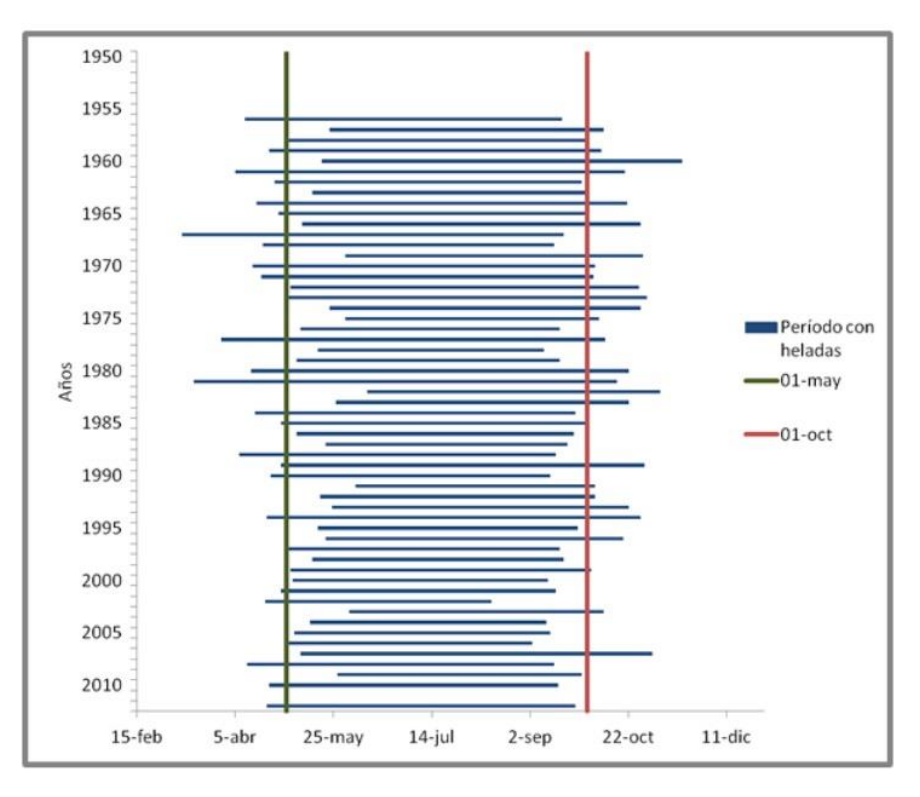

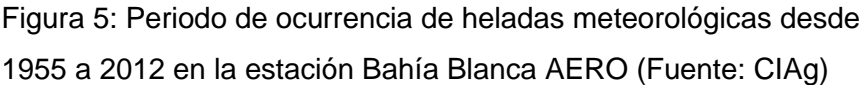

Los daños por heladas pueden tener un efecto drástico en el cultivo, tanto para la planta entera o para una pequeña parte del tejido de la misma, lo cual implica una reducción en el rendimiento o depreciación de la calidad del producto (Organización para las Naciones Unidas para la Agricultura y la Alimentación, FAO, 2010). El daño por heladas se genera cuando se forma hielo dentro del tejido de las plantas dañando sus células, como daño directo con un enfriamiento rápido, es decir, una helada intracelular, y otro indirecto, siendo una helada extracelular.

De acuerdo Whiteman (1957) las temperaturas de congelación más alta a la que las especies hortícolas del área en cuestión pueden ser dañadas se muestran en la tabla 3.

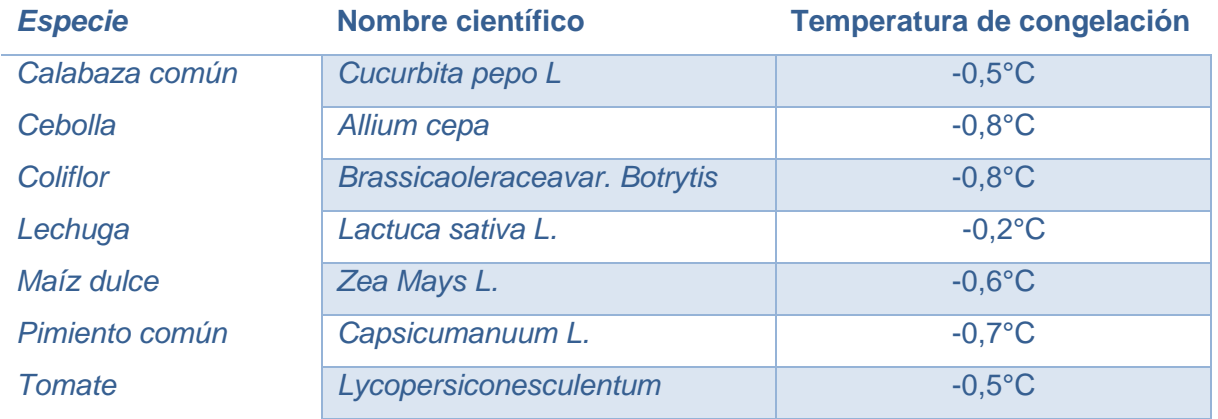

#### Tabla 3: Temperatura de congelación de algunas especies hortícolas

Especies de primavera-verano como el tomate, el pimiento o el zapallo, pueden verse afectadas producto de las heladas tardías. Por ejemplo, en el caso del cultivo del tomate (*Lycopersicones culentum*), se requiere de temperaturas cálidas, siendo las temperaturas óptimas entre 20°C y 30°C durante el día, y entre 1°C y 17°C de noche. También puede verse afectada una vez trasplantada (luego de ocho semanas de almácigo entre septiembreoctubre) durante los meses de octubre-noviembre, ya que su temperatura de congelación más alta es de -0,5°C. Lo mismo ocurre con el pimiento (*Capsicumanuum L*.), que exige temperaturas óptimas de entre 20°C y 25°C para su germinación y crecimiento y entre 26°C y 28°C para su floración y frutos, y el trasplante ocurre en el mes de octubre, siendo crítico su traspaso. El zapallo, se siembra entre los meses de octubre-noviembre, e implica una tasa de crecimiento y maduración dependiente de altas temperaturas. Por ello las heladas tardías podrían afectar la etapa de floración, incidiendo la temperatura sobre el momento de antesis, es decir sobre su floración (hasta 10°C como temperatura mínima) y sobre la duración de la apertura de las flores masculinas, sobre todo, en el tipo Cucurbita pepo, con respecto a las flores femeninas (Ayastuy *et al.*, 2011).

Conforme Caplan (1998), algunos de los síntomas que presentan los cultivos hortícolas luego del daño por heladas, como por ejemplo en el pimiento, los tejidos quedan muertos y empapados en agua parcial o totalmente en el pericarpio con hoyitos, arrugamiento y marchitamiento luego de su descongelación. Otro ejemplo el tomate que posterior a su descongelamiento, puede ablandarse y empaparse en agua. En cambio, en algunos frutos parcialmente congelados, puede estar muy marcado el límite entre tejido sano y muerto, especialmente en frutos verdes.

<span id="page-19-0"></span>**Capítulo 3**

Marco teórico

#### <span id="page-20-0"></span>*3.1 Marco teórico*

La estimación anticipada de la producción agrícola constituye una herramienta de vital importancia para todos los sectores de la economía de un país. La variabilidad climática genera la mayor parte de las fluctuaciones interanuales en los rendimientos de cultivos anuales que representan una proporción importante de la alimentación básica de la humanidad (FAO, 2015). En este contexto, conocer las fechas medias de primera y última helada, así como la duración del período con heladas y sus corrimientos a través del tiempo es de fundamental importancia al momento de tomar decisiones respecto de los calendarios agrícolas de una región.

Los modelos de predicción numérica del tiempo están basados en ecuaciones matemáticas que representan la física de la atmosfera para predecir el tiempo a partir de una condición inicial. Las bases teóricas de la predicción numérica del tiempo provienen de la dinámica atmosférica, la cual provee las ecuaciones que describen la evolución de la atmósfera.

En Argentina se han implementado en forma operativa diferentes versiones del modelo ETA, con una resolución aproximada de 20 km, en el Servicio Meteorológico Nacional (SMN); el modelo WRF, en su versión ARW 2.0 (http://wrf.cima.fcen.uba.ar/), y el modelo BRAMS, en su versión BRAMS-3.2 (http://www.bramsuba. com.ar/), se utilizan rutinariamente con fines de pronóstico experimentales a corto plazo en el Centro de Investigaciones del Mar y la Atmósfera (CIMA) y en el Departamento de Ciencias de la Atmósfera y los Océanos (DCAO) de la Universidad de Buenos Aires (UBA), respectivamente. (Skabar, *et al.*, 2012). El Centro de Recursos Naturales Renovables de la Zona Semiárida (CERZOS) ha desarrollado un esquema de *downscaling* de datos provenientes del ensamble de salidas de modelos meteorológicos tanto de escala global como regional. De esta manera obtienen previsiones sobre riesgo de heladas para los próximos 3 días en Bahía Blanca y gran parte de la provincia de Buenos Aires y otras zonas adyacentes.

En los últimos años, las redes neuronales (RNs) se han aplicado a los campos de la Meteorología y Climatología con resultados satisfactorios. Ustaoglu et al (2008) compararon tres modelos de RNs y un modelo de regresión lineal múltiple (MLR) para pronosticar temperatura media, máxima y mínima diaria en la región de Mármara, Turquía, usando 15 años de datos (1989-2003). Los tres métodos de redes neuronales utilizados son: propagación de avance (FFBP), función de base radial (RBF) y red neuronal de regresión generalizada (GRNN). Además, las predicciones con un modelo MLR se compararon con las de los métodos RNs. Para la comparación de los métodos evaluaron el rendimiento de los métodos en términos de coeficiente de correlación (R), error cuadrático medio (RMSE) e índice de acuerdo (IA). Los tres métodos de RNs diferentes proporcionan predicciones satisfactorias en términos de los criterios de rendimiento seleccionados al igual que el modelo de regresión lineal múltiple.

Kaur y Singh (2011) evaluaron la aplicación de redes neuronales para estudiar la temperatura mínima en la ciudad de Chandigarh, India. Utilizaron la arquitectura de redes neuronales denominada Perceptrón de múltiples capas (MLP) con Propagación del error hacia atrás para modelar el sistema de pronóstico. La red propuesta está entrenada con datos observados del 2000 al 2010. Los resultados mostraron que se puede predecir la temperatura mínima con una precisión razonable utilizando la red neuronal artificial.

Elizondo et al (1994), desarrollaron redes neuronales para estimar la radiación solar global a partir de datos diarios de temperatura máxima, mínima y precipitación entre otras variables, encontrando coeficientes de determinación que oscilaron entre 0,52 y 0,74 en la validación del modelo. Robinson y Mort (1997) concluyeron que la habilidad de una red neuronal para predecir la temperatura mínima varía con la estructura utilizada. Kumar et al (2002), encontraron que la estimación de la evapotranspiración de referencia mediante la utilización de redes neuronales presentó resultados superiores a los obtenidos mediante la aplicación de la fórmula de Penman–Monteith y por lo tanto concluyen que esta técnica puede resultar conveniente en reemplazo de los métodos convencionales.

Ghielmi y Eccel (2006) compararon modelos tradicionales de estimación de la temperatura mínima con redes neuronales, obteniendo mejores resultados con estas últimas. Concluyeron que la temperatura a la puesta del sol resultó ser el predictor más importante, seguido por las temperaturas extremas y la humedad relativa.

Bustos, en el año 2006, desarrollo una red neuronal de tipo "backpropagation", capaz de predecir la temperatura mínima en condiciones de cielo despejado y viento en calma, a partir de datos meteorológicos de temperatura y punto de rocío, para el período del año en los cuales se registran heladas tardías, septiembre y octubre, en el periodo 1998-2005 en Tunuyán, Mendoza. Elaboró distintos modelos para verificar el comportamiento de las RNs cuando se usan distintos números de neuronas y capas ocultas. La mejor arquitectura que obtuvo proporciona valores de temperatura mínima con bajo error típico de estimación (SEE: 1,8 °C), error absoluto medio (MAE: 1,5°C) y elevado índice de concordancia (d = 0,91). Concluyendo que el modelo de red neuronal proporciona información acerca del riesgo de heladas y puede ser utilizado en la toma de decisiones. Verdes *et al.*, (2000) realizaron un modelado de la serie de temperaturas mínimas de Zavalla, provincia de Santa Fe, utilizando un método lineal (Predictor Local Lineal) y no lineal (Redes Neuronales y clasificador de Bayes), Ovando, *et al.*, (2005) desarrollaron modelos basados en redes neuronales del tipo "backpropagation", para predecir la ocurrencia de heladas en la estación de Rio Cuarto, Córdoba, Argentina, mostrando el buen desempeño y la pertinencia general de esta metodología en la estimación de las heladas, luego Bocco *et al.* (2007), realizaron una comparación de dos modelos de redes neuronales para predecir heladas en Villa Mercedes, Córdoba, encontrando que ambos modelos son adecuados para predecir heladas.

El marco teórico que le da el contexto a los métodos objetivos de pronóstico de Tmin, objetivo de esta tesis, consiste en aspectos metodológicos a través de los cuales se logra entender los diferentes tipos de modelos que existen para el abordaje de la temática. Los mismos serán presentados a continuación, desarrollando su detalle en un Anexo.

#### <span id="page-22-0"></span>*3.2 Modelos matemáticos*

Un modelo se corresponde con un sistema ideal cuyos elementos son conceptos abstractos donde sus relaciones están formalizadas. De forma general, puede suponerse que el modelo es una representación abstracta de un problema real que lleva implícito el conjunto de definiciones que permiten identificar a los elementos que lo conforman y que además se constituye por un conjunto de relaciones (Verdú, 2008). Muchas de estas relaciones no están definidas de forma determinista y sólo es posible obtener información de las mismas a partir de los datos de las variables que intervienen. Por consiguiente, la información se encuentra en los datos y es fundamental obtener modelos de las relaciones que permitan inferir y simular situaciones que ayuden a comprender el fenómeno o proceso (Villacampa *et al.,* 2009).

Los modelos desarrollados están definidos por una variable predictando (dependiente o explicativa) Y, que es una variable numérica aleatoria de tipo continuo y es la variable que se quiere analizar formalmente, además por variables predictoras (independientes)  $x_1,...,x_k$ , también variables numéricas (De La Horra, 2009).

A continuación, se presentan los tipos de modelos utilizados, en primera instancia se describen los modelos lineales y luego los modelos numéricos no lineales, dentro de los cuales se diferencia entre redes neuronales y modelos geométricos de elementos finitos.

#### <span id="page-22-1"></span>*3.2.1 Modelos lineales*

La regresión lineal es una técnica estadística destinada a analizar las causas de por qué pasan las cosas. A partir de los análisis de regresión lineal múltiple es posible:

- identificar cuáles son las variables independientes (causas) que explican una variable dependiente (resultado)
- predecir valores de una variable, es decir, a partir de unas características predecir de forma aproximada un comportamiento o estado

En la regresión lineal múltiple se modeliza la relación entre la variable dependiente y las independientes mediante una función lineal, una función que es un hiperplano (más de dos variables independientes). El modelo matemático es:

$$
Y = \beta_o + \beta_1 X_1 + \beta_2 X_2 + \cdots + \beta_j X_j + U(1)
$$

Donde:

 $\beta_j$  es la magnitud del efecto que  $X_j$  tienen sobre  $Y$  (es el incremento en la medida de  $|Y|$ cuando  $X_i$  aumenta una unidad)

 $\beta_o$ es el término constante (promedio de Y cuando las variables explicativas  $X_i$ valen 0)  $U$  es el residuo (perturbaciones aleatorias, error del modelo)

Los datos (observaciones) que conforman la muestra se definen como: { $(Y_i, X_{1i}, X_{2i})$  $,..X_{ki}$ ) : i = 1,...,n }; siendo Y la variable predictando y X las variables predictoras.

Suponiendo que la relación entre las variables es como en (1) hay que estimar los coeficientes ( $\beta_0, \beta_1, \beta_2, \ldots, \beta_k$ ) utilizando la información proporcionada por la muestra, es decir por los datos observados.

Si se expresa matricialmente:

$$
\begin{pmatrix}\nY_1 \\
Y_2 \\
\vdots \\
Y_n\n\end{pmatrix} = \begin{pmatrix}\n1 & x_{11} & \dots & x_{1K} \\
1 & x_{21} & \dots & x_{2K} \\
\vdots & & \vdots \\
1 & x_{n1} & \dots & x_{nk}\n\end{pmatrix} \begin{pmatrix}\n\beta_0 \\
\beta_1 \\
\vdots \\
\beta_K\n\end{pmatrix} + \begin{pmatrix}\nU_1 \\
U_2 \\
\vdots \\
U_n\n\end{pmatrix}
$$
\n
$$
\mathbf{Y} = \mathbb{X}\boldsymbol{\beta} + \mathbf{U},
$$
\n(2)

Los valores de los coeficientes del modelo se determinan a través de la técnica de los mínimos cuadrados.

La regresión lineal múltiple tiene supuestos importantes que hay que evaluar para obtener un análisis preciso y no sesgado:

1) Normalidad: la distribución de los errores es normal. Uno de los métodos de contraste de este supuesto es mediante un gráfico de normalidad, el cual permite constatar visualmente la distribución normal de un conjunto de datos

2) Relación lineal: la relación entre cada variable independiente con la variable dependiente debe ser lineal. Para saber si existe linealidad puede usarse el coeficiente de determinación R<sup>2</sup> (definido en sección 3.3).

3) Aditividad y Multicolinealidad: La aditividad se refiere a que cada variable independiente por sí sola suma a la explicación de la variable dependiente, es decir, no hay relación entre las variables independientes. Si hubiera relación entre las variables independientes del modelo se presentaría el problema llamado multicolinealidad. La multicolinealidad se da cuando dos o más variables independientes están relacionadas linealmente. Una relación entre las variables independientes supondría no poder cuantificar de forma precisa el efecto que cada variable independiente ejerce sobre la dependiente. El problema relacionado con la multicolinealidad, es aquel en el que existen relaciones aproximadamente lineales entre las variables independientes del modelo de manera que los estimadores obtenidos, es decir, los coeficientes del modelo, y su precisión se ven afectados (Everitt y Torsten, 2006). El problema de la multicolinealidad es un problema de la muestra que está asociada a la matriz que la representa, X, de manera que un contraste estadístico propio para su detección no existe. No obstante, sí se han desarrollado reglas que en la práctica ayudan a determinar si la multicolinealidad afecta considerablemente a la estimación y contraste de un modelo. En este trabajo se aplican los procedimientos del Factor de Agrandamiento de la Varianza (FAV) y el Número de Condición (Quintana y Mendoza, 2008)

Si suponemos un modelo de regresión multilineal:

 $Y = \beta_0 + \beta_1 X_1 + \beta_2 X_2 + \cdots + \beta_k X_k + U$  (\*)

Un análisis de la multicolinealidad conlleva inicialmente examinar la varianza del estimador, que, para un coeficiente cualquiera,  $\beta_i$ es:

$$
var(\hat{\beta}_j) = \frac{\hat{\sigma}^2}{T(1 - R_j^2) S_j^2}
$$
 (3)

En la que  $R_j^2$  es el coeficiente de determinación cuando se realiza la regresión de la variable  $X_j$  sobre el resto de las variables,  $\,S^2_j$  es la varianza de  $X_j$  y  $\sigma$  es la dispersión de los datos en el modelo ajustado.

Luego, si una variable independiente fuera ortogonal a las otras, por consiguiente, tendría una correlación nula con ellas, la varianza quedaría:

$$
var(\hat{\beta}_j) = \frac{1\hat{\sigma}^2}{T\,S_j^2} \,\,(4)
$$

Si dividimos (3) y (4), se obtiene el valor de agrandamiento de la varianza:

$$
FIV(\hat{\beta}_j) = \frac{1}{(1 - R_j^2)} \hspace{0.2cm} (5)
$$

El factor de agrandamiento de la varianza nos expresa la forma en que aumenta la varianza del estimador debido a que las variables independientes no son ortogonales.

Se considera que un valor superior a 10,  $(R_j^2 > 0.90)$ , indica un problema de multicolinealidad. El programa SPSS define la "tolerancia" como  $\left(1-{R_j}^2\right)$  en cuyo caso existirá un problema de multicolinealidad cuando la tolerancia es menor 0,10.

El número de condición de una matriz *X*, κ(*X*), se define como la raíz cuadrada de la razón entre el valor propio más grande de la matriz y el más pequeño. En nuestro caso de estudio se calcula el número de condición de la matriz *X'X:*κ(*X'X).*

$$
k(X) = \sqrt{\frac{\lambda_{max}}{\lambda_{mini}}}(6)
$$

Dada la matriz X'X, si la dimensión es mxm, tendremos m raíces características o valores propios, calculándose para cada una un índice de condición definido por:

$$
ic(\lambda_i) = \sqrt{\frac{\lambda_{max}}{\lambda_i}} (7)
$$

Con el índice se obtiene un valor que mide la sensibilidad de las estimaciones frente a variaciones en los datos. En general se considera que si el número de condición está entre 20 y 30 podrían existir problemas de multicolinealidad y si se supera el valor 30, el problema de multicolinealidad es un problema serio.

4) Homocedasticidad: la varianza de los errores de medición del análisis es igual para todas las variables independientes. Este supuesto se contrasta con un gráfico de dispersión, examinando el gráfico de valores pronosticados versus residuos al cuadrado. El análisis de este grafico puede revelar una posible violación de la hipótesis de homocedasticidad, por ejemplo, si detecta que el tamaño de los residuos aumenta o disminuye de forma sistemática a medida que aumenta *y*. Si dicho grafico no muestra patrón alguno entonces podemos aceptar que se cumple la hipótesis de varianza de los residuos constante.

5) Independencia de los residuos, es decir, que los errores no estén correlacionados. Este supuesto se valida con el estadístico de Durbin-Watson (DW), el cual toma valor 2 cuando los residuos son completamente independientes (entre 1,5 y 2,5 se considera que existe independencia), DW<2 indica autocorrelación positiva y DW>2 autocorrelación negativa

$$
DW = \frac{\sum_{i=2}^{n} (e_i - e_{i-1})^2}{\sum_{i=1}^{n} e_i^2}, \ 0 \le DW \le 4
$$

(8)

*e<sup>i</sup>* representa el residuo en el periodo i

Los supuestos 1,2 y 3, se revisan o se prueban antes de hacer la regresión final, mientras que los referidos al punto 4 y 5, por lo general se prueban después que se hizo la regresión lineal.

### <span id="page-26-0"></span>*3.2.2 Modelos Numéricos no lineales*

A partir de un modelo no lineal se determina la solución en un retículo de puntos prestablecido a partir de los cuales es posible calcular el resultado en cualquier punto aplicando técnicas de interpolación. En este trabajo se consideran:

- a) El método de Redes Neuronales
- b) La generación de un modelo geométrico de Elementos Finitos

#### a) Redes Neuronales

Las redes neuronales biológicas constituyen procesadores de información sencillos que se caracterizan por poseer un canal de entrada de información (las dendritas), un órgano de cómputo (el soma), y un canal de salida (el axón). La mayor parte de las neuronas poseen una estructura de árbol llamada dendrítica, de tal forma que las neuronas se articulan a través de uniones denominadas sinapsis. Las sinapsis son dirigidas, es decir, la información fluye siempre en un único sentido. Un sistema artificial de red neuronal (ANS, por sus siglas en ingles), emula los conceptos del sistema nervioso: paralelismo de cálculo, memoria distribuida, y adaptabilidad al entorno, siendo posible establecerse una estructura jerárquica similar. Las Redes Neuronales (RN) están basadas en una estructura de neuronas unidas por enlaces que transmiten información a otras neuronas, las cuales entregan un resultado mediante funciones matemáticas. Las RN presentan tres capas de neuronas (figura 6): una capa de entrada cuyas neuronas son Ei, una capa de neuronas ocultas Oj las que, de acuerdo con Doukim *et al.* (2010) se establecen a través de una búsqueda binaria gruesa y otra unitaria fina; y por último una capa de neuronas de salida S, que codifican el resultado del cálculo. Durante la fase llamada de entrenamiento de la red, se determinan iterativamente los pesos de las conexiones wji que conectan a las neuronas de entrada con las de la capa oculta para la transferencia entre la capa oculta y la de salida (Ovando*, et al.* 2005).

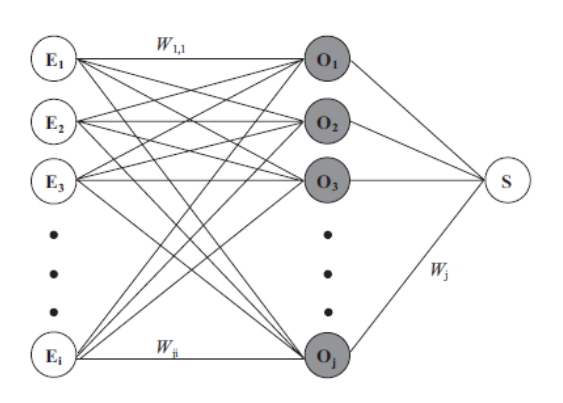

Figura 6: Esquema general de conexiones de una red neuronal. (Fuente: Ovando et al., 2005)

Las RN aprenden de la información histórica mediante un entrenamiento, proceso que permite el ajuste de los parámetros de la red, a fin de entregar la respuesta deseada, obteniendo entonces la capacidad de predecir respuestas del mismo fenómeno. Por consiguiente, el comportamiento de las redes depende de los pesos dados a los enlaces, de las funciones de activación que se especifican para las neuronas y de la forma de propagación del error (Freeman y Skapura, 1991). La estructura en la que las distintas neuronas que definen la red neuronal se asocianse denomina arquitectura de la red. El método usado para determinar la red de pesos de conexión entre las capas es el de Perceptrón Multicapa, es decir el de "backpropagation" (propagación del error hacia atrás) y para cambiar los pesos de las conexiones y que el error del modelo sea mínimo el método numérico Levenberg-Marquardt (ver Anexo I). En particular "backpropagation" consiste en propagar el error hacia atrás, desde la capa de salida hasta la de entrada, permitiendo así la adaptación de los pesos con el fin de reducir dicho error (Hilera y Martínez, 2000). La importancia de la red "backpropagation" radica en su capacidad de auto adaptar los pesos de las neuronas de las capas intermedias para aprender la relación que existe entre un conjunto de patrones dados como ejemplo y sus salidas correspondientes (Ovando *et al.* 2005).

El funcionamiento de una red "backpropagation" consiste en el aprendizaje de un conjunto predefinido de pares de entradas-salidas dados como ejemplo, empleando un ciclo de propagación–adaptación de dos etapas: primero se aplica un primer patrón como estímulo para la capa de entrada de la red, éste se va propagando a través de las capas siguientes para generar la salida, la cual proporciona el valor del error al compararse con la que se desea obtener. En la segunda etapa estos errores se transmiten hacia atrás, partiendo de la capa de salida, hacia todas las neuronas de la capa oculta intermedia que contribuyan directamente a la salida, recibiendo el porcentaje del error aproximado a la participación de las mismas en la salida original. Este proceso se repite siempre hacia atrás, capa por capa, hasta que todas las neuronas de la red hayan recibido un error que describa su aporte relativo al error total. Basándose en esta información recibida, se reajustan todos los pesos de conexión, de manera que en el siguiente ciclo que se presente el mismo patrón disminuya la diferencia entre la salida calculada y la deseada. Una segunda fase de la metodología consiste en realizar la validación de la red diseñada con otro conjunto de datos (test y validación) para los cuales se conocen los resultados, a fin de comprobar la eficiencia de la misma.

Los detalles de la metodología se desarrollan en el Anexo I.

#### b) Modelo geométrico de Elementos Finitos

Una forma de estudiar ciertos sistemas es dividirlos en elementos analizando su comportamiento en cada elemento para finalmente reconstruir el sistema y estudiarlo en su

conjunto a partir de todos los elementos que lo integran. El método de elementos finitos (FEM) considera la estructura como el ensamble de un número finito de partículas pequeñas. El comportamiento de las partículas y de toda la estructura, es obtenida por la formulación de un sistema algebraico de ecuaciones que puede ser solucionado a través de un programa computacional. Las partículas de tamaño finito son llamadas elementos finitos. Los puntos donde los elementos finitos son interconectados se denominan nodos, y el procedimiento de selección de nodos es llamado discretización o modelización. (Navarro – González y Villacampa 2012). Los procesos que se desarrollan en el modelo se obtienen mediante la interpolación de los valores conocidos en los nodos. Los diferentes coeficientes del modelo son calculados automáticamente por el programa computacional a partir de las propiedades físicas de las variables.

<span id="page-28-0"></span>Los detalles de la metodología se detallan el Anexo I.

#### *3.3 Parámetros para la selección de modelos*

Para evaluar la calidad de los modelos, se utilizan los siguientes parámetros estadísticos:

El *coeficiente de correlación de Pearson (R)* es una medida de la relación lineal entre dos variables aleatorias cuantitativas. A diferencia de la covarianza, la correlación de Pearson es independiente de la escala de medida de las variables. De manera menos formal, el coeficiente de correlación de Pearson es un índice que puede utilizarse para medir el grado de relación de dos variables siempre y cuando ambas sean cuantitativas.

En el caso de que se esté estudiando dos variables aleatorias x e y sobre una población; el coeficiente de correlación de Pearson se simboliza con la letra  $\rho_{x,y}$ , siendo la expresión que nos permite calcularlo:

$$
\rho_{X,Y} = \frac{\sigma_{XY}}{\sigma_X \sigma_Y} \tag{9}
$$

Donde:

- $\cdot$   $\sigma_{XY}$ es la covarianza de (X, Y)
- $\cdot$   $\sigma_{X}$ es la desviación típica de la variable X
- $\cdot$   $\sigma$ *Y* es la desviación típica de la variable Y

El coeficiente de determinación (R<sup>2</sup>) es usado en un modelo estadístico cuyo principal propósito es predecir futuros resultados o probar una hipótesis. El coeficiente determina la calidad del modelo para replicar los resultados, y la proporción de variación de los resultados que puede explicarse por el modelo.

Se puede definir como:

$$
R^{2} = \frac{\sum_{l=1}^{P} (\hat{z}_{(i)} - \overline{z})^{2}}{\sum_{i=1}^{P} (z_{(i)} - \overline{z})^{2}}
$$
 (10)

siendo  $\,_{z_{(i)}}$  los valores observados,  $z_{(i)}$  los valores estimados por el modelo, $\bar{z}$  los valores medios y P el número de observaciones

Dada la naturaleza del estudio, es decir, la elaboración de pronósticos a corto plazo, se pretende alcanzar valores de  $R^2$  alrededor de 0.75 o 0.8 para lograr pronósticos acertados en gran parte de los casos.

El *Error Absoluto Medio* (EAM) proporciona una medición del error promedio del pronóstico (en valor absoluto), es decir, la medición del tamaño del error en unidades. Es la suma de los valores absolutos de la diferencia entre el dato observado y el pronosticado, dividido por el número de casos.

La *Matriz de confusión* es una herramienta que contiene información acerca de los valores reales y los obtenidos con un modelo de predicción. Se ordenan todos los casos del modelo en categorías, determinando si el valor de predicción coincide con el valor real. A continuación, se cuentan todos los casos de cada categoría y los totales se muestran en la matriz. Las categorías usadas en el análisis son falso positivo, verdadero positivo, falso negativo y verdadero negativo. Luego se obtienen parámetros acerca de cómo está clasificando el modelo estudiado.

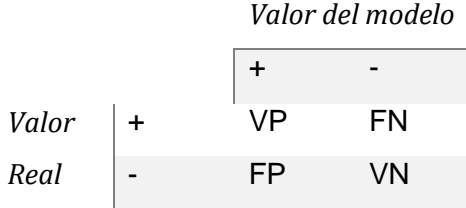

- **VP – Verdaderos Positivos:** Son los verdaderos positivos, es decir, los casos en los que los valores reales y los del modelo son verdaderos.
- **FN – Falsos Negativos:** Son los falsos negativos, es decir, los casos en que las predicciones son negativa cuando realmente su valor tendría que ser positivo
- **FP – Falsos Positivos**: Son los falsos positivos, es decir, los casos en que la predicción es positiva cuando realmente el valor tendría que ser negativo.

**VN – Verdaderos Negativos:** Son los verdaderos negativos, es decir, los casos en que los valores reales y los del modelo son falsos.

Los parámetros que se calculan son:

• **Sensibilidad:** también se la llama *recall* o *tasa de verdaderos positivos*. Da la probabilidad de que, dada una observación realmente positiva, el modelo la clasifique así.

$$
VP / (VP + FN)
$$

• **Especifidad:** también llamado *ratio de verdaderos negativos*. Da la probabilidad de que, dada una observación realmente negativa, el modelo la clasifique así.

### VN / (VN+FP)

• **Precisión:** también llamado *valor de predicción positiva*. Da la probabilidad de que, dada una predicción positiva, la realidad sea positiva también.

VP / (VP+FP)

• **Valor de predicción Negativa (VPN):** Da la probabilidad de que, dada una predicción negativa, la realidad sea también negativa.

VN / (VN+FN)

- **Error de clasificación:** Porcentaje de errores del modelo. (FP+FN) / (VP+VN+FP+FN)
- **Exactitud:** Porcentaje total de los aciertos del modelo. (VP+VN) / (VP+VN+FP+FN)
- **Prevalencia:** La probabilidad de un positivo en el total de la muestra. (VP+FN) / (VP+VN+FP+FN)

<span id="page-31-0"></span>**Capítulo 4**

Metodología

#### <span id="page-32-0"></span>*4.1Metodología*

#### <span id="page-32-1"></span>*4.1.1 Base de datos*

Los datos de las variables analizadas pertenecen a la estación meteorológica de Bahía Blanca AERO, provenientes del SMN. El período estudiado en primera instancia es 1956-2015 (60 años), considerando los meses fríos, de mayo a septiembre. Luego, se toman 9 años de la serie (2007 – 2015) y, además del periodo de mayo a septiembre, se separa en temporadas del año, otoño (marzo – abril - mayo), invierno (junio – julio – agosto) y primavera (septiembre – octubre – noviembre). Inicialmente se realiza la consistencia de la base de datos observados, en tres etapas.

Etapa 1: en la base de datos (1/01/1956 – 31/12/2015) se verifica que tiene menos de 5% de datos faltantes. Las fechas con datos faltantes se completan con filas en blanco para que la base de datos quede con todos los días completos. En cada día se repite la variable predictando para las cuatro horas principales (03, 09, 15 y 21 hora local, según Manual del Sistema Mundial de Observación de la OMM 2015).

Etapa 2: la columna correspondiente a la Tmin se desplaza de modo que para el pronóstico a 1 día las variables predictoras correspondientes al día 1 coinciden con la Tmin del día 2, las del día 2 con el 3, y así sucesivamente, para el pronóstico a 3 días la columna se desplaza 3 veces y para el de 5 días se desplaza 5 veces

Etapa 3: se eliminan las filas donde exista dato faltante de alguna de las variables en cualquiera de las horas principales. Por último, se extraen los datos correspondientes a los meses seleccionados para realizar el análisis.

De esta manera se han construido tres bases de datos, para cada uno de los horizontes de pronóstico, a las que se les aplica la metodología según el modelo utilizado, lo que se describe a continuación.

#### <span id="page-32-2"></span>*4.1.2 Método*

En esta tesis se propone como método objetivo de pronóstico de Tmin para Bahía Blanca, el modelo lineal de regresión lineal múltiple y los modelos no lineales de elementos finitos y redes neuronales (ver sección 3). En primera instancia se define la variable predictando o dependiente y las variables predictoras o independientes que se utilizan tanto para los modelos lineales como para los no lineales. La variable predictando es la temperatura mínima diaria y las predictoras son: temperatura y temperatura del punto de rocío a nivel de abrigo, humedad relativa, nubosidad observada en la estación y velocidad y dirección del viento medido a 10 mts. de altura. La variable predictando es un valor diario y las predictoras corresponden a las cuatro horas principales del día.

A continuación, se describen las diferentes variables de acuerdo con los criterios del Manual del Sistema Mundial de Observación de la OMM 2015.

**Temperatura**: La temperatura del aire es la magnitud física que caracteriza el movimiento aleatorio medio de las moléculas en un cuerpo físico.

**Punto de rocío** (Temperatura de punto de rocío): es la temperatura a la cual el aire alcanza la saturación, es decir se condensa.

**Temperatura Mínima**: es la menor temperatura registrada en un día.

**Viento**: El viento está caracterizado por dos magnitudes: velocidad y dirección.

La velocidad del viento mide la componente horizontal del desplazamiento del aire en un punto y en un instante determinado.

**Humedad relativa**: es el cociente entre la tensión de vapor de una muestra de aire (e) y la tensión de vapor de la misma muestra de aire saturado (es) a la misma presión y a la misma temperatura, según la siguiente fórmula:

#### $HR = e/e_s \times 100$

**Nubosidad**: la nubosidad total, o cantidad total de nubes, es la fracción de la bóveda celeste cubierta por todas las nubes visibles. Por lo tanto, la evaluación de la nubosidad total consiste en estimar la cantidad de la zona aparente total del cielo cubierta por nubes. La nubosidad se mide en octavos u "octas" de cielo cubierto.

#### <span id="page-33-0"></span>*4.1.2.1Modelos lineales*

A partir de los 34378 datos diarios de las variables antes mencionadas se evalúan los 5 supuestos (ver sección 3.2.1) que exige el análisis de regresión lineal múltiple. En primer término, se evalúa la normalidad realizando un histograma de la variable predictando, es decir de la temperatura mínima. Luego se analiza la relación lineal (supuesto 2) entre las variables predictoras y la variable predictando a través de una correlación simple entre ellas. Esto permite identificar las variables que mejor se correlacionan linealmente con la variable predictando. Más tarde se analiza la presencia de multicolinealidad a través del FAV y del Numero de Condición con el software SPSS. A partir de aquí se ejecuta una regresión lineal múltiple entre las variables predictoras que mejor correlacionan con la variable predictando, con la finalidad de poder pronosticar esta última a partir del conocimiento de las otras variables. Para ello se utiliza el coeficiente de determinación  $R^2$  con el software SPSS. Por último, se analizan los supuestos de Homocedasticidad y de Independencia de los residuos.

#### <span id="page-33-1"></span>*4.1.2.2Modelos Numéricos no lineales*

Para la generación de modelos numéricos no lineales se han utilizado los 34378 datos

de las variables predictoras, procedentes de las cuatro observaciones de las horas principales de la estación meteorológica Bahía Blanca AERO para el periodo1956 – 2015 y 9899 para el periodo 2007 - 2015. Un porcentaje de esta información se usa para validar el modelo, la cual varía según sea el modelo de redes neuronales, o el modelo de elementos finitos.

#### **a) Redes Neuronales**

La muestra se ha dividido en forma aleatoria en tres partes 75% para el entrenamiento de la red, 15% para test y 10% para validación. El método utilizado para el análisis en el programa de redes neuronales es el Perceptrón Multicapa, aplicado para los pronósticos de Tmin a 1, 3 y 5 días.

Las RN que se han desarrollado en este trabajo presentan tres capas de neuronas con propagación de la información hacia adelante. Una capa de entrada cuyas neuronas son las 6 variables predictoras utilizadas. Una capa de neuronas ocultas (HN) que se han determinado a través de una búsqueda binaria gruesa con HN= 2, 4, 8, 16, 32, 64, 128; luego, de ser necesario, alrededor del mejor valor de HN obtenido en esta fase se realiza una búsqueda fina para encontrar el número óptimo de neuronas en capa oculta. Por último, una capa de neuronas de salida codifica el resultado del cálculo (en este caso la Tmin). El mismo procedimiento se aplica al análisis que se realiza con 4 variables predictoras y 9 años de datos para 5 días de pronóstico.

En el entorno Matlab, y usando algunas librerías del Toolbox (Neural Network Toolbox), se ha ejecutado un programa en código Matlab que permite de forma automática obtener ejecuciones para cada una de las arquitecturas analizadas, es decir una familia de modelos en cada ejecución y para cada arquitectura seleccionada. La función de transferencia utilizada es la tangente sigmoidal hiperbólica.

Por último, con la información obtenida en las diversas ejecuciones del modelo se seleccionan los modelos de redes neuronales que presenten los mejores resultados de los promedios de R, R<sup>2</sup> y los valores más bajos para los errores máximo y mínimo; entendiendo estos últimos como la diferencia entre el promedio de R y sus valores máximos y mínimos respectivamente.

#### **b) Modelo geométrico de Elementos Finitos**

El modelo en este caso se desarrolla por un lado para predecir la Tmin con 1, 3 y 5 días de anticipación con 6 variables de 1956 a 2015 en el periodo de mayo a septiembre. Los datos se han dividido aleatoriamente en 80% para desarrollo del modelo y 20% para su validación.

Se realiza el ingreso de las variables predictoras y la predictando, y se selecciona la complejidad con la que se va a trabajar. En principio se ejecuta el modelo con una complejidad de 30, a partir de los resultados obtenidos se decide si se debe aumentar o disminuir la complejidad del modelo. En este caso se aumenta la complejidad a 50; si los resultados no presentan mejoras significativas se ejecuta el modelo con complejidad 70 y por último se prueba con 90. Para cada complejidad seleccionada, se definen las funciones de forma o de interpolación a utilizar (Ver Anexo I) y se obtienen los resultados del modelo.

Luego, se analizan las características y comportamiento del modelo a través de los parámetros  $R^2$  y EAM.

Posteriormente, se desarrolla el mismo análisis, en el horizonte más lejano (5 días) realizando aumento de complejidad de acuerdo con los resultados, aplicado a los últimos 9 años de la serie (2007-2015) con las 6 variables predictoras y a continuación se realiza con 4 variables predictoras (temperatura y temperatura del punto de rocío a nivel de abrigo, velocidad del viento medido a 10 mts de altura y nubosidad). Luego, con 6 variables predictoras, se analizan por separado los meses de otoño (marzo – abril – mayo), invierno (junio – julio – agosto) y primavera (septiembre – octubre – noviembre) para 1, 3 y 5 días de anticipación; y con 4 variables para 5 días de anticipación. En todos los casos, los datos se dividieron aleatoriamente en 80% para el desarrollo del modelo y 20% para su validación.

Por último, a través de una matriz de confusión, se analiza el porcentaje de aciertos del modelo cuando la Tmin es menor a 0 °C (helada) para los pronósticos a 5 días con 9 años de datos con 4 y 6 variables en el periodo de marzo a noviembre y con 4 variables en los periodos otoño, invierno y primavera.
**Capítulo5**

Resultados

## *5.1 Resultados*

A continuación, se presentan los resultados obtenidos para el pronóstico de la Tmin a 1, 3 y 5 días a partir de regresión lineal múltiple, redes neuronales y modelos geométricos de elementos finitos

## *5.2 Regresión lineal múltiple*

En primera instancia se realiza el análisis de los 2 supuestos que deben verificarse (ver sección 3.2.1). Los resultados muestran que se cumplen tanto la linealidad como la normalidad (Figura 7). Luego se realiza la regresión lineal múltiple, la cual muestra que, para el pronóstico a 1 día, el valor de  $R^2$  es 0,332, para 3 días es 0,066 y para 5 días el  $R^2$  es 0,029. (Tablas 4, 5 y 6)

A continuación, se verifican los supuestos de homocedasticidad y el de independencia de los residuos. El primero se cumple, pero el segundo no se cumple en ninguno de los análisis realizados, dado que el análisis del test de Durbin-Watson no dio los valores exigidos, es decir entre 1,5 y 2,5 (Tablas 4, 5 y 6)

|        |       |       |                |             | Estadísticas de cambios                    |        |     |                 |        |         |  |  |
|--------|-------|-------|----------------|-------------|--------------------------------------------|--------|-----|-----------------|--------|---------|--|--|
|        |       |       |                | Error       | Cambio                                     |        |     |                 |        |         |  |  |
|        |       |       |                | estándar de | Sig.<br>de                                 |        |     |                 |        |         |  |  |
|        |       |       | R <sup>2</sup> | la          | cuadrado                                   | Cambio |     |                 | Cambio | Durbin- |  |  |
| Modelo | R     | $R^2$ | ajustado       | estimación  | de R                                       | en F   | df1 | df <sub>2</sub> | en F   | Watson  |  |  |
|        | .576ª | 332   | ,332           | 3,7293      | 34371<br>2846,506<br>$,332$  <br>6<br>.000 |        |     |                 |        | .688    |  |  |

Tabla 4. Resumen del modelo<sup>b</sup> de regresión lineal múltiple para 1 día de anticipación

a. Predictores: (Constante), Nubosidad, Velocidad del viento, Temp. de rocío, Dirección del viento,

Humedad relativa, Temperatura

b. Variable dependiente: Temperatura Mínima

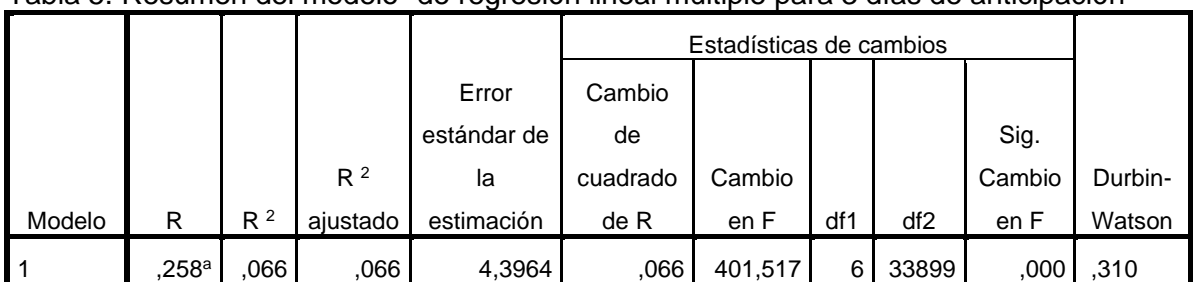

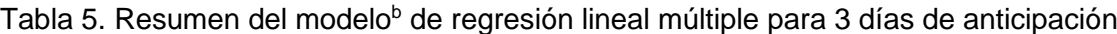

a. Predictores: (Constante), Nubosidad, Velocidad del viento, Temp de rocío, Dirección del viento, Humedad relativa, Temperatura. b. Variable dependiente: Temperatura Mínima

|        |      |                |                           | Error             |                       | Estadísticas de cambios |     |       |                | Durbin-<br>Watson |
|--------|------|----------------|---------------------------|-------------------|-----------------------|-------------------------|-----|-------|----------------|-------------------|
|        |      |                | R <sup>2</sup><br>ajustad | estándar<br>de la | Cambio de<br>cuadrado | Cambio                  |     |       | Sig.<br>Cambio |                   |
| Modelo | R    | R <sup>2</sup> | $\Omega$                  | estimación        | de R                  | en F                    | df1 | df2   | en F           |                   |
| ∣ 1    | 171a | .029           | .029                      | 4,4773            | .029                  | 168,015                 | 6   | 33438 | ,000           | ,274              |

Tabla 6. Resumen del modelo<sup>b</sup> de regresión lineal múltiple para 5 días de anticipación

a. Predictores: (Constante), Nubosidad, Velocidad del viento, Temp. de rocío, Dirección del viento, Humedad relativa, Temperatura

b. Variable dependiente: Temperatura Mínima

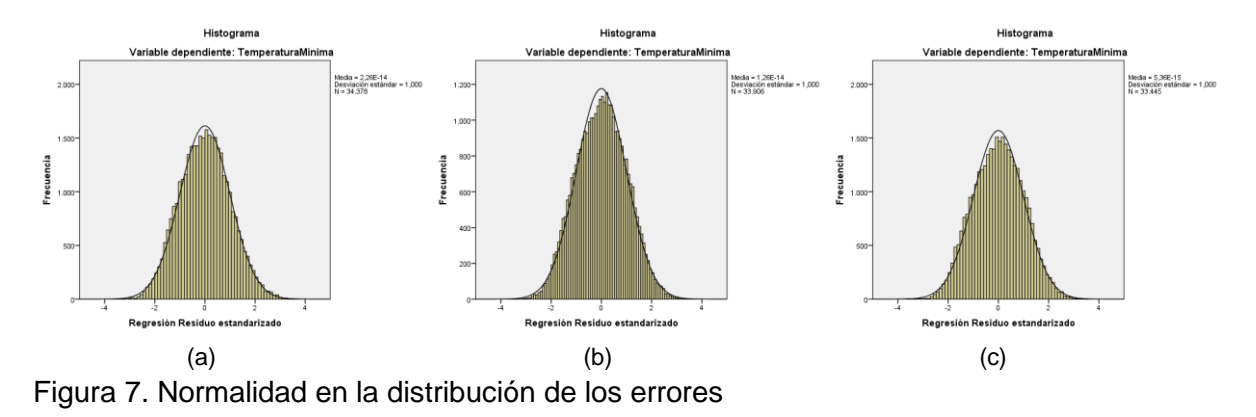

Al no cumplirse el supuesto de independencia de los residuos no sería necesario continuar con el análisis, no obstante, se examina la posibilidad de que exista multicolinealidad en el conjunto de variables predictoras para evitar información redundante en los modelos no lineales. Para ello se ha utilizado el programa SPSS, determinando inicialmente el modelo multilineal y analizando la tolerancia, el VIF y el número de condición. En primera instancia el análisis se realiza con las 6 variables predictoras, con todos los años de la serie, en el periodo de mayo a septiembre para los horizontes de 1, 3 y 5 días de pronóstico.

De acuerdo con el criterio de agrandamiento de la varianza el valor del FAV y de la tolerancia indican que no hay multicolinealidad para ninguno de los horizontes de pronóstico. (Tabla 7)

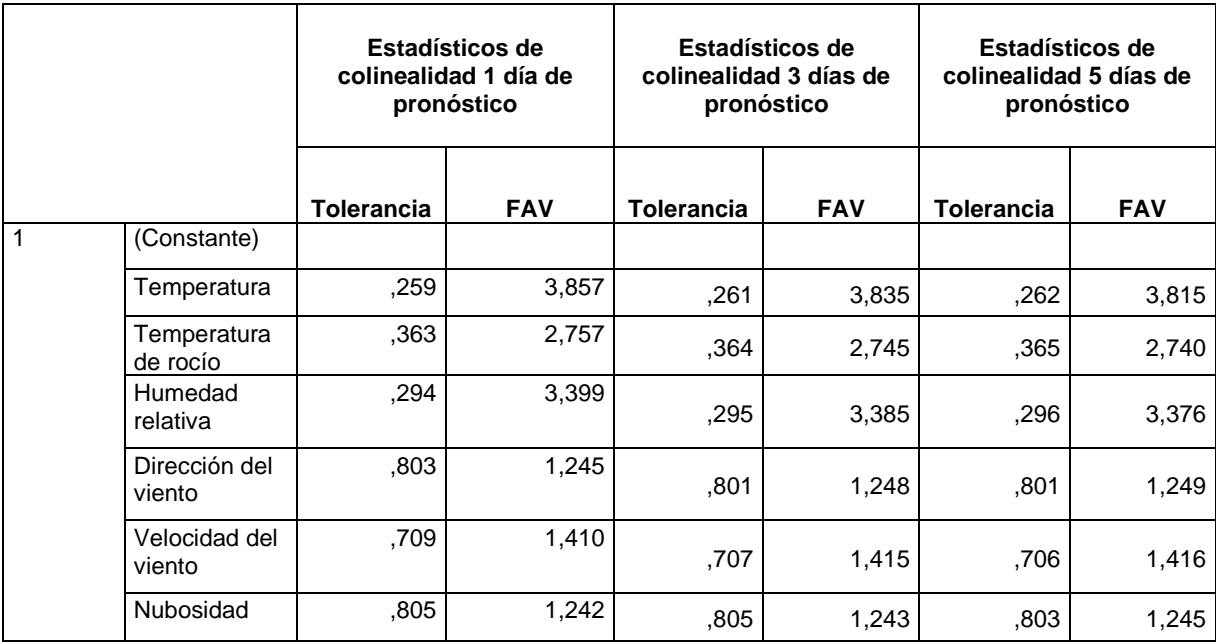

Tabla 7. Tolerancia y FAV en el análisis de multicolinealidad para 1, 3 y 5 días de pronóstico con 6 variables predictoras.

En las tablas 8, 9 y 10 se representan los índices de condición para 1, 3 y 5 días de pronóstico respectivamente. El número de condición 26,417 en la tabla 8, 26,380 en la tabla 9 y 26,338 en la tabla 10, son próximos a 20 sin sobrepasar 30, es decir, que podrían existir problemas de multicolinealidad. La proporción mayor de la varianza se ve en la constante y son elevadas para la temperatura y la humedad relativa que serán colineales pero sin saber con cuál variable.

|        |           |                        | Proporciones de la varianza |      |                |                     |                         |                         |           |  |  |  |  |  |  |
|--------|-----------|------------------------|-----------------------------|------|----------------|---------------------|-------------------------|-------------------------|-----------|--|--|--|--|--|--|
| Modelo | Autovalor | Índice de<br>condición | (Cte)                       | Temp | Temp.<br>rocío | Humedad<br>Relativa | Dirección<br>del viento | Velocidad<br>del viento | Nubosidad |  |  |  |  |  |  |
| 11     | 5,540     | 1,000                  | .00                         | ,00  | ,00            | ,00                 | ,00                     | ,01                     | ,01       |  |  |  |  |  |  |
| 2      | .564      | 3,135                  | ,00                         | ,00  | ,18            | ,00                 | ,06                     | ,08                     | ,05       |  |  |  |  |  |  |
| 3      | ,336      | 4,063                  | .00                         | ,04  | ,05            | ,02                 | ,00                     | ,17                     | ,07       |  |  |  |  |  |  |
| 4      | ,275      | 4,486                  | ,00                         | ,00  | ,12            | ,01                 | .04                     | .04                     | .68       |  |  |  |  |  |  |
| 5      | ,153      | 6,013                  | ,00                         | ,21  | ,09            | ,00                 | ,02                     | .59                     | ,00       |  |  |  |  |  |  |
| 6      | ,124      | 6,684                  | ,01                         | .04  | ,05            | ,02                 | .84                     | .11                     | ,17       |  |  |  |  |  |  |
|        | ,008      | 26,417                 | ,98                         | ,71  | ,50            | ,95                 | ,02                     | ,02                     | ,02       |  |  |  |  |  |  |

Tabla 8. Diagnósticos de colinealidad<sup>a</sup> para 1 día de pronóstico

a. Variable dependiente: Temperatura Mínima

|        |           |                        |       |      |               |                     | Proporciones de varianza |                         |           |
|--------|-----------|------------------------|-------|------|---------------|---------------------|--------------------------|-------------------------|-----------|
| Modelo | Autovalor | Indice de<br>condición | (Cte) | Temp | Temp<br>rocío | Humedad<br>relativa | Dirección<br>del viento  | Velocidad<br>del viento | Nubosidad |
| 11     | 5,537     | 1,000                  | ,00   | ,00  | ,00           | ,00                 | ,00                      | ,01                     | ,01       |
| 2      | ,566      | 3,128                  | ,00   | ,00  | ,18           | ,00                 | ,06                      | ,07                     | ,05       |
| 3      | ,336      | 4,057                  | ,00   | ,04  | ,05           | ,02                 | ,00                      | ,17                     | ,07       |
| 4      | ,276      | 4,482                  | .00   | ,00  | ,12           | ,01                 | .04                      | ,03                     | ,68       |
| 5      | ,153      | 6,014                  | ,00   | ,21  | ,09           | ,00                 | ,02                      | ,59                     | ,01       |
| 6      | ,124      | 6,694                  | ,01   | .04  | ,05           | ,02                 | ,85                      | ,12                     | ,17       |
| 7      | ,008      | 26,380                 | ,98   | ,70  | ,50           | ,95                 | ,02                      | ,02                     | ,02       |

Tabla 9. Diagnósticos de colinealidad<sup>a</sup> para 3 días de pronóstico.

a. Variable dependiente: Temperatura Mínima

Tabla 10. Diagnósticos de colinealidad<sup>a</sup> para 5 días de pronóstico

|                |           | Indice<br>de   |       |      |               | Proporciones de varianza |                         |                         |           |
|----------------|-----------|----------------|-------|------|---------------|--------------------------|-------------------------|-------------------------|-----------|
| Modelo         | Autovalor | condició<br>n. | (Cte) | Temp | Temp<br>rocío | Humedad<br>relativa      | Dirección<br>del viento | Velocidad<br>del viento | Nubosidad |
| 1              | 5,534     | 1,000          | .00   | .00  | ,00           | ,00                      | ,00                     | ,01                     | ,01       |
| $\overline{2}$ | ,570      | 3,115          | .00   | .00  | ,18           | .00                      | ,06                     | ,07                     | ,05       |
| 3              | ,336      | 4,056          | 00.   | .04  | ,05           | ,02                      | ,00                     | ,17                     | ,07       |
| 4              | ,275      | 4,482          | .00   | ,00  | ,12           | ,01                      | ,04                     | ,03                     | ,68       |
| 5              | ,153      | 6,009          | .00   | ,22  | ,09           | ,00                      | ,02                     | ,59                     | ,01       |
| 6              | .123      | 6,709          | ,01   | .04  | ,05           | ,02                      | ,85                     | ,12                     | ,17       |
| 7              | .008      | 26,338         | ,98   | ,70  | ,50           | ,95                      | ,02                     | ,02                     | ,02       |

a. Variable dependiente: Temperatura Mínima

Si se consideran las variables centradas y se estudia la colinealidad se puede conocer si el problema es lo suficientemente grave. Para ello se consideran las variables predictoras, se le restan sus medias y se vuelve a analizar el diagnóstico de la colinealidad. En este caso, al utilizar las variables centradas se observa que el índice de condición es bajo 4,152 para 1 día (tabla 11) y 4,143 para 3 días (tabla 12), es decir no hay colinealidad. Se puede afirmar que no hay multicolinealidad en un sentido importante como para alterar la estimación del modelo.

|        |           | Indice          | Proporciones de varianza |       |                |                |                         |                         |               |  |  |  |
|--------|-----------|-----------------|--------------------------|-------|----------------|----------------|-------------------------|-------------------------|---------------|--|--|--|
| Modelo | Autovalor | de<br>condición | (Cte)                    | ZTemp | ZTemp<br>Rocio | ZHumed<br>Rela | <b>ZDirec</b><br>Viento | <b>ZVeloc</b><br>Viento | <b>Znubos</b> |  |  |  |
|        |           |                 |                          |       |                |                |                         |                         |               |  |  |  |
|        | 2,057     | 1,000           | ,00                      | ,04   | ,00            | ,04            | ,05                     | ,09                     | ,01           |  |  |  |
| 2      | 1,678     | 1,107           | .00                      | ,01   | ,09            | ,02            | ,04                     | .00                     | ,14           |  |  |  |
| 3      | 1,000     | 1,434           | 1,00                     | ,00   | ,00            | ,00            | ,00                     | ,00                     | ,00           |  |  |  |
| 4      | ,930      | 1,487           | .00                      | ,03   | ,02            | ,09            | ,39                     | ,09                     | ,00           |  |  |  |
| 5      | ,704      | 1,710           | ,00                      | ,02   | .14            | ,00            | ,02                     | ,05                     | .68           |  |  |  |
| 6      | ,513      | 2,003           | .00                      | ,01   | ,00            | ,01            | ,50                     | ,76                     | ,13           |  |  |  |
|        | .119      | 4,152           | .00                      | ,88   | .75            | ,84            | ,00                     | ,00                     | ,04           |  |  |  |

Tabla 11. Diagnósticos de colinealidad<sup>a</sup> con variables centradas para 1 día de pronostico

a. Variable dependiente: Temperatura Mínima

Tabla 12. Diagnósticos de colinealidad<sup>a</sup> con variables centradas para 3 días de pronostico

|        |           |                        |       |       |                      | Proporciones de varianza |                         |                         |               |
|--------|-----------|------------------------|-------|-------|----------------------|--------------------------|-------------------------|-------------------------|---------------|
| Modelo | Autovalor | Indice de<br>condición | (Cte) | ZTemp | <b>ZTem</b><br>Rocío | <b>ZHumed</b><br>Relat   | <b>ZDirec</b><br>Viento | <b>ZVeloc</b><br>Viento | <b>ZNubos</b> |
| 1      | 2,060     | 1,000                  | ,00   | ,04   | ,00                  | ,04                      | ,05                     | ,09                     | ,01           |
| 2      | 1,678     | 1,108                  | 00,   | ,01   | ,09                  | ,02                      | ,04                     | ,00                     | ,14           |
| 3      | 1,000     | 1,435                  | 1,00  | ,00   | ,00                  | ,00                      | ,00                     | ,00                     | ,00           |
| 4      | ,929      | 1,489                  | 00,   | ,03   | ,02                  | ,09                      | ,39                     | ,09                     | ,00           |
| 5      | .702      | 1,713                  | 00.   | ,03   | ,14                  | ,00                      | ,01                     | ,05                     | ,68           |
| 6      | .511      | 2,009                  | ,00   | ,01   | ,00                  | ,01                      | ,51                     | ,76                     | , 13          |
| 7      | ,120      | 4,143                  | ,00   | ,88   | ,75                  | ,84                      | ,00                     | ,00                     | ,04           |

a. Variable dependiente: Temperatura Mínima

Por otro lado, en el análisis a 5 días de pronóstico se observa que el mayor índice de condición es 31,636 (tabla 13), por lo tanto, está en el límite, es decir, que es posible la existencia de multicolinealidad.

Tabla 13. Diagnósticos de colinealidad<sup>a</sup> con variables centradas para 5 días de pronóstico

|                |           |                        | Proporciones de varianza |       |                      |                 |                  |                         |               |  |  |  |  |  |  |  |
|----------------|-----------|------------------------|--------------------------|-------|----------------------|-----------------|------------------|-------------------------|---------------|--|--|--|--|--|--|--|
| Modelo         | Autovalor | Indice de<br>condición | (Cte)                    | Ztemp | <b>ZTem</b><br>Rocío | ZHumed<br>Relat | ZDirec<br>Viento | <b>ZVeloc</b><br>Viento | <b>ZNubos</b> |  |  |  |  |  |  |  |
|                | 2,002     | 1,000                  | .00                      | ,00   | ,00                  | ,00             | ,00              | ,00                     | ,00           |  |  |  |  |  |  |  |
| $\overline{2}$ | 1,793     | 1,057                  | .00                      | ,00   | ,03                  | ,05             | ,11              | ,09                     | ,04           |  |  |  |  |  |  |  |
| 3              | 1,349     | 1,218                  | .00                      | ,00   | ,09                  | ,00             | ,04              | ,13                     | ,21           |  |  |  |  |  |  |  |
| 4              | ,811      | 1,571                  | .00                      | .00   | ,03                  | ,12             | ,36              | 00.                     | ,23           |  |  |  |  |  |  |  |
| 5              | ,578      | 1,862                  | .00                      | ,00   | ,22                  | ,04             | ,26              | ,07                     | ,46           |  |  |  |  |  |  |  |
| 6              | ,466      | 2,073                  | .00                      | .00   | ,10                  | ,17             | , 23             | ,70                     | ,01           |  |  |  |  |  |  |  |
| 7              | ,002      | 31,636                 | 1,00                     | 1,00  | ,54                  | ,61             | ,00              | ,01                     | ,06           |  |  |  |  |  |  |  |

a. Variable dependiente: Temperatura Mínima

De acuerdo con estos resultados, se ha realizado el análisis de las posibles relaciones lineales entre las variables independientes, así como sus correlaciones bivariadas. La humedad relativa presenta una fuerte correlación significativa con las variables: temperatura, temperatura del rocío y dirección del viento; y lo mismo ocurre con la dirección del viento. Por lo tanto, se eliminan esas dos variables, humedad y dirección del viento, y se realiza de nuevo el análisis.

El análisis de la tolerancia, el FAV (tabla 14) y el índice de condición (tabla 15) muestra en este caso que las cuatro variables no presentan multicolinealidad para ninguno de los horizontes de pronóstico, es decir, que con las variables temperatura, temperatura de rocío, velocidad del viento y nubosidad se descarta la existencia de multicolinealidad en los tres casos analizados: 1 día, 3 días y 5 días.

Tabla 14. Tolerancia y FAV en el análisis de multicolinealidad para 1, 3 y 5 días de pronóstico con 4 variables predictoras.

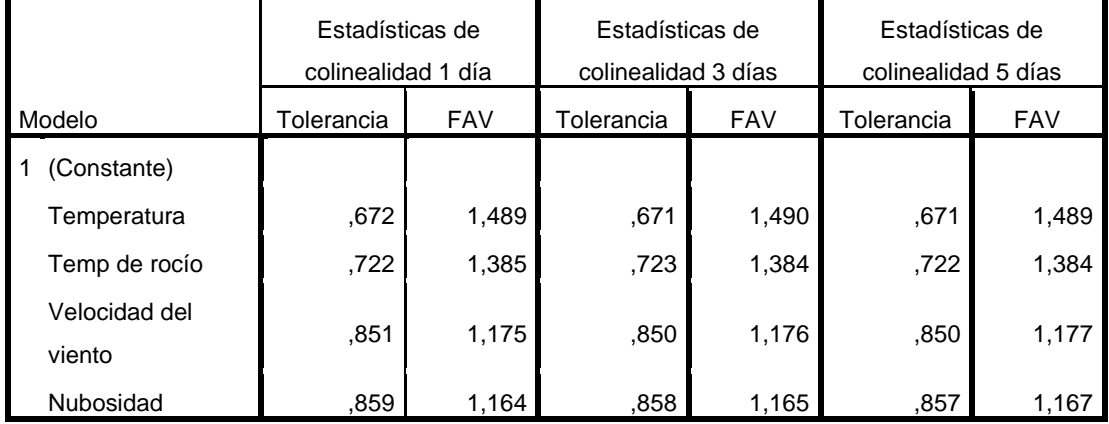

|                                                 |           |           |       |      |                          | Proporciones de varianza |           |  |  |  |  |  |
|-------------------------------------------------|-----------|-----------|-------|------|--------------------------|--------------------------|-----------|--|--|--|--|--|
| Modelo                                          |           | Índice de |       |      | Temp de                  | Velocidad del            |           |  |  |  |  |  |
| 1 día                                           | Autovalor | condición | (Cte) | Temp | rocío                    | viento                   | Nubosidad |  |  |  |  |  |
| 1<br>1                                          | 3,962     | 1,000     | ,01   | .01  | ,02                      | .01                      | ,02       |  |  |  |  |  |
| $\overline{\mathbf{c}}$                         | ,466      | 2,916     | ,02   | ,00  | ,47                      | ,23                      | ,02       |  |  |  |  |  |
| 3<br>4                                          | ,286      | 3,720     | ,01   | ,03  | ,23                      | ,09                      | ,75       |  |  |  |  |  |
| 5                                               | ,162      | 4,939     | ,43   | ,17  | ,10                      | ,65                      | ,16       |  |  |  |  |  |
|                                                 | ,124      | 5,657     | ,54   | ,79  | ,17                      | .02                      | ,05       |  |  |  |  |  |
|                                                 |           |           |       |      | Proporciones de varianza |                          |           |  |  |  |  |  |
| Modelo                                          |           | Indice de |       |      | Temp de                  | Velocidad del            |           |  |  |  |  |  |
| 3 días                                          | Autovalor | condición | (Cte) | Temp | rocío                    | viento                   | Nubosidad |  |  |  |  |  |
| $\mathbf{1}$<br>1                               | 3,958     | 1,000     | ,01   | ,01  | ,02                      | ,01                      | ,02       |  |  |  |  |  |
|                                                 | ,468      | 2,907     | ,02   | ,00  | ,48                      | ,22                      | ,02       |  |  |  |  |  |
| $\begin{array}{c} 2 \\ 3 \\ 4 \\ 5 \end{array}$ | ,287      | 3,715     | ,01   | ,03  | ,23                      | ,09                      | ,75       |  |  |  |  |  |
|                                                 | ,162      | 4,940     | ,43   | ,17  | ,10                      | ,65                      | ,16       |  |  |  |  |  |
|                                                 | ,124      | 5,640     | ,54   | ,79  | ,17                      | ,02                      | ,05       |  |  |  |  |  |
|                                                 |           |           |       |      | Proporciones de varianza |                          |           |  |  |  |  |  |
| Modelo                                          |           | Índice de |       |      | Temp de                  | Velocidad del            |           |  |  |  |  |  |
| 5 días                                          | Autovalor | condición | (Cte) | Temp | rocío                    | viento                   | Nubosidad |  |  |  |  |  |
| 1<br>1                                          | 3,954     | 1,000     | ,01   | ,01  | ,02                      | ,01                      | ,02       |  |  |  |  |  |
| $\overline{2}$                                  | ,473      | 2,892     | ,02   | ,00  | ,48                      | ,22                      | ,02       |  |  |  |  |  |
| 3                                               | ,287      | 3,714     | ,01   | ,03  | ,23                      | ,09                      | ,75       |  |  |  |  |  |
| 4                                               | ,162      | 4,941     | ,43   | ,17  | ,10                      | ,65                      | ,16       |  |  |  |  |  |
| 5                                               | ,125      | 5,623     | ,54   | ,79  | ,17                      | ,02                      | ,05       |  |  |  |  |  |

Tabla 15. Diagnósticos de colinealidad<sup>a</sup> para 1, 3 y 5 días de pronóstico.

a. Variable dependiente: Temperatura Mínima

En los resultados que se presentan hasta aquí, se ha realizado un estudio de las posibles multicolinealidades considerando 6 variables durante el periodo 1956 – 2015. El análisis realizado con 6 variables en el periodo 2007 – 2015, de mayo a septiembre y separado por temporadas, presenta resultados similares a los del periodo 1956 - 2015. Dado que los resultados no fueron los óptimos, se realiza el análisis para 4 variables predictoras, el cuál arroja resultados que muestran la inexistencia de colinelidad entre ellas. Luego se efectúa un análisis similar para el periodo 2007 – 2015, separándolos por temporadas: otoño, invierno y primavera, para confirmar que los resultados con los datos recogidos durante 9 años son similares. De esta manera se confirma la idoneidad de esas 4 variables predictoras para generar los modelos, en tanto no presentan un problema adicional de colinealidad.

Los resultados confirman que tanto los valores de tolerancia, el FAV y el índice de condición se encuentran dentro de los límites aceptables, es decir que las variables no presentan multicolinealidad. Por lo tanto, de las 6 variables de las que se dispone información, las 4 variables seleccionadas son variables que no presentan problemas de multicolinealidad en el conjunto de los datos que se disponen.

### *5.3 Redes neuronales*

Se generaron modelos de redes neuronales para pronosticar la temperatura mínima a 1,3 y 5 días con 6 variables predictoras en el periodo 1956 - 2015. Para seleccionar la mejor arquitectura de red neural para cada día, con los datos seleccionados para entrenamiento (75%), se comienza estudiando arquitecturas de potencias de 2 desde 1 a 128 neuronas en capa oculta, es decir  $2^n$  con  $n=0,1,2,3,4,5,6,7$ . Analizados los resultados para estas arquitecturas y sus diferencias respecto al coeficiente de Pearson y el de determinación, R y  $R<sup>2</sup>$ , las mejores arquitecturas de red neuronal son las arquitecturas comprendidas entre 1 y 20 neuronas. Para cada una de las arquitecturas consideradas, se generan 50 modelos calculando el promedio de R y  $R^2$ . Luego se realiza el mismo procedimiento para los datos de test (15%) y validación (10%).

Posteriormente, dada la posible colinealidad entre variables, particularmente en el horizonte a 5 días de pronóstico y para evitar el uso de información redundante, se realiza el análisis con 4 variables predictoras. De esta manera se evalúa la capacidad del modelo de generar mejores resultados con menos cantidad de datos, considerando 9 años (2007 – 2015) para 5 días de pronóstico en los periodos de mayo a septiembre, otoño, invierno y primavera. Dado que los resultados de validación no presentaron diferencias significativas, a continuación, se exponen los resultados de entrenamiento y test para cada uno de los pronósticos realizados.

#### *5.3.1 Pronóstico de la Tmin a 1 día con datos de 60 años y 6 variables.*

En las tablas16 y 17 se representan los promedios del coeficiente de correlación de Pearson de los 50 modelos obtenidos para cada una de las arquitecturas del tipo 2<sup>n</sup> para training y test. Además, se muestran los valores máximo y mínimo de R y sus diferencias absolutas con respecto al promedio, (error máximo y mínimo). El máximo coeficiente de Pearson es aproximadamente del 70 % y, teniendo en cuenta los errores, el mejor resultado se encuentra con una arquitectura en torno a 16 neuronas, dado que este valor es el que presenta mayor R y menor error. Los resultados de Training y Test, evidencian que no existen diferencias significativas entre los resultados encontrados.

|                  |       | <b>Training. Neuronas</b> |   |                                                               |                                 |    |    |        |  |  |  |  |  |  |  |
|------------------|-------|---------------------------|---|---------------------------------------------------------------|---------------------------------|----|----|--------|--|--|--|--|--|--|--|
| R                | 1     | $\overline{\mathbf{z}}$   | 4 | 8                                                             | 16                              | 32 | 64 | 128    |  |  |  |  |  |  |  |
| <b>Promedio</b>  |       |                           |   | 0,579   0,636   0,674   0,684   0,688   0,689   0,693   0,697 |                                 |    |    |        |  |  |  |  |  |  |  |
| <b>Maxímo</b>    |       |                           |   | $0.587$ $0.676$ $0.683$ $0.689$ $0.693$ $0.696$ $0.700$       |                                 |    |    | 0.703  |  |  |  |  |  |  |  |
| <b>Mínimo</b>    |       |                           |   | $ 0,573 0,586 0,591 0,670 0,683 0,623 0,688 0,689$            |                                 |    |    |        |  |  |  |  |  |  |  |
| <b>Error max</b> | 0.007 | 0,040 0,009               |   |                                                               | $0,005$   0,005   0,007   0,007 |    |    | 10.007 |  |  |  |  |  |  |  |
| l Error min      |       |                           |   | $0,006$   0,050   0,083   0,014   0,005   0,066   0,005       |                                 |    |    | 10.007 |  |  |  |  |  |  |  |

Tabla 16: Promedio del coeficiente R de 50 modelos para cada arquitectura de 2<sup>n</sup> con los datos de Training

Tabla 17: Promedio del coeficiente R de 50 modelos para cada arquitectura de 2<sup>n</sup> con los datos de Test

|                 |       | <b>Test. Neuronas</b> |   |   |                                                                 |                 |    |                 |  |  |  |  |  |  |  |
|-----------------|-------|-----------------------|---|---|-----------------------------------------------------------------|-----------------|----|-----------------|--|--|--|--|--|--|--|
| R               |       | $\overline{2}$        | 4 | 8 | 16                                                              | 32 <sub>2</sub> | 64 | 128             |  |  |  |  |  |  |  |
| <b>Promedio</b> |       |                       |   |   | $0,577$   0,635   0,672   0,681   0,685   0,683   0,683   0,680 |                 |    |                 |  |  |  |  |  |  |  |
| <b>Maxímo</b>   |       |                       |   |   | $0,605$   0,684   0,688   0,695   0,703   0,696   0,698   0,699 |                 |    |                 |  |  |  |  |  |  |  |
| <b>Mínimo</b>   |       |                       |   |   | $0,557$   0,573   0,591   0,663   0,662   0,611   0,664   0,662 |                 |    |                 |  |  |  |  |  |  |  |
| Error max       |       |                       |   |   | $0,028$   0,049   0,016   0,014   0,017   0,013   0,015   0,019 |                 |    |                 |  |  |  |  |  |  |  |
| Error min       | 0.021 |                       |   |   | 0,063   0,082   0,018   0,023   0,071   0,019                   |                 |    | $ 0.018\rangle$ |  |  |  |  |  |  |  |

En las figuras 8 y 10 y en la tabla 18 se han representado los coeficientes de Pearson y de determinación para training y test. En la figura 9 se ha graficado el promedio de R y sus valores máximo y mínimo, de las 50 ejecuciones del modelo para training para cada arquitectura. En las figuras 8 y 10 no se evidencian diferencias en los coeficientes R y  $R^2$  a partir de 4 neuronas. Esto se debe a que las diferencias a partir de ese valor de neuronas son de centésimas, tal como se evidencia en la tabla 18. Sin embargo, en dicha tabla y en la figura 9 queda de manifiesto que el mejor resultado es con 16 neuronas, ya que de todas, es la arquitectura que presenta mayor R y menor diferencia entre los valores extremos y el promedio (tablas 16 y 17). En la figura 11 se muestra el diagrama de dispersión de la relación entre los datos observados y los obtenidos con el modelo desarrollado con 16 neuronas.

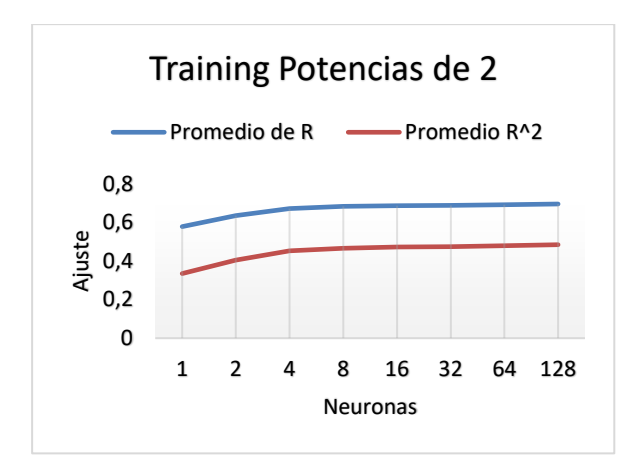

Figura 8: Comparación del promedio de R y R<sup>2</sup> de los resultados de Training para potencias de 2

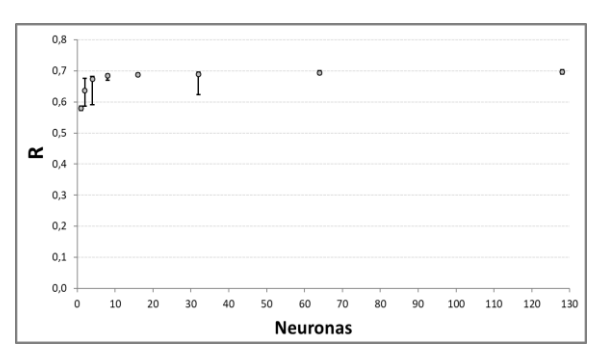

Figura 9: Promedio y valores máximo y mínimo de R de las 50 ejecuciones para cada arquitectura de 2<sup>n</sup>neuronas con datos de **Training** 

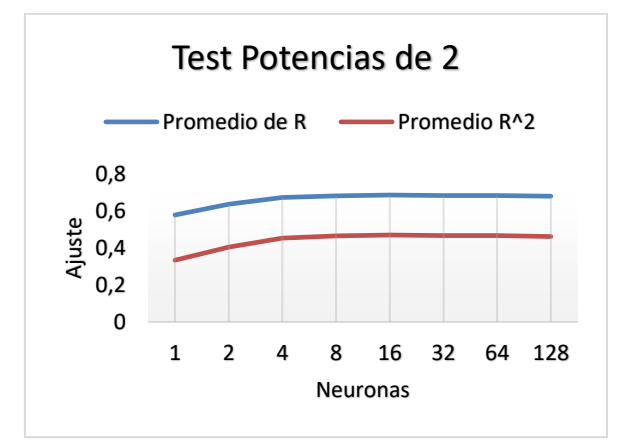

Figura 10: Comparación del promedio de R y R<sup>2</sup> de los resultados de Test para potencias de 2

Tabla 18: Comparación del promedio de R y  $R^2$  para los resultados de training y test para 1 día de pronóstico

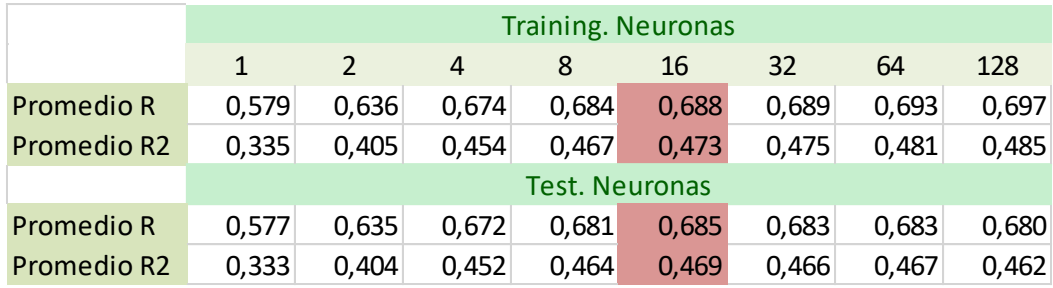

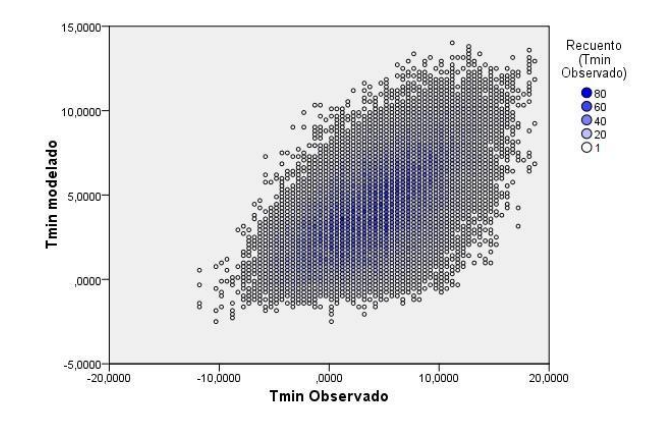

Figura 11: Diagrama de dispersión de Tmin observada y la obtenida con la red neuronal de 16 neuronas para 1 día de pronóstico (datos de Training). Los símbolos de la referencia representan el número de casos, modelados y observados, que hay en una posición coincidente.

En las tablas 19 y 20 se presentan los resultados del promedio de R, sus valores máximos y mínimos y la diferencia del promedio de R con los valores máximo y mínimo para los datos de training y test realizados para arquitecturas entre 1 y 20 neuronas (en capa oculta). En las figuras 11 y 13 se muestran los promedios de los coeficientes de Pearson y de determinación y en la figura 12 el promedio de R, con sus diferencias respecto al promedio (errores máximo y mínimo) de las 50 ejecuciones del modelo para training para cada arquitectura. Se evidencia que a partir de 7 u 8 neuronas los resultados son similares (tablas 19 y 20). Además, el promedio y los errores máximo y mínimo muestran que sería suficiente con una arquitectura de 11 neuronas en capa oculta. Por lo tanto, para modelar el pronóstico de la temperatura a 1 día mediante redes neuronales, la mejor arquitectura es la de 11 neuronas en capa oculta. Los resultados del coeficiente de determinación son muy bajos (línea roja en las figuras 12 y 14) ya que solo explica el 47%, que se corresponden con un coeficiente de Pearson de 0.69 (línea azul en las figuras 12 y 14). Estos valores son insuficientes para usar el modelo en pronóstico, para el cual, como mínimo, se necesitaría alcanzar un R de 0.75 o 0.8 para obtener pronósticos con un alto grado de aciertos.

| R               |       | <b>Training. Neuronas</b> |  |   |  |  |  |   |  |    |    |    |    |    |    |    |                                                                                                    |    |    |    |
|-----------------|-------|---------------------------|--|---|--|--|--|---|--|----|----|----|----|----|----|----|----------------------------------------------------------------------------------------------------|----|----|----|
|                 |       |                           |  | 4 |  |  |  | 8 |  | 10 | 11 | 12 | 13 | 14 | 15 | 16 |                                                                                                    | 18 | 19 | 20 |
| <b>Promedio</b> |       |                           |  |   |  |  |  |   |  |    |    |    |    |    |    |    | 0,579 0,636 0,668 0,668 0,678 0,681 0,682 0,684 0,683 0,685 0,686 0,686 0,686 0,587 0,688 0,688 0,688 0,688 0,688 0,689 0,688              |    |    |    |
| Maxímo          | 0.587 |                           |  |   |  |  |  |   |  |    |    |    |    |    |    |    | 0,676 0,681 0,683 0,684 0,687 0,688 0,639 0,639 0,691 0,690 0,691 0,691 0,692 0,592 0,693 0,693 0,693 0,694 0,693 0,692                    |    |    |    |
| <b>Mínimo</b>   |       |                           |  |   |  |  |  |   |  |    |    |    |    |    |    |    | 0,573 0,586 0,586 0,591 0,665 0,667 0,669 0,670 0,668 0,670 0,681 0,681 0,680 0,581 0,682 0,683 0,684 0,680 0,677 0,679                    |    |    |    |
| Error max       | 0.007 |                           |  |   |  |  |  |   |  |    |    |    |    |    |    |    | 0,040 0,013 0,009 0,006 0,006 0,006 0,005 0,008 0,005 0,005 0,005 0,004 0,005 0,005 0,006 0,005 0,005 0,005 0,004 ا                        |    |    |    |
| Error min       |       |                           |  |   |  |  |  |   |  |    |    |    |    |    |    |    | 0,006  0,050  0,081  0,083  0,014  0,015  0,013  0,014  0,015  0,015  0,005  0,005  0,007  0,006  0,006  0,005  0,004  0,008  0,012  0,009 |    |    |    |

Tabla 19: Promedio del coeficiente R para arquitecturas de 1 a 20 neuronas con datos de Training

Tabla 20: Promedio del coeficiente R para arquitecturas de 1 a 20 neuronas con datos de Test

| R             | <b>Test. Neuronas</b> |  |  |  |   |  |   |                                                                                                    |    |    |    |    |    |    |    |    |    |    |
|---------------|-----------------------|--|--|--|---|--|---|----------------------------------------------------------------------------------------------------|----|----|----|----|----|----|----|----|----|----|
|               |                       |  |  |  | o |  | 8 |                                                                                                    | 10 | 11 | 12 | 13 | 14 | 15 | 16 | 18 | 19 | 20 |
| Promedio      |                       |  |  |  |   |  |   | 0,577 0,635 0,687 0,672 0,677 0,677 0,680 0,681 0,682 0,681 0,683 0,682 0,682 0,584 0,682 0,685 0,683 0,683 0,682 0,683       |    |    |    |    |    |    |    |    |    |    |
| Maxímo        |                       |  |  |  |   |  |   | 0,005 0,084 0,089 0,088 0,052 0,090 0,090 0,095 0,700 0,095 0,094 0,701 0,099 0,098 0,700 0,703 0,099 0,095 0,090 0,703       |    |    |    |    |    |    |    |    |    |    |
| <b>Mínimo</b> |                       |  |  |  |   |  |   | 0,573 0,573 0,584 0,591 0,661 0,654 0,652 0,653 0,663 0,661 0,671 0,625 0,666 0,662 0,668 0,662 0,664 0,664 0,665 0,670       |    |    |    |    |    |    |    |    |    |    |
| Error max     |                       |  |  |  |   |  |   | 0,028 0,049 0,021 0,016 0,016 0,019 0,019 0,020 0,014 0,024 0,015 0,011 0,019 0,017 0,014 0,017 0,017 0,016 0,012 0,018 0,020 |    |    |    |    |    |    |    |    |    |    |
| Error min     |                       |  |  |  |   |  |   | 0,021 0,063 0,083 0,082 0,016 0,023 0,028 0,018 0,019 0,020 0,012 0,057 0,016 0,022 0,014 0,023 0,019 0,019 0,017 0,012       |    |    |    |    |    |    |    |    |    |    |

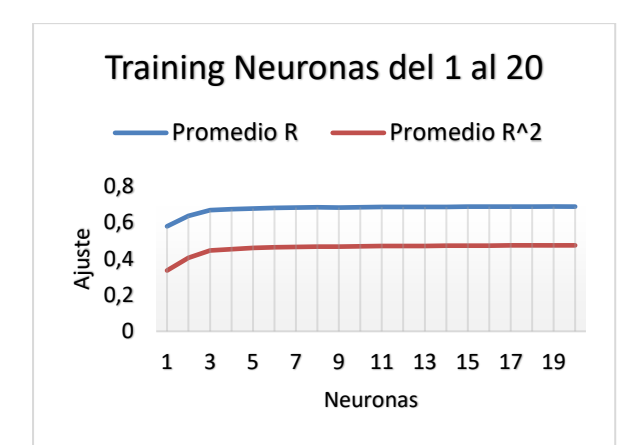

Figura 12: Comparación de los coeficientes de Pearson y determinación para arquitecturas de 1 a 20 neuronas con datos de Training.

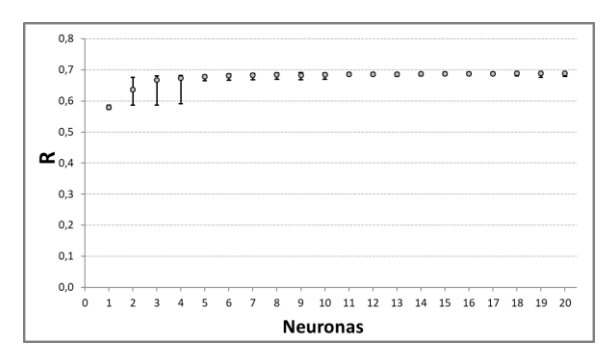

Figura 13: Promedio y valores máximo y mínimo de R para las 50 ejecuciones para cada arquitectura de 1 a 20 neuronas con datos de Training

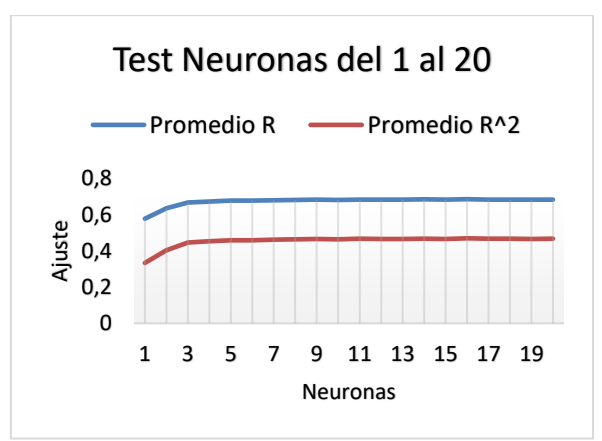

Figura 14: Comparación de los coeficientes de Pearson y determinación para arquitecturas de 1 a 20 neuronas con datos de Test

#### *5.3.2 Pronóstico de la Tmin a 3 días con datos de 60 años y 6 variables.*

En las tablas 21 y 22 se presentan los resultados obtenidos de los promedios del coeficiente de correlación de Pearson de los 50 modelos obtenidos para cada una de las arquitecturas del tipo 2<sup>n</sup> para training y test para el pronóstico a 3 días. Además, se determinan los valores máximo y mínimo de R y sus diferencias respecto al promedio (error máximo y mínimo). Se observa que entre 16 y 32 neuronas hay una diferencia significativa en R, de 0.29 a 0.68. A partir de aquí el aumento de neuronas no representa un cambio sustancial en el resultado de R. Las figuras 15 y 16 muestran la comparación entre el promedio de R y  $R^2$  para training y test respectivamente, evidenciando que no hay diferencias significativas entre los

resultados y que es a partir de 32 neuronas cuando se llegaría a un  $R<sup>2</sup>$  de 0,47. Dado que estos resultados son insuficientes para usar el modelo en pronóstico no se continúa con un análisis más profundo. En la figura 17 se muestra el diagrama de dispersión de la relación entre los datos observados y los obtenidos con el modelo desarrollado con 32 neuronas.

Tabla 21: Promedio del coeficiente R de 50 modelos para cada arquitectura de 2<sup>n</sup> con los datos de Training

| $\mathbf R$      | <b>Training. Neuronas</b>     |                               |   |   |                                 |                 |       |       |  |  |  |
|------------------|-------------------------------|-------------------------------|---|---|---------------------------------|-----------------|-------|-------|--|--|--|
|                  |                               | $\mathbf{2}$                  | 4 | 8 | 16                              | 32 <sub>2</sub> | 64    | 128   |  |  |  |
| Promedio         | 0,258 0,270 0,286 0,292 0,297 |                               |   |   |                                 | 0,689           | 0,693 | 0,697 |  |  |  |
| <b>Maxímo</b>    |                               | 0,264 0,291 0,297 0,299 0,307 |   |   |                                 | 0,696           | 0,700 | 0,703 |  |  |  |
| Mínimo           |                               |                               |   |   | 0,251 0,253 0,257 0,270 0,286   | 0,623           | 0,688 | 0,689 |  |  |  |
| <b>Error max</b> |                               |                               |   |   | $0,007$ 0,021 0,011 0,008 0,010 | 0,007           | 0,007 | 0,007 |  |  |  |
| Error min        |                               |                               |   |   | 0,007 0,017 0,029 0,022 0,011   | 0,066           | 0,005 | 0,007 |  |  |  |

Tabla 22: Promedio del coeficiente R de 50 modelos para cada arquitectura de 2<sup>n</sup> con los datos de Test

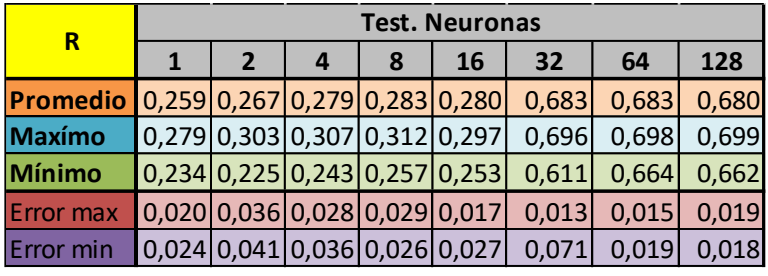

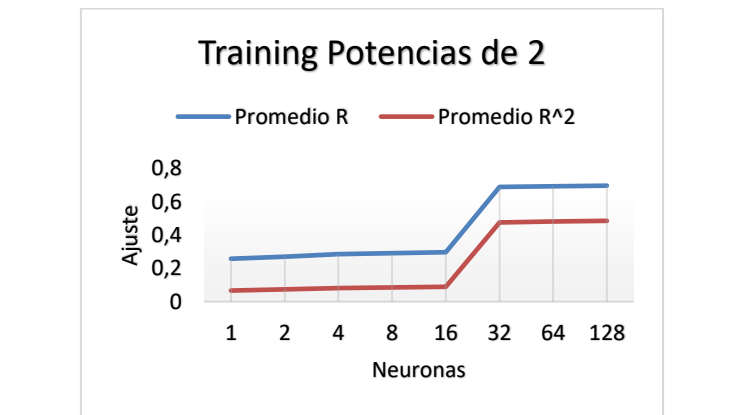

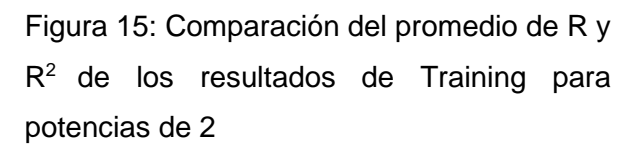

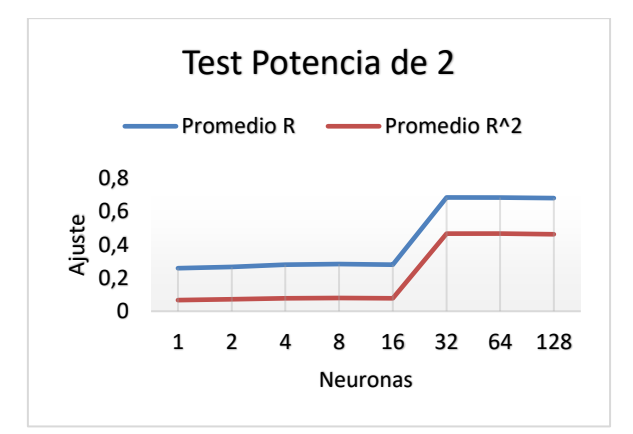

Figura 16: Comparación del promedio de R y  $R<sup>2</sup>$  de los resultados de Test para potencias de 2

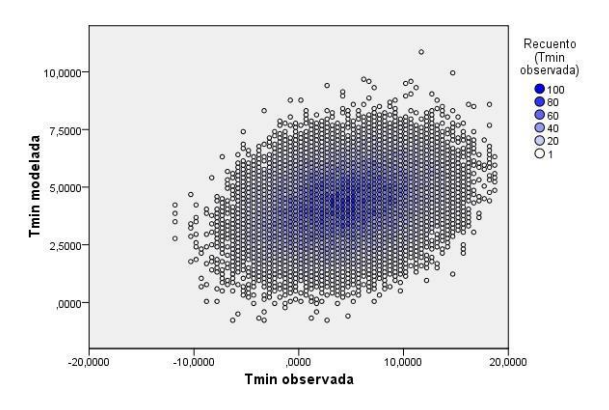

Figura 17: Diagrama de dispersión de Tmin observada y la obtenida con la red neuronal de 32 neuronas para 3 días de pronóstico (datos de Training). Los símbolos de la referencia representan el número de casos, modelados y observados, que hay en una posición coincidente.

## *5.3.3 Pronóstico de la Tmin a 5 días con datos de 60 años y 6 variables.*

Al igual que para el pronóstico a 3 días, como lo muestran las tablas 23 y 24 y las figuras 18 y 19, los resultados del promedio de R y sus valores máximo y mínimo muestran una variación entre 16 y 32 neuronas, es decir, para encontrar un R cercano a 0,7 es necesario usar 32 neuronas en capa oculta. Por lo que el modelo tampoco en este caso es útil para predecir la temperatura mínima dado que solo se logra un  $R<sup>2</sup>$  alrededor de 0,4, es decir que el grado de aciertos es bajo. En la figura 20 se muestra el diagrama de dispersión de la relación entre los datos observados y los obtenidos con el modelo desarrollado con 32 neuronas.

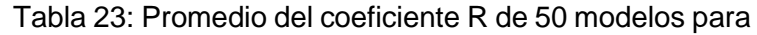

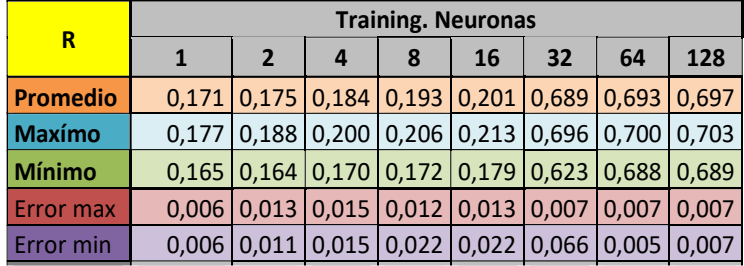

cada arquitectura de 2<sup>n</sup> con los datos de Training

Tabla24: Promedio del coeficiente R de 50 modelos para cada arquitectura de 2<sup>n</sup> con los datos de Test

|                         | <b>Test. Neuronas</b> |                     |                    |        |           |               |       |       |  |  |  |
|-------------------------|-----------------------|---------------------|--------------------|--------|-----------|---------------|-------|-------|--|--|--|
| $\overline{\mathsf{R}}$ |                       | $\overline{2}$      | 4                  | 8      | <b>16</b> | 32            | 64    | 128   |  |  |  |
| <b>Promedio</b>         |                       | $0,168$ 0,173 0,178 |                    | 0.179  |           | $0,180$ 0.683 | 0,683 | 0.680 |  |  |  |
| Maxímo                  | 0.201                 | 0.205               | 0.210              | 0,204  | 0.215     | 0.696         | 0,698 | 0.699 |  |  |  |
| <b>Mínimo</b>           |                       | $0,126$ 0.141       | $0.146 \mid 0.153$ |        | 0.144     | 0,611         | 0.664 | 0.662 |  |  |  |
| <b>Error max</b>        | 0.033                 | 0.033               | 0,032              | 0.025  | 0.035     | 0,013         | 0,015 | 0.019 |  |  |  |
| <b>Error</b> min        | 0.042                 | 0.031               | 0.032              | 10.026 | 0.036     | 0.071         | 0.019 | 0.018 |  |  |  |

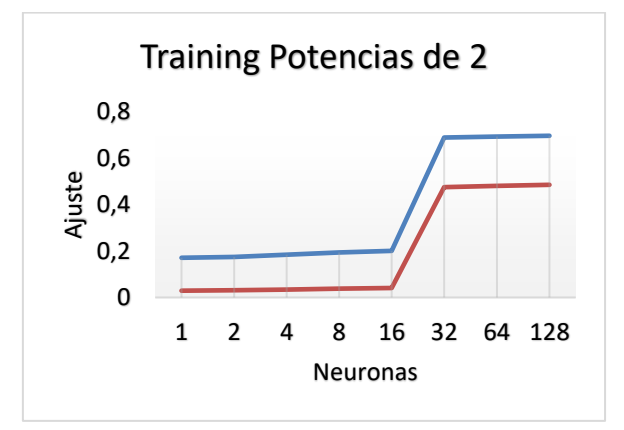

Figura 18: Comparación del promedio de R y R<sup>2</sup> de los resultados de Training para potencias de 2

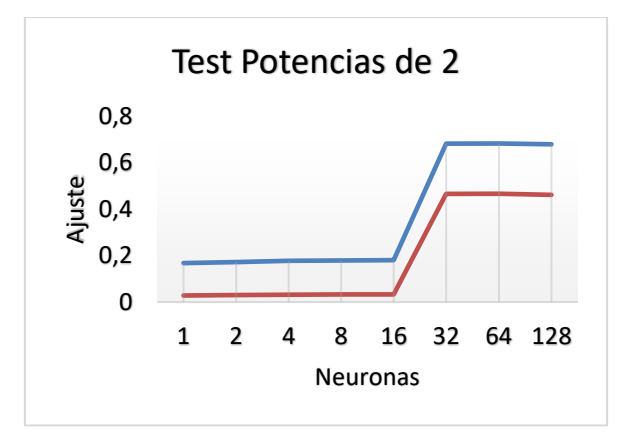

Figura 19: Comparación del promedio de R y  $R<sup>2</sup>$  de los resultados de Test para potencias de 2

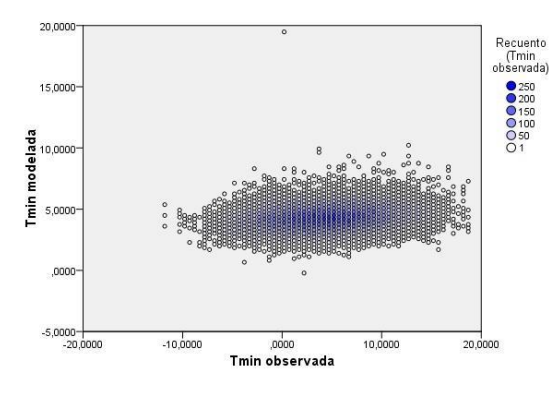

Figura 20: Diagrama de dispersión de Tmin observada y la obtenida con la red neuronal de 32 neuronas para 5 días de pronóstico (datos de Training). Los símbolos de la referencia representan el número de casos, modelados y observados, que hay en una posición coincidente.

#### *5.3.4 Pronóstico de la Tmin a 5 días con datos de 9 años y 4 variables*

A continuación, se presentan los datos de los modelos obtenidos para el pronóstico a 5 días con 4 variables; temperatura, temperatura de punto de rocío, velocidad el viento y nubosidad.

En las tablas 25 y 26 se presenta los resultados del promedio de R y sus valores máximo y mínimo de 50 modelos para cada arquitectura de 2<sup>n</sup> para el pronóstico realizado con los datos de mayo a septiembre para training y test. Al igual que en los análisis anteriores el R se mantiene alrededor de 0,5 y son necesarias más de 16 neuronas en capa oculta para alcanzar dicho valor. En el análisis realizado por temporadas (otoño, invierno y primavera) los resultados son similares a los presentados aquí, no superando en ningún caso un R de 0,47.

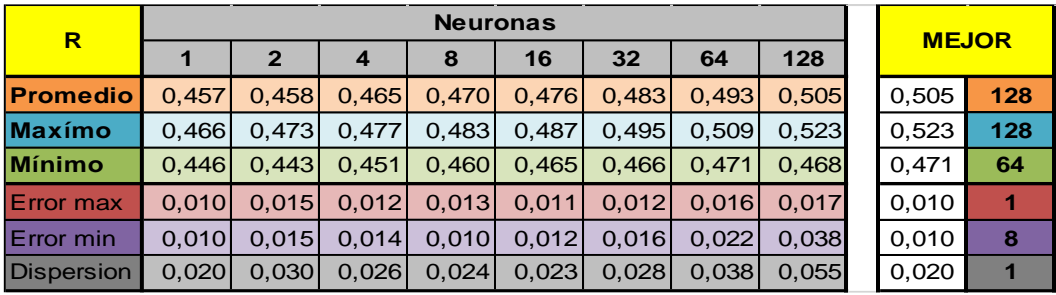

Tabla 25: Promedio del coeficiente R, máx y min de 50 modelos para cada arquitectura de 2<sup>n</sup> con los datos de Training (Mayo a Sept)

Tabla 26: Promedio del coeficiente R, máx y min de 50 modelos para cada arquitectura de 2<sup>n</sup> con los datos de Test (Mayo a Sep)

| $\overline{\mathsf{R}}$ |       | <b>MEJOR</b> |       |       |       |       |       |       |       |    |  |
|-------------------------|-------|--------------|-------|-------|-------|-------|-------|-------|-------|----|--|
|                         |       | $\mathbf{2}$ | 4     | 8     | 16    | 32    | 64    | 128   |       |    |  |
| <b>Promedio</b>         | 0.455 | 0.454        | 0.461 | 0,456 | 0,462 | 0.460 | 0.446 | 0.431 | 0,462 | 16 |  |
| Maxímo                  | 0,510 | 0,501        | 0,503 | 0,500 | 0,495 | 0.494 | 0.497 | 0,481 | 0,510 |    |  |
| <b>Mínimo</b>           | 0,412 | 0,401        | 0,421 | 0,407 | 0,410 | 0,402 | 0.340 | 0.318 | 0,421 | 4  |  |
| <b>Error</b> max        | 0,055 | 0,046        | 0,042 | 0.044 | 0,033 | 0.034 | 0.051 | 0,051 | 0.033 | 16 |  |
| <b>Error</b> min        | 0,044 | 0,053        | 0,040 | 0,049 | 0.051 | 0,058 | 0.105 | 0,113 | 0,040 | 4  |  |
| <b>Dispersion</b>       | 0,099 | 0,100        | 0,082 | 0,093 | 0,084 | 0,092 | 0,157 | 0,164 | 0,082 | 4  |  |

En suma, de todos los análisis realizados con redes neuronales, los mejores resultados se obtienen con 6 variables en el periodo 1956 – 2015, para el pronóstico de 1 día con un  $R^2$  de 0,47 con 11 neuronas. Los resultados obtenidos para 3 y 5 días son ineficientes, dado que el R<sup>2</sup> es de 0,47 con 32 neuronas, por lo que no es posible obtener un alto grado de concordancia entre datos observados y los pronosticados por el modelo. Con 4 variables, en ninguno de los casos se obtienen R superiores a 0,5. De acuerdo con esto, se demuestra que con esta metodología no se logra obtener un buen pronóstico en la mayoría de los casos, es decir, no arroja resultados que permitan aplicarla para el pronóstico de Tmin. A diferencia de los resultados obtenidos por otros autores tales como Ustaoglu et al. (2008), Kaur y Singh (2011), Robinson y Mort (1997), Ghielmi y Eccel (2006), Bustos (2006), Verdes *et al.* (2000), Ovando, *et al.* (2005) y Bocco *et al.* (2007), quienes obtuvieron buenos resultados en la predicción de Tmin o heladas con redes neuronales. Sin embargo, en todos estos estudios fueron considerados periodos cortos de tiempo, por lo tanto, la muestra disponible era pequeña. En los análisis realizados en esta tesis la muestra contiene un elevado número de registros (34378 en 60 años y 9899 en 9 años). La diferencia en el número de registros en la muestra puede ser la razón de la diferencia en los resultados, debido a que una elevada cantidad de datos conlleva a una mayor complejidad en su modelización.

# *5.4 Modelos geométricos de Elementos Finitos*

Primeramente, se han desarrollado modelos numéricos de elementos finitos con

complejidades de 30, 50, 70 y 90 para pronosticar la Tmin a 1, 3 y 5 días con 6 variables en el periodo de mayo a septiembre de 1956 a 2015. Dado que los resultados con complejidad 50 no muestran diferencias significativas con respecto a los obtenidos con 30, se presentan los obtenidos con 30, 70 y 90. Posteriormente se realiza el análisis para 5 días de pronóstico con datos de los últimos 9 años de la serie (2007 – 2015) utilizando las 6 variables descriptas anteriormente y luego se disminuye a 4 variables predictoras, aumentando la complejidad de acuerdo con los resultados obtenidos. Seguidamente la serie de 9 años se divide en temporadas; otoño, invierno y primavera, y se realiza su análisis con 6 variables para 1, 3 y 5 días de pronóstico y con 4 variables para 5 días de pronóstico. Para cada análisis los datos se han dividido aleatoriamente en 80% para desarrollo del modelo y 20% para su validación.

A continuación, se analizan los resultados para cada uno de los pronósticos para lo cual se utilizarán diagramas de dispersión superpuesta, que consisten en pares superpuestos de variables x-y, distinguiéndose cada par con colores o formas distintas y diagramas de dispersión en los análisis con 9 años de datos

#### *5.4.1 Pronóstico de la Tmin a 1 día*

Se presentan los resultados del modelo geométrico de elementos finitos obtenido con el 80% de los datos para el pronóstico con 1 día de anticipación con complejidad 30, 70 y 90. En la tabla 27 se observa que para una complejidad de 30 el ajuste muestra un  $R^2$  de 0,52 y un EAM de 2,63. La complejidad 70 presenta un  $R^2$  de 0,83 y un EAM de 1,36 y para complejidad 90 el  $R^2$  es 0,90 con un EAM de 0,92. De acuerdo con estos datos los mejores resultados se obtienen con la complejidad 90, ya que aumenta el  $R^2$ , llegando a explicar el 90% de los datos y disminuye el EAM. En la figura 21 se presentan los diagramas de dispersión superpuesta, donde se relacionan los valores observados con los pronosticados por el modelo con complejidades de 30 (a), 70 (b) y 90 (c). La figura muestra que a mayores complejidades aumenta el número de casos coincidentes entre los datos observados y los modelados. Para la complejidad de 30 los círculos de color azul recuentan 150 coincidencias (figura 21a), mientras que para la complejidad 70 son 400 coincidencias (figura 21b) y con 90 son 500 coincidencias (figura 21c). En la figura se observa que para las complejidades de 70 y 90 hay menor dispersión que en 30; es decir, que los valores tienden a alinearse en una recta de pendiente cercana a 1 que al aumentar la complejidad del modelo se logra un mejor ajuste entre los datos observados y los obtenidos con el modelo.

En la tabla 28 se presentan los resultados obtenidos con el 20% de los datos utilizados para la validación del modelo. El  $R^2$  aumenta de acuerdo con el aumento de complejidad y el EAM disminuye. Para la complejidad de 30 el  $R^2$  es 0,52 con un EAM de 2,62, para 70 el  $R^2$  es 0,83 con un EAM de 1,35 y para 90 el  $R^2$  es 0,90 con 0,91 para el EAM. Estos resultados son similares a los obtenidos con el 80% de los datos.

Tabla 27: Coeficiente de determinación R<sup>2</sup> y EAM para las complejidades de 30, 70 y 90 para1 día de pronóstico (80% de los datos)

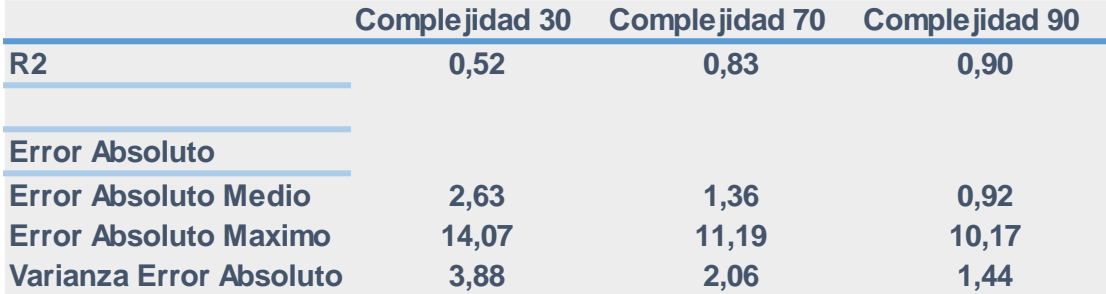

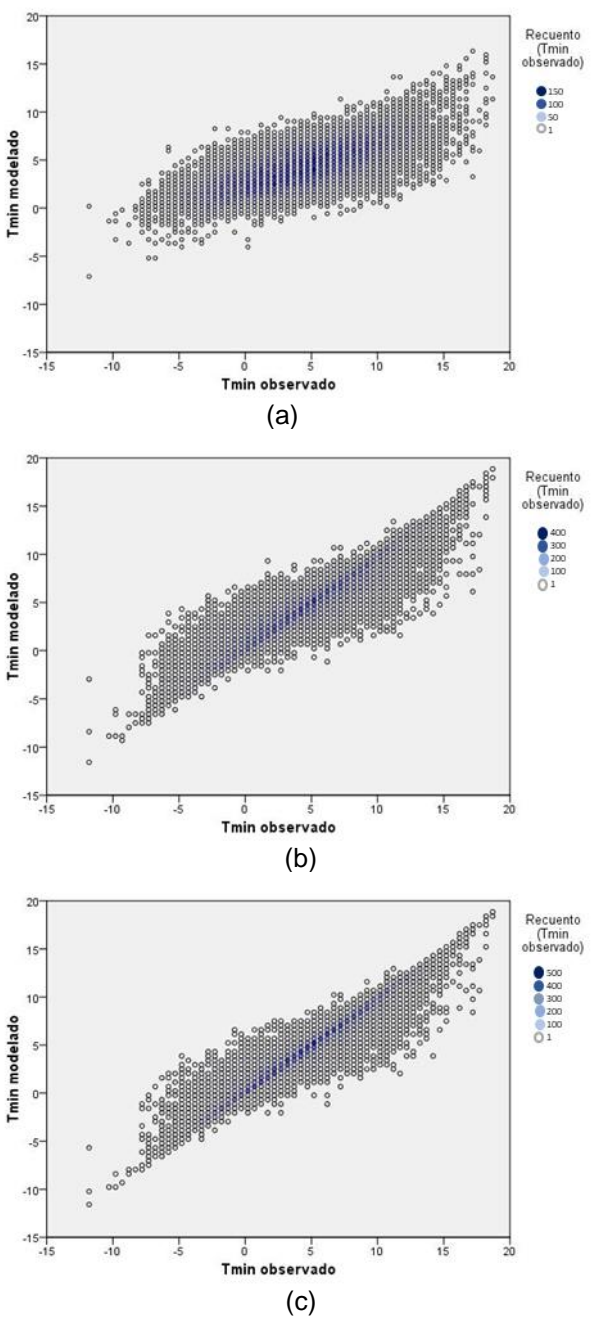

Figura 21: Diagrama de dispersión de Tmin observada y la obtenida con modelo de 30 (a), 70 (b) y 90 (c) para 1 día de pronóstico (80% de los datos). Los símbolos de la referencia representan el número de casos, modelados y observados, que hay en una posición coincidente.

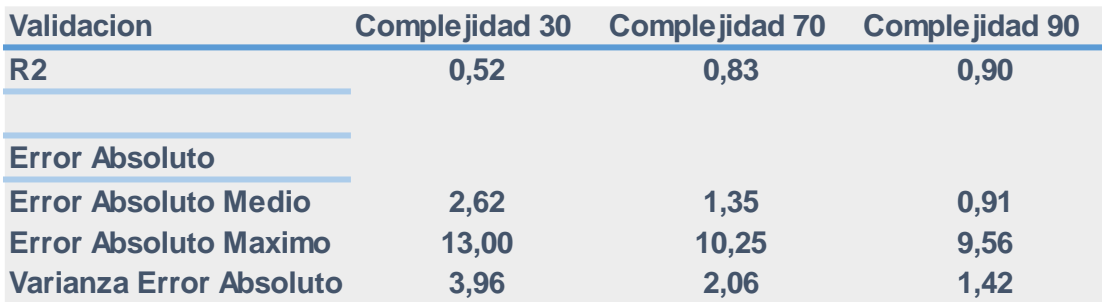

Tabla 28: Coeficiente de determinación  $R^2$  y EAM para las complejidades de 30, 70 y 90 para 1 día de pronóstico (Validación)

### *5.4.2 Pronóstico de la Tmin a 3 días*

Para el pronóstico con tres días de anticipación, como se observa en la tabla 29, el modelo de complejidad 30 muestra un  $R^2$  de 0,26 y en EAM de 3,31, resultados que mejoran con complejidad 70 ya que el  $R^2$  es 0,74 y el EAM disminuye a 1,78. No obstante, los mejores resultados se encuentran con complejidad 90, con un  $R^2$  de 0,85 y un EAM de 1,20. Los diagramas de dispersión superpuesta (figura 22) muestra para complejidad de 30 (figura 22a) una alineación casi horizontal, lo que indica una correlación muy débil entre ellos, es decir, su ajuste no es bueno. Esto también se verifica con el recuento de los casos en posiciones coincidentes, en la complejidad de 30 los mayores valores se encuentran en 200 casos mientras que para la complejidad de 70 estos ascienden a 400 (figura 22b) y con 90 a 500 (figura 22c). Las complejidades de 70 y 90 muestran una alineación más cercana a una recta de pendiente 1, lo cual indica un buen ajuste entre los datos observados y modelados.

Los resultados de la validación (tabla 30) son similares a los obtenidos con el 80% de los datos y muestran que cuando aumenta la complejidad aumenta el  $R^2$  y disminuye el EAM.

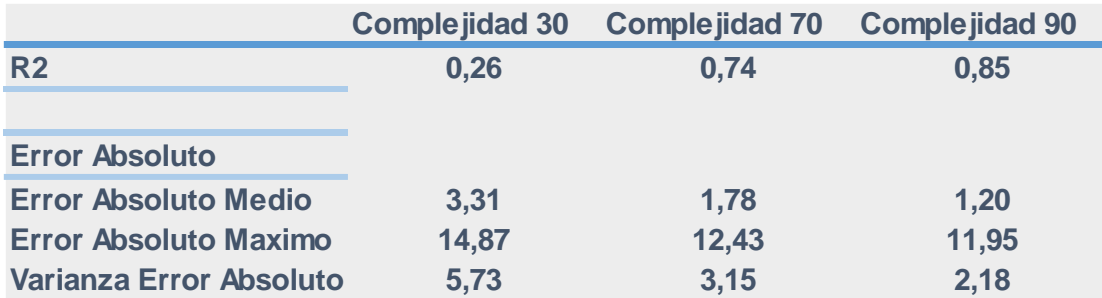

Tabla 29: Coeficiente de determinación R<sup>2</sup> y EAM para las complejidades de 30, 70 y 90 para 3 días de pronóstico (80% de los datos)

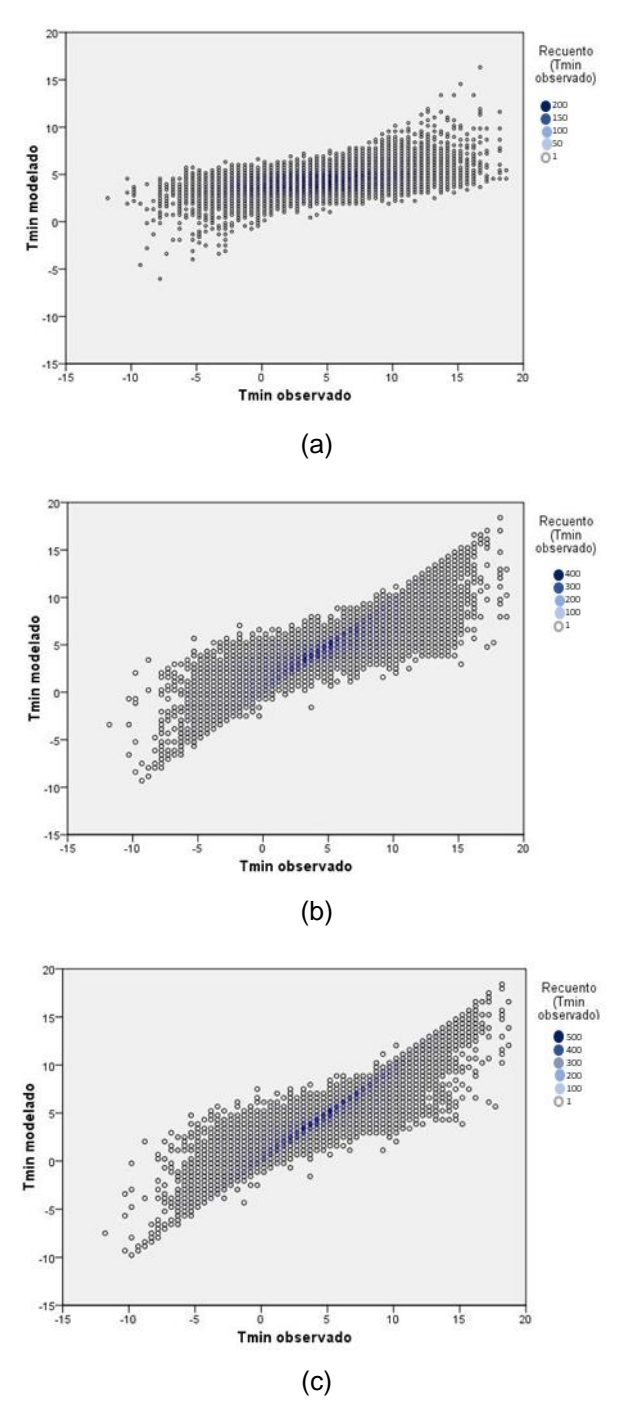

Figura 22: Diagrama de dispersión de Tmin observada y la obtenida con modelo de complejidad 30 (a), 70 (b) y 90 (c) para 3 días de pronóstico (80% de los datos). Los símbolos de la referencia representan el número de casos, modelados y observados, que hay en una posición coincidente.

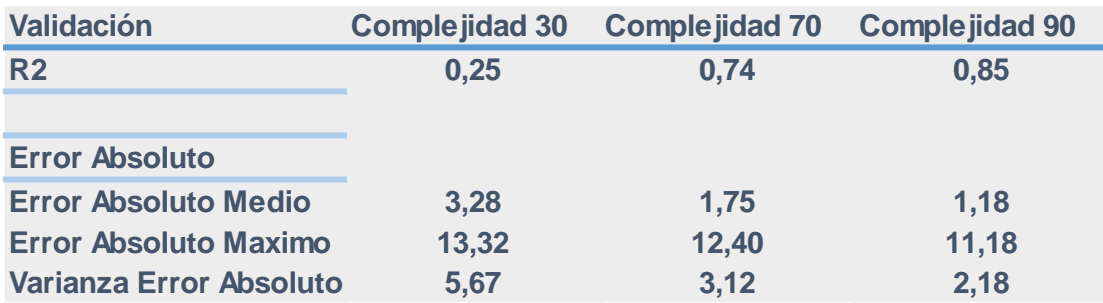

Tabla 30: Coeficiente de determinación  $R^2$  y EAM para las complejidades de 30, 70 y 90 para 3 días de pronóstico (Validación)

### *5.4.3 Pronóstico de la Tmin a 5 días*

En el análisis de los modelos para el pronóstico a 5 días se encontraron resultados similares a los anteriores. Como muestra la tabla 31 los mejores resultados se encontraron con complejidad 90, con un  $R^2$  de 0,84 y un EAM de 1,22, en cambio con complejidad 70 el  $R^2$  es 0,73 con un EAM de 1,81 y con 30 el  $R^2$  es 0,22 con un EAM de 3,37. Los gráficos de dispersión superpuesta (figura 23) muestran que, al igual que en los análisis para el pronóstico a 1 y 3 días, la dispersión es mayor con la complejidad de 30 que con las de 70 y 90. Es decir que, aumentando la complejidad, se obtienen correlaciones más fuertes entre los datos observados y los obtenidos con el modelo. Si bien el recuento de datos coincidentes es similar en las complejidades de 30 y 70, la alineación de los datos con respecto a la recta de pendiente cercana a 1 es mayor en la complejidad de 70 (figura 23b) y mejora con la complejidad 90 (figura 23c). Los resultados obtenidos con los datos de validación (tabla 32) reflejan valores similares a las anteriores. Con la complejidad 90 se encuentra el  $R<sup>2</sup>$  más alto y el EAM más bajo.

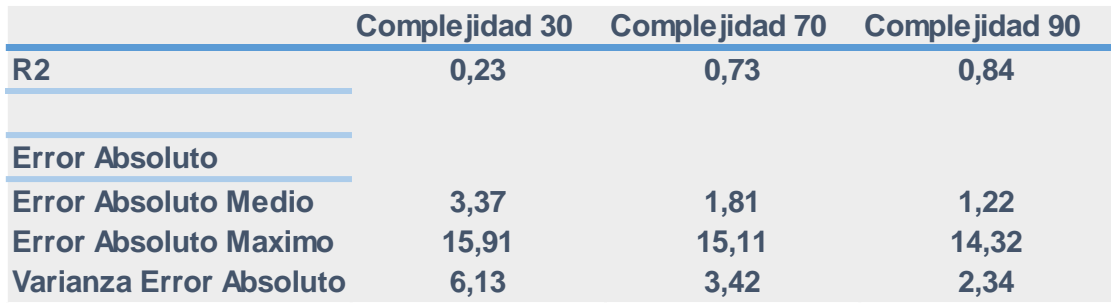

Tabla 31: Coeficiente de determinación  $R^2$  y EAM para las complejidades de 30, 70 y 90 para 5 días de pronóstico (80% de los datos)

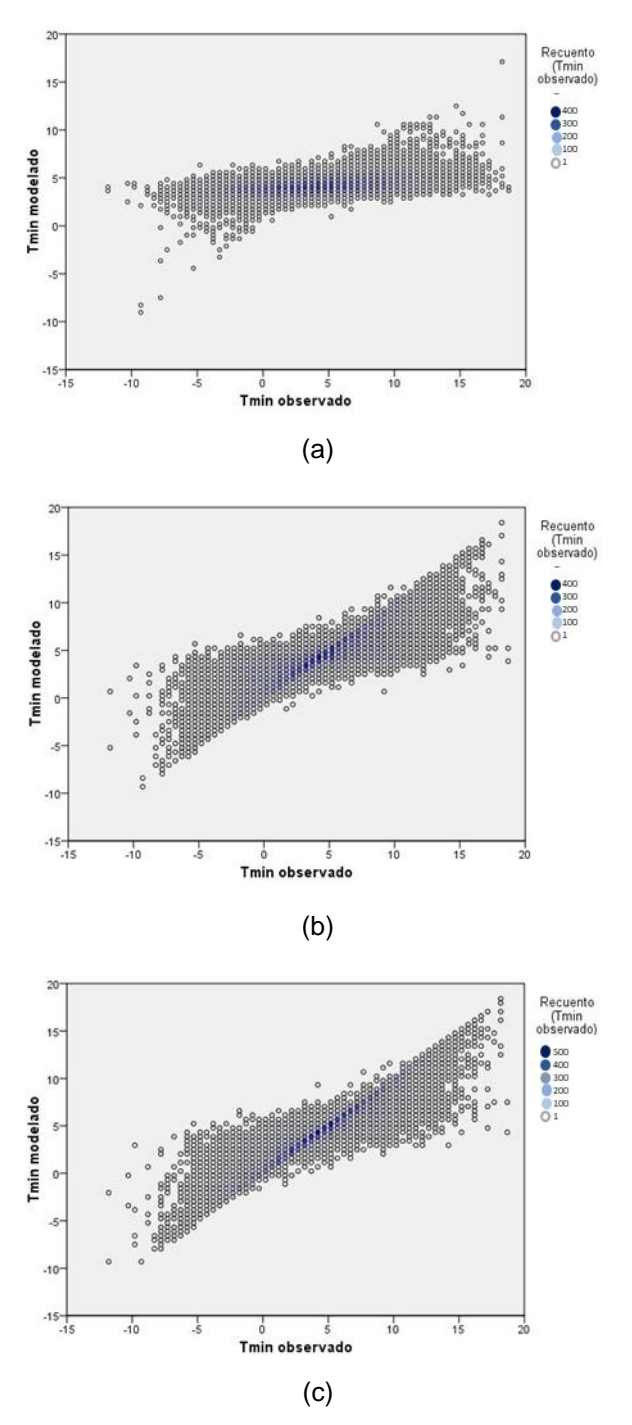

Figura 23: Diagrama de dispersión de Tmin observada y la obtenida con modelo de 30 (a), 70 (b) y 90 (c) para 5 días de pronóstico (80%de los datos). Los símbolos de la referencia representan el número de casos, modelados y observados, que hay en una posición coincidente.

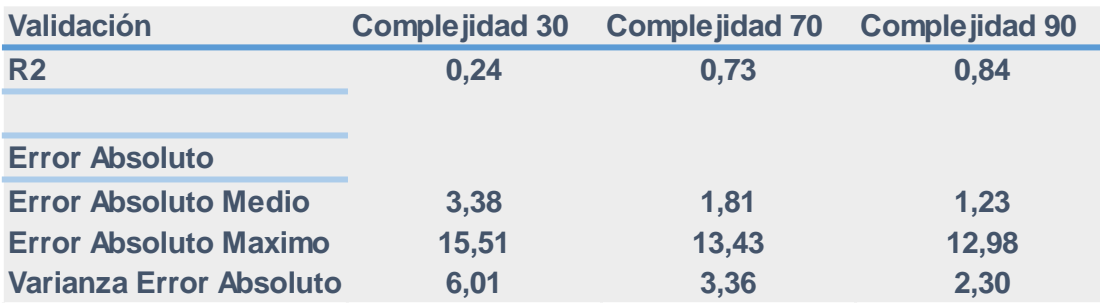

Tabla 32: Coeficiente de determinación  $R^2$  y EAM para las complejidades de 30, 70 y 90 para 5 días de pronóstico (Validación)

Para todos los análisis realizados, se observa que, los modelos que utilizan menor complejidad tienden a pronosticar el valor medio de la temperatura mínima, especialmente cuando el pronóstico se realiza con mayor antelación (3 y 5 días). Esto se refleja en la "nube de puntos" alargada en forma horizontal, como una recta constante igual a un valor cercano a la media de la temperatura mínima de Bahía Blanca. Los modelos tienden a pronosticar siempre estos valores cercanos a la media, excepto algunos pocos valores extremos. A medida que los modelos se complejizan, el pronóstico mejora. En el gráfico de dispersión se observa cierta "nube de puntos" alargada horizontalmente con las características antes mencionadas, que coexiste con la alineación de valores sobre la recta de pendiente 1 (en ese caso, el ajuste es mejor).

Para el pronóstico a 1 día los mejores resultados se encuentran con una complejidad de 90, con un  $R^2$  de 0,89. Para la complejidad 70 el  $R^2$  es 0,82 y para 30 el  $R^2$  es 0,51. Para el pronóstico a 3 y 5 días la complejidad de 90 también es la que da resultados óptimos con un  $R^2$ de 0,84. Para la complejidad 70 el  $R^2$  es alrededor de 0,72 y para 30 el  $R^2$  es de 0,23, tanto para el pronóstico a 3 como para 5 días. Los datos obtenidos con la validación confirman la tendencia encontrada con el modelo, la cual muestra un aumento del  $R<sup>2</sup>$  cuando aumenta la complejidad y una disminución del EAM.

### *5.4.4 Pronóstico de Tmin con serie de 9 años (2007 – 2015)*

En el análisis del pronóstico a 5 días realizado en los meses de mayo a septiembre, con 6 variables predictoras con una serie de 9 años de datos; se aumenta la complejidad del modelo para obtener los mejores resultados. Se comienza con una complejidad de 70 y se obtiene un  $R^2$  de 0,78 y un EAM de 1,96; con 90 0,86 de  $R^2$  y 1,52 de EAM y con complejidad 110 se llega al mejor resultado con un  $R^2$  de 0,9 y un EAM de 1,16 (Tabla 33). La figura 24 muestra que la dispersión es mayor con complejidades de 70 y 90, es decir que la mayor correlación entre los datos observados y los obtenidos con el modelo se obtiene con una

complejidad de 110. Los datos de validación mostraron las mismas tendencias.

Tabla 33: Coeficiente de determinación R<sup>2</sup> y EAM para las complejidades de 70, 90 y 110 para 5 días de pronóstico con 6 variables. 2007 - 2015 (May – Sept, 80% de los datos)

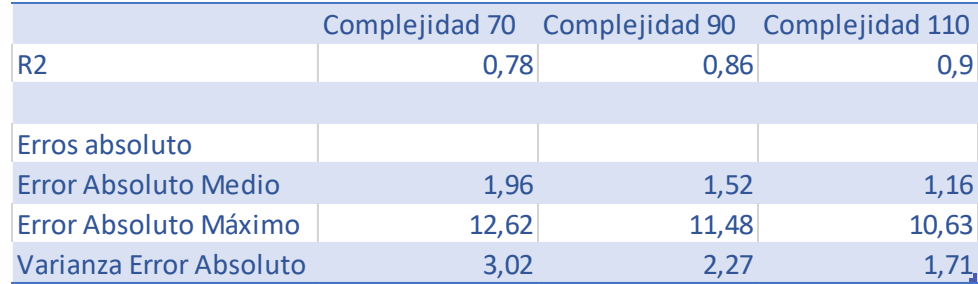

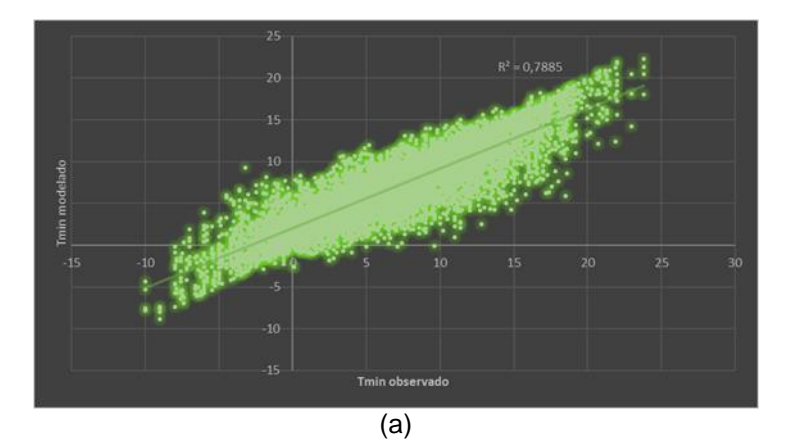

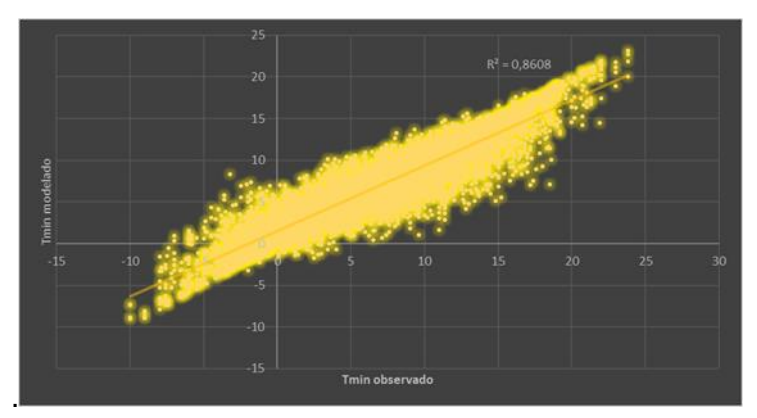

(b)

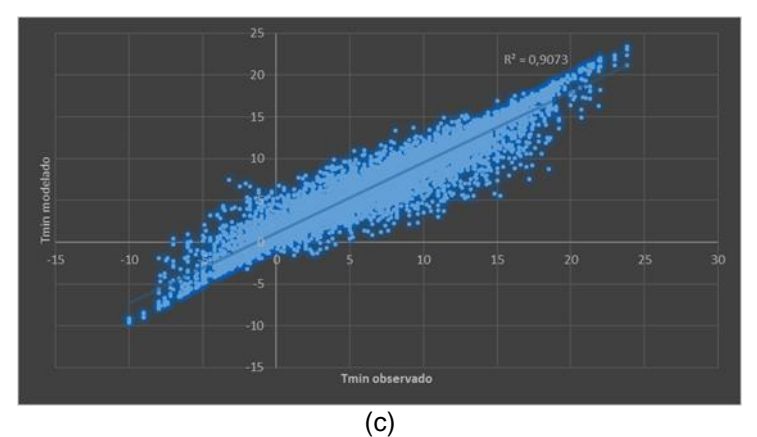

Figura 24: Diagrama de dispersión de Tmin observada y la obtenida con modelo con complejidad 70 (a), 90 (b) y 110 (c) para 5 días de pronóstico con 6 variables. 2007 - 2015 (80%de los datos).

Por otro lado, de acuerdo con los resultados de análisis de multicolinealidad, es conveniente desarrollar los modelos con 4 variables predictoras. Cuando el análisis se realiza con este número de variables, los resultados obtenidos muestran la necesidad de aumentar la complejidad a 120 para obtener resultados similares a los análisis anteriores. Con complejidad de 70 el  $R^2$  es de 0,61 y el EAM 2,78; con 100 0,8 de  $R^2$  y 1,87 de EAM y con complejidad 120 se llega al mejor resultado con un  $R^2$  de 0,87 y un EAM de 1,41 (Tabla 34).

Al igual que en la figura anterior, en la figura 25, se ve que la dispersión es mayor con las menores complejidades, y que la mayor correlación entre los datos observados y los obtenidos con el modelo se obtiene con la mayor complejidad analizada, 120. Los datos de validación mostraron las mismas tendencias.

Tabla 34: Coeficiente de determinación  $R^2$  y EAM para las complejidades de 70, 90 y 110 para 5 días de pronóstico con 4 variables. 2007 - 2015 (May – Sept, 80% de los datos)

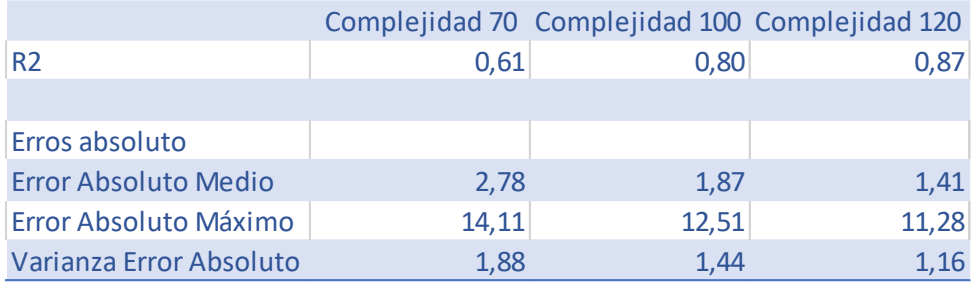

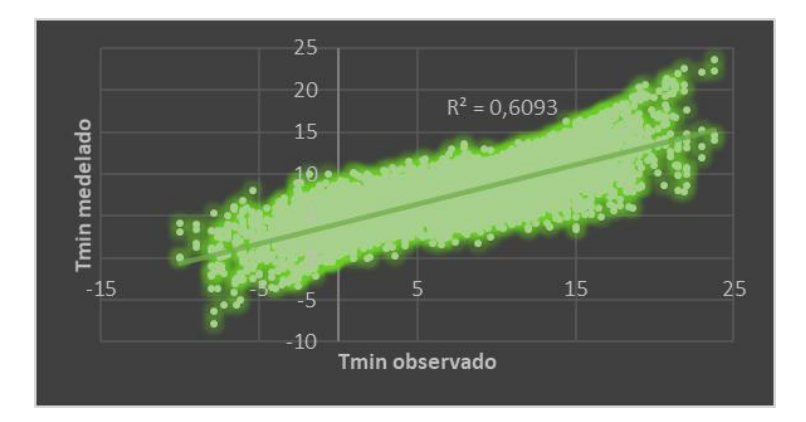

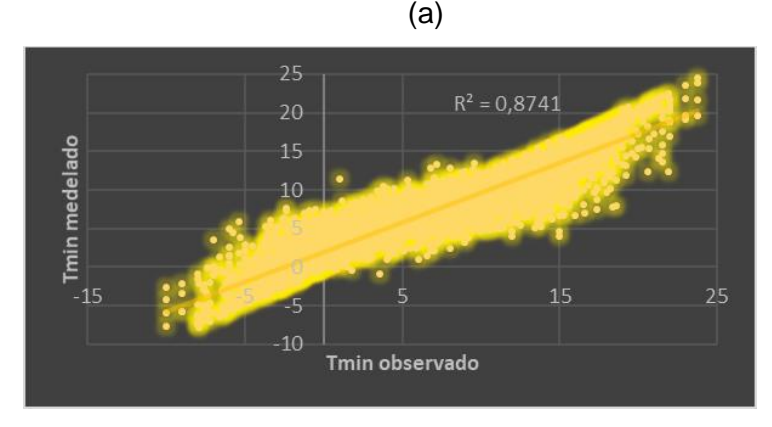

(b)

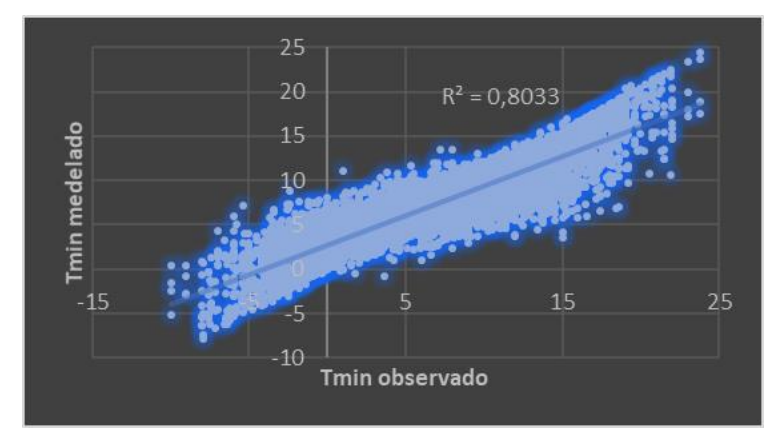

(c)

Figura 25: Diagrama de dispersión de Tmin observada y la obtenida con modelo de 70 (a), 100 (b) y120 (c) para 5 días de pronóstico con 4 variables. 2007 – 2015. (80%de los datos).

De acuerdo con lo mencionado en capítulos anteriores, las temperaturas mínimas más peligrosas para los cultivos son las que se dan en otoño (heladas tempranas) o primavera (heladas tardías). De acuerdo con esto se realiza el análisis dividiendo los datos de la serie de 9 años en tres periodos: otoño, invierno y primavera. En primera instancia se realiza con 6 variables para 1, 3 y 5 días de anticipación y luego, dada la posibilidad de multicolinealidad cuando se utilizan 6 variables, se desarrolla el modelo con 4 variables para 5 días de anticipación.

En el modelo desarrollado con 6 variables para 1 día de pronóstico, tanto con complejidad de 70 o 90 se llega a un R<sup>2</sup> de 0,99 en otoño; 0,97 con 70 y 0,98 con complejidad 90 en invierno, y en primavera 0,98 con 70 y 0,99 con 90 (Tabla 35).

Los diagramas de dispersión (figura 26) muestran la buena correlación entre los datos reales y los obtenidos con los modelos para las tres temporadas con ambas complejidades.

Tabla 35: Coeficiente de determinación  $R^2$  y EAM para las complejidades de 70 y 90 para 1 día de pronóstico en otoño, invierno y primavera, 6 variables. 2007 – 2015. (80% de los datos)

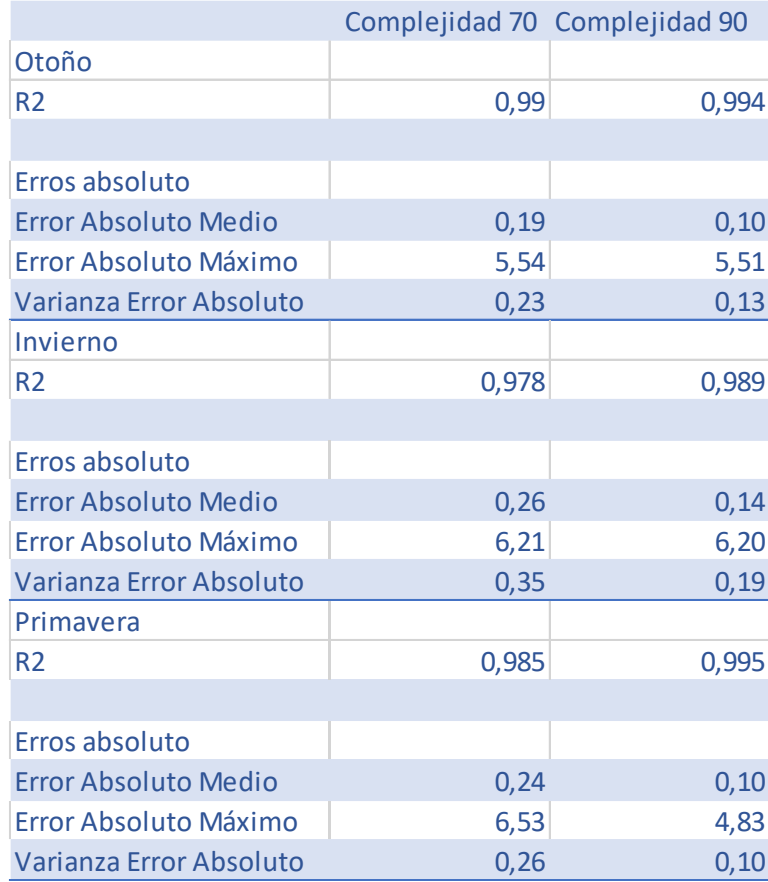

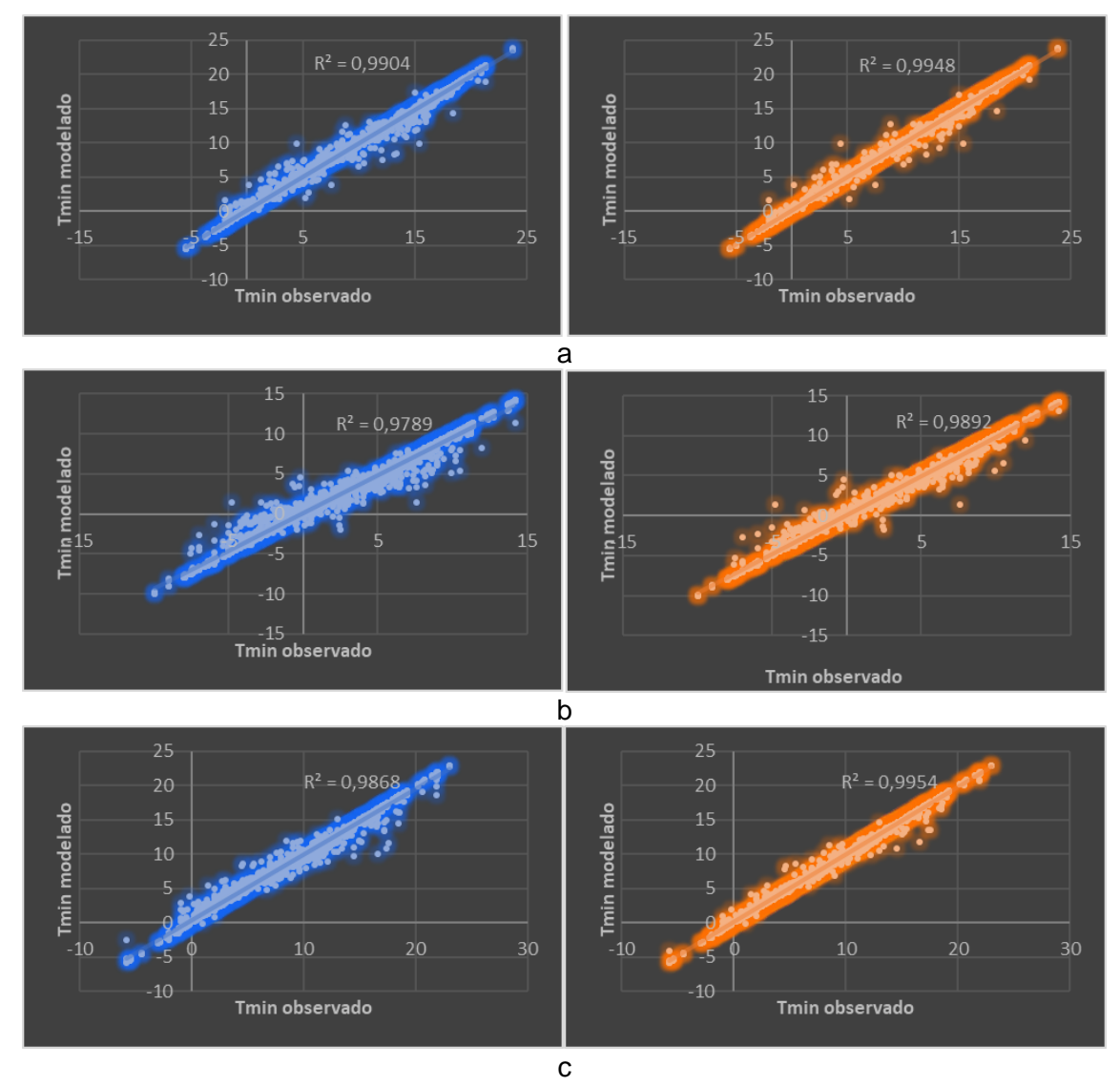

Figura 26: Diagrama de dispersión de Tmin observada y la obtenida con modelos de complejidad 70 y 90 para 1 día de pronóstico en otoño (a), invierno (b) y primavera (c) 6 variables. 2007 – 2015. (80% de los datos).

En los análisis realizados con 3 y 5 días de anticipación, los resultados son similares a los obtenidos para el pronóstico con 1 día de anticipación, se evidencia una buena correlación (figura 27 y 28) con  $R^2$  que van de 0,96 a 0,99 con complejidades de 70 y 90 para las tres temporadas (Tabla 36 y 37).

Tabla 36: Coeficiente de determinación  $R^2$  y EAM para las complejidades de 70 y 90 para 3 días de pronóstico en otoño, invierno y primavera. 6 variables. 2007 – 2015. (80% de los datos)

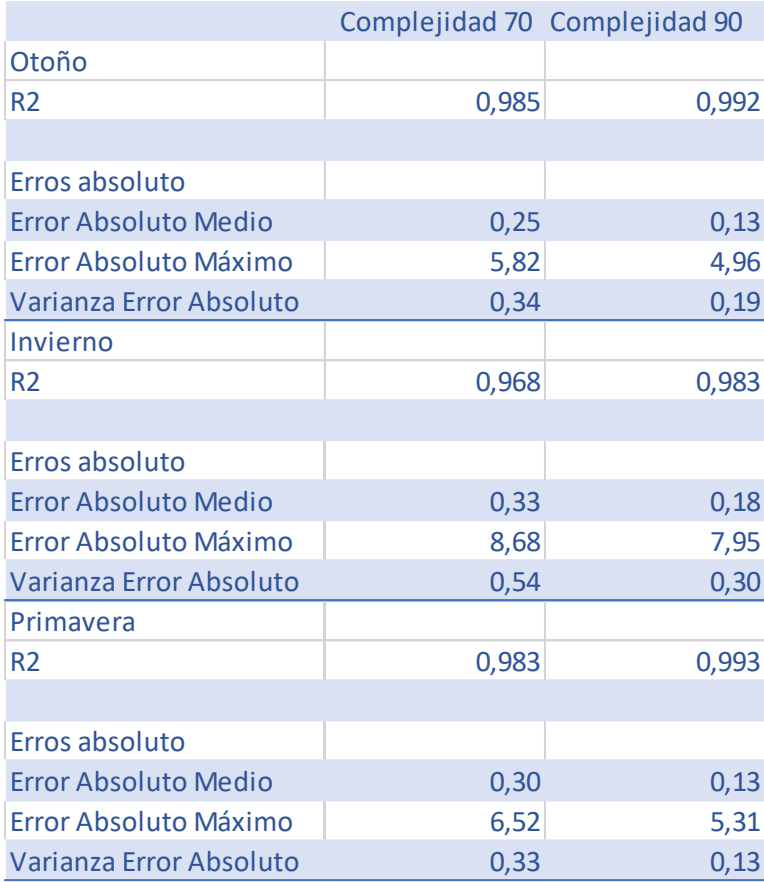

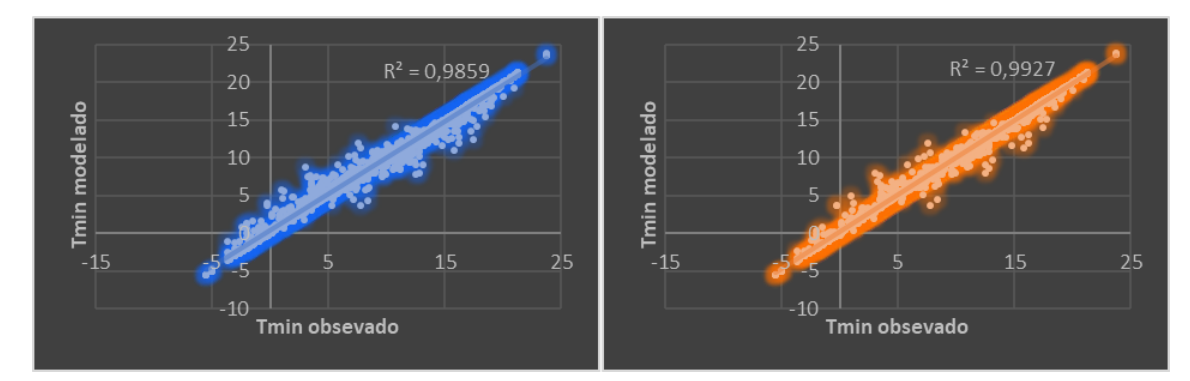

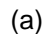

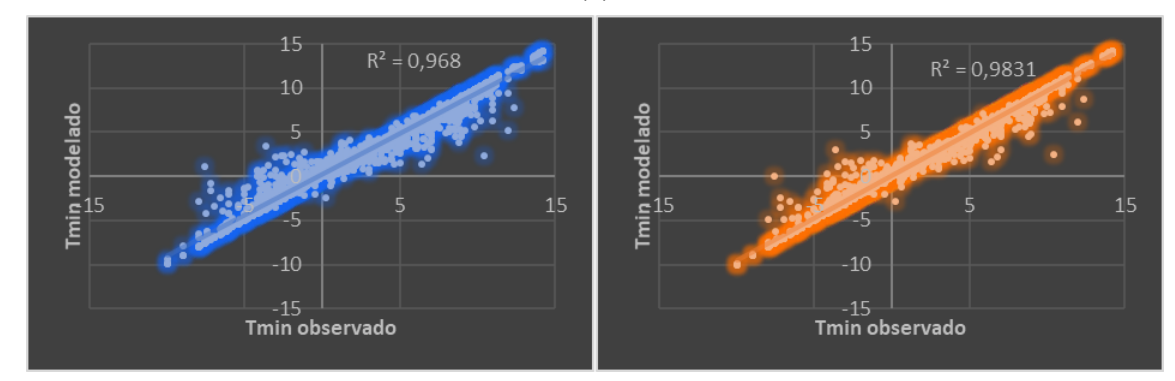

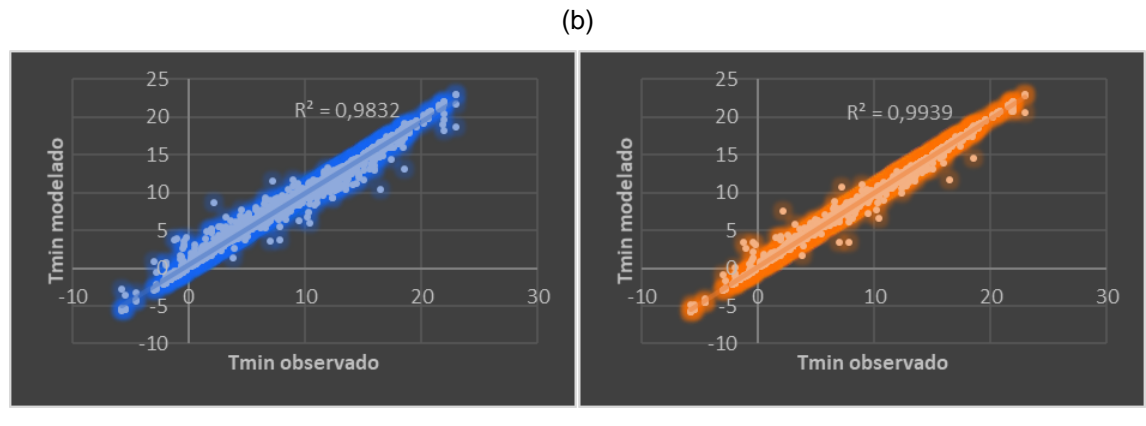

(c)

Figura 27: Diagrama de dispersión de Tmin observada y la obtenida con modelos de complejidades 70 y 90 para 3 días de pronóstico en otoño (a), invierno (b) y primavera (c) 6 variables. 2007 – 2015. (80% de los datos).

Tabla 37: Coeficiente de determinación  $R^2$  y EAM para las complejidades de 70 y 90 para 5 días de pronóstico en otoño, invierno y primavera. 6 variables. 2007 - 2015 (80% de los datos)

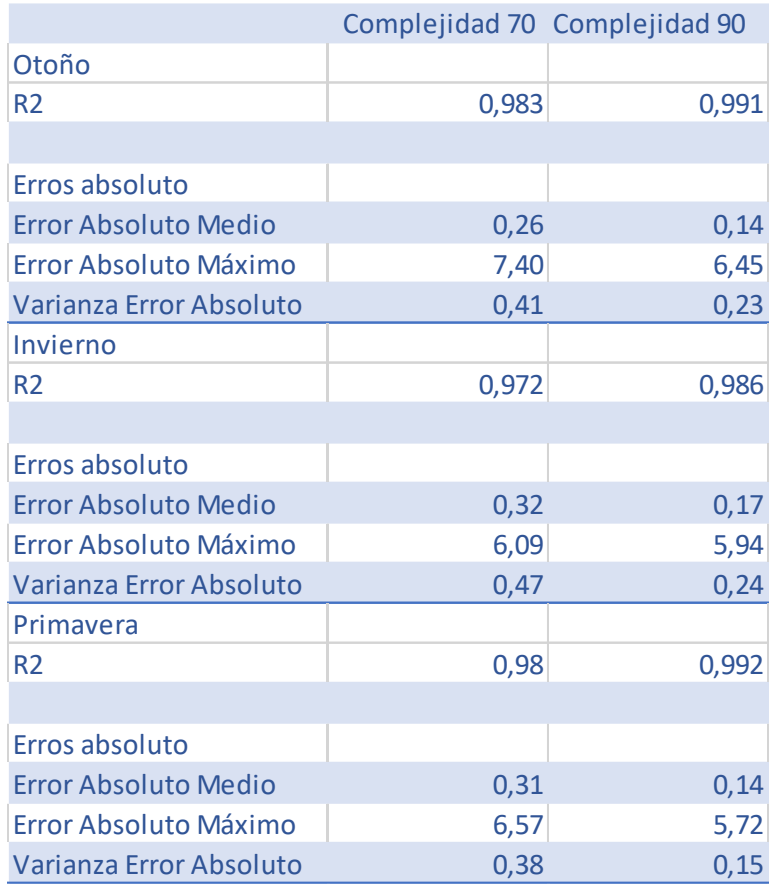
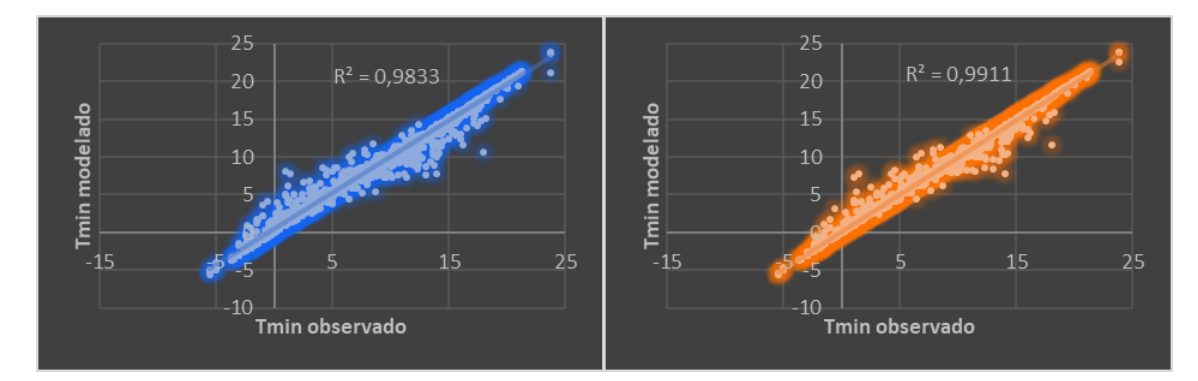

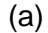

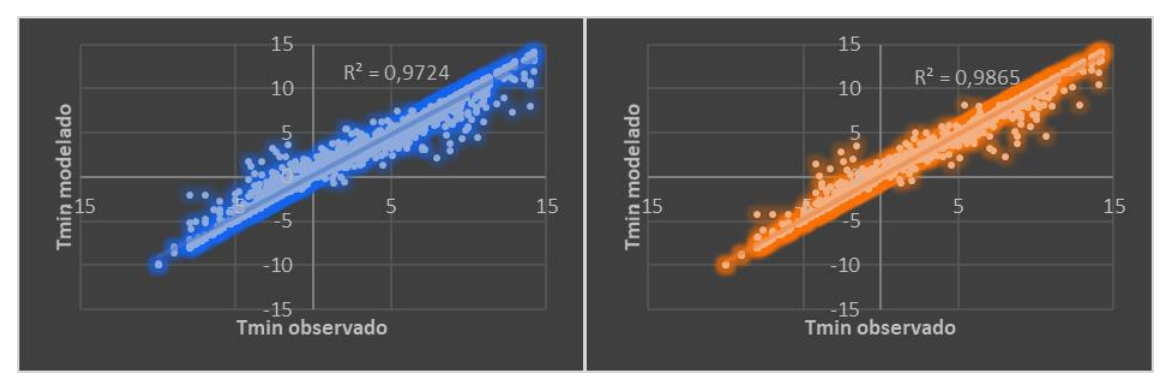

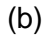

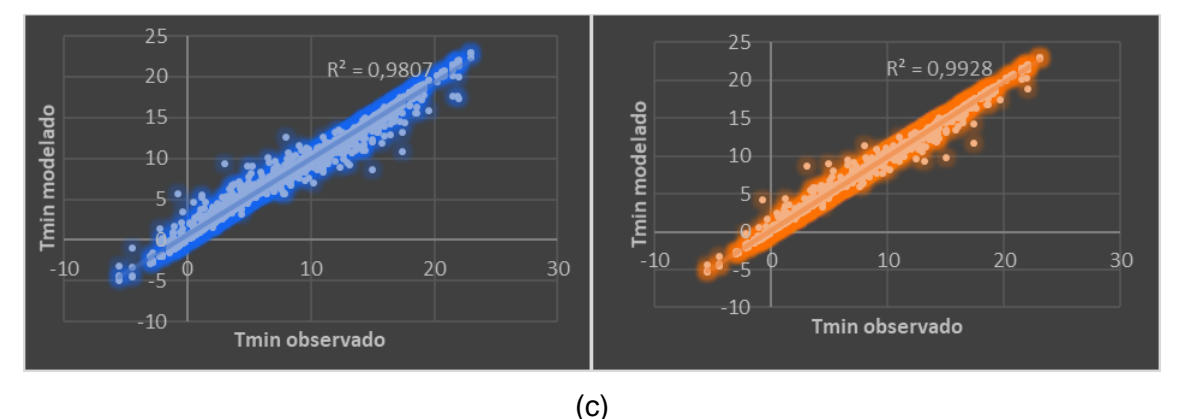

Figura 28: Diagrama de dispersión de Tmin observada y la obtenida con modelos de complejidades 70 y 90 para 5 días de pronóstico en otoño (a), invierno (b) y primavera (c) 6 variables. 2007 – 2015. (80% de los datos).

Al realizar los modelos con 4 variables, para 5 días de pronóstico es necesario aumentar la complejidad para obtener valores de  $R^2$  similares a los obtenidos con 6 variables; si bien a partir de la complejidad 70, en las tres temporadas se obtiene un  $R<sup>2</sup>$  alrededor de 0,8, es con complejidad 120 cuando se llega a 0,96 en otoño y primavera y 0,93 en invierno, disminuyendo de la misma manera el EAM (Tabla 38). Al igual que en los modelos mostrados anteriormente, la figura 29 muestra como aumenta la correlación entre valores reales y los obtenidos con los modelos cuando aumenta la complejidad. No se realizaron los análisis para los pronósticos a

1 y 3 días debido a que se asume una similitud con los resultados para el pronóstico a 5 días. Es decir, que los pronósticos a 1 y 3 días presentaran altas correlaciones entre datos observados y estimados con complejidad de 120, tal como en 5 días.

Tabla 38: Coeficiente de determinación R<sup>2</sup> y EAM para las complejidades de 70 y 100 y 120 para 5 días de pronóstico en otoño, invierno y primavera. 4 variables. 2007 – 2015. (80% de los datos)

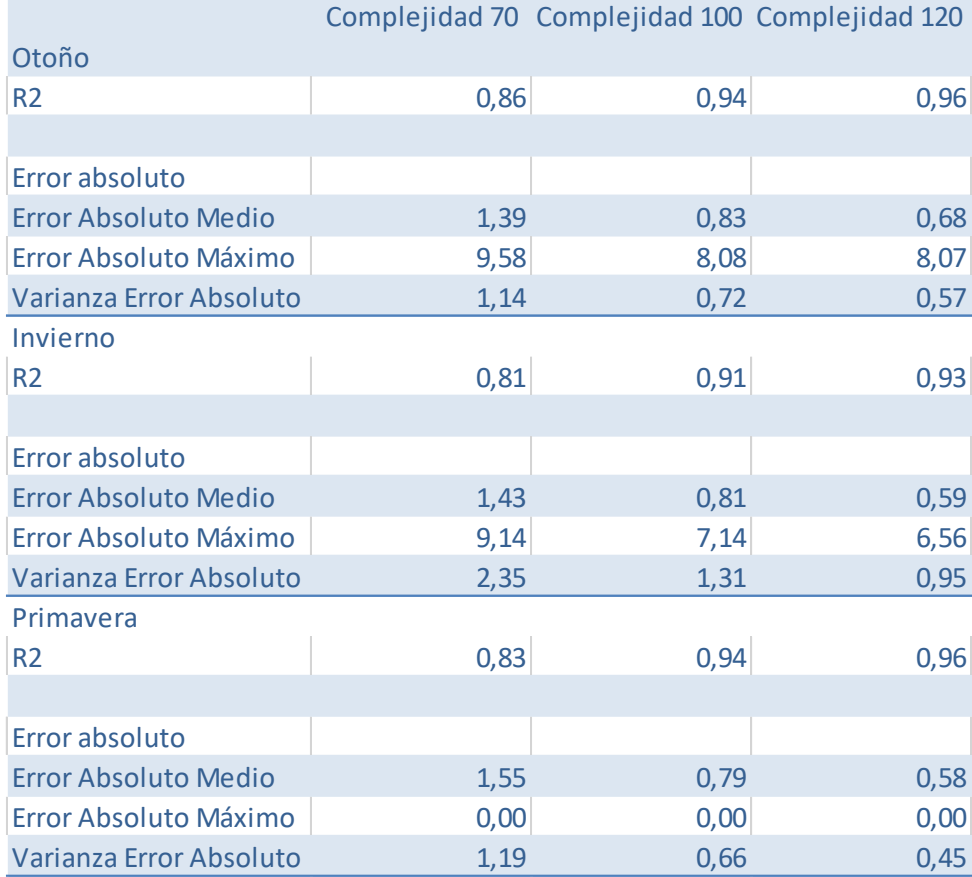

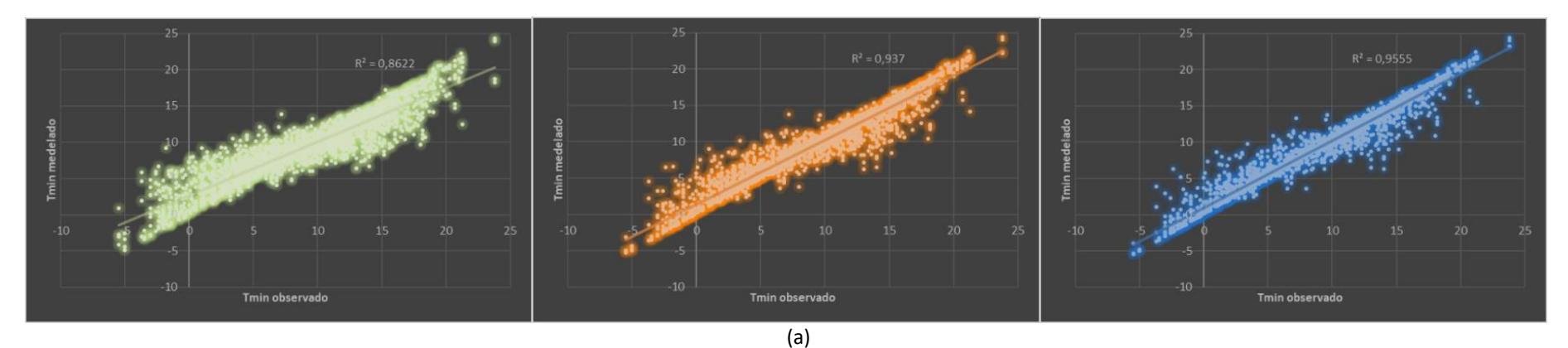

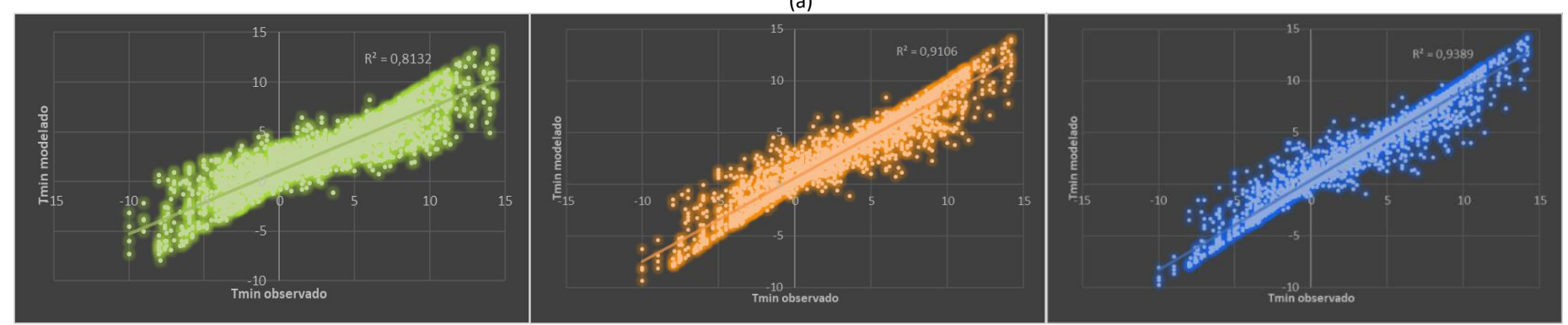

(b )

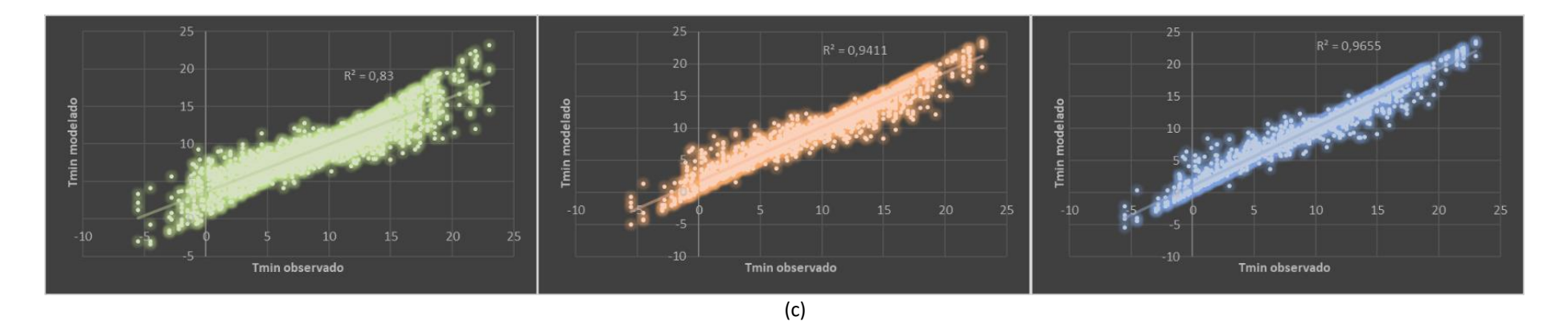

Figura 29: Diagrama de dispersión de Tmin observada y la obtenida con modelos de complejidad 70, 100 y 120 para 5 días de pronóstico en otoño (a), invierno (b) y primavera (c) 4 variables. 2007 - 2015 (80% de los datos).

Al finalizar los análisis de los modelos obtenidos con Elementos finitos se observa que, para los mejores resultados, el modelo sobreestima la Tmin para sus menores valores y los subestima para los mayores valores en los diferentes periodos analizados. De acuerdo con esto, si el modelo pronostica helada (Tmin ≤ 0) existe una alta probabilidad de acierto; en cambio cuando el modelo no pronostica helada, ésta puede ocurrir en muchos casos. Por otro lado, el análisis de multicolinealidad genera dudas sobre el uso de 6 variables predictoras y demuestra la idoneidad de las 4 variables para desarrollar los modelos. Conforme a estos resultados, se analiza el porcentaje de acierto de los modelos de pronóstico para 5 días de anticipación y 9 años de datos, con 6 y 4 variables en el periodo de marzo a noviembre, y además con 4 variables en otoño, invierno y primavera. Cada uno de estos grupos se evalúan con la complejidad que mostró los mejores resultados

Las tablas 39 y 40 presentan las matrices de confusión para los 9 años de datos del periodo de marzo a noviembre, con 6 y 4 variables respectivamente, en las que las filas representan las observaciones y las columnas los pronósticos. Con estas matrices se calculan diferentes parámetros (lado derecho de la tabla), que se detallan a continuación. Los parámetros comparan, por un lado, la ocurrencia y el pronóstico de helada meteorológica (columna izquierda), y por otro lado, se compara la ocurrencia de helada meteorológica con el pronóstico de helada agrometeorológica (columna derecha). Primeramente, se analizan los parámetros que comparan ocurrencia y pronóstico de helada meteorológica. El parámetro de especificidad, que es el porcentaje de acierto del modelo cuando no ocurre helada meteorológica resulta ser del 99,54% con 6 variables (tabla 39), y del 99,95% con 4 variables (tabla 40). En cambio, cuando se analiza la sensibilidad, que es el porcentaje de acierto del modelo cuando ocurre helada meteorológica, resulta en 62,34% con 6 variables (tabla 39) y en 43,07% con 4 variables (tabla 40). En cuanto a la precisión y el VPN el modelo arroja buenos resultados en ambos casos. La precisión muestra, cuando el modelo pronostica presencia de helada, si ésta ocurre. Los resultados son acertados en el 94,7% de los casos con 6 variables (tabla 39) y en el 99,2% con 4 variables (tabla 40). El VPN indica, cuando el modelo no pronostica helada, si ésta no ocurre. El modelo acierta en el 95,28% de los casos con 6 variables (tabla 39) y en el 93,05% de los casos con 4 variables (tabla 40). Estos resultados se verifican por un lado con el bajo porcentaje de error del modelo, 4,77% y 6,64% para 6 (tabla 39) y 4 (tabla 40) variables respectivamente; y, por otro lado, con la exactitud, la que muestra que el porcentaje de aciertos del modelo es 95,23% para 6 variables (tabla 39) y 93,36% para 4 variables (tabla 40).

El mismo análisis se realiza para comparar la ocurrencia de helada meteorológica con el pronóstico de helada agrometeorológica (columna derecha). En este caso, cuando se analiza la sensibilidad, se observa que cuando el modelo pronostica helada agrometeorológica en realidad acierta con la ocurrencia de helada meteorológica en el 93,81%

72

de los casos con 6 variables (tabla 39) y en el 83,52% con 4 variables (tabla 40). Al evaluar especificidad, cuando no ocurre helada meteorológica el modelo no pronostica helada agrometeorológica en el 87,88% de los casos con 6 variables (tabla 39) y en el 92,42% con 4 variables (tabla 40). Con respecto a la precisión se observa que cuando se pronostica helada agrometeorológica, se observan heladas meteorológicas en el 50,35% de los casos al considerar el modelo con 6 variables (tabla 39) y en el 59,1% de los casos en el modelo de 4 variables (tabla 40). En cambio, cuando el modelo no predice heladas agrometeorológicas no se registran heladas meteorológicas en el 99,09% de los casos con 6 variables (tabla 39), y en el 97,72% con 4 variables (tabla 40). Esto da como resultado errores mayores, 11,44% con 6 variables (tabla 39) y 8,61% con 4 variables (tabla 40), que se traducen en menores porcentajes de acierto, es decir 88,56% y 91,39% con 6 y 4 variables respectivamente (tabla 39 y 40).

Tabla 39: Evaluación de la predicción del modelo con 6 variables en el periodo de Marzo a Noviembre. 2007 – 2015. Complejidad 110.

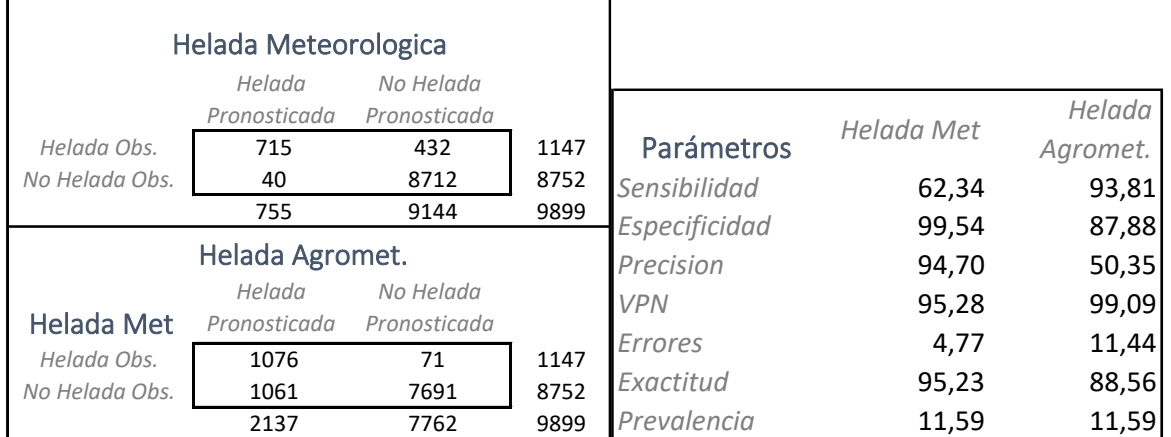

Tabla 40: Evaluación de la predicción del modelo con 4 variables en el periodo de Marzo a Noviembre. 2007 – 2015. Complejidad 110.

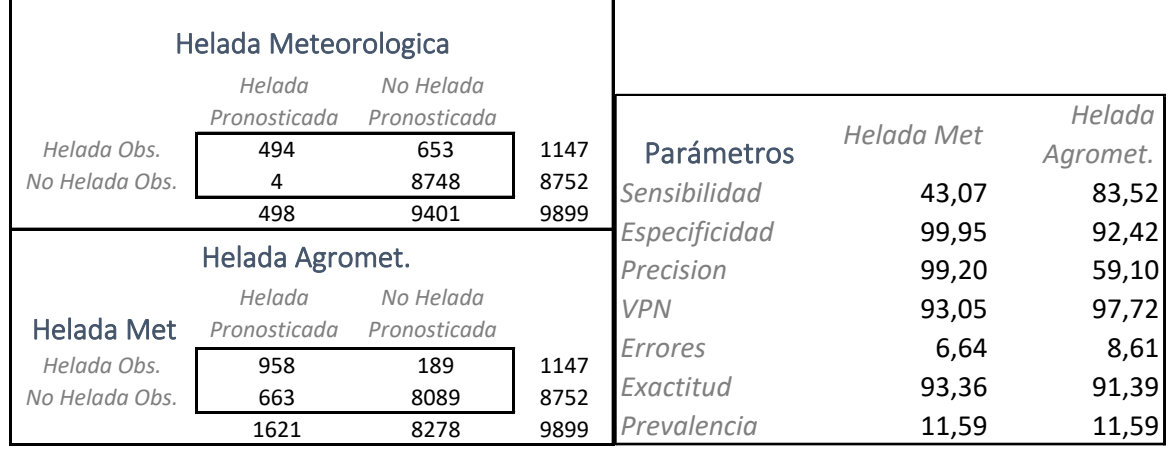

Por otra parte, las tablas 41, 42 y 43 muestran los resultados del análisis para los modelos con 4 variables, en el periodo 2007 – 2015, separado por temporadas (otoño, invierno y primavera). Al igual que en el análisis anterior, primeramente, se compara la ocurrencia y el pronóstico de helada meteorológica (columna izquierda). De acuerdo con los resultados, la especificidad muestra que cuando no ocurre helada meteorológica el modelo acierta en el 100% de los casos en otoño y primavera (tablas 41 y 43), y en el 99,42% en invierno (tabla 42). Por otro lado, según los valores de sensibilidad, cuando se produce el fenómeno el modelo pronostica correctamente en el 75,58% de los casos en otoño (tabla 41), en el 85,23% en invierno (tabla 42) y en el 62,5% en primavera (tabla 43). En lo que corresponde a la precisión, cuando el modelo predice helada, ésta ocurre en el 100% de los casos en otoño y en primavera (tablas 41 y 43) y en el 98,18% en invierno (tabla 42). En este mismo sentido, cuando el modelo no predice helada, ésta no ocurre en el 98,68% de los casos en otoño (tabla 41), en el 94,90% en invierno (tabla 42) y en el 98,88% en primavera (tabla 43). Los errores de predicción son 1,27% en otoño (tabla 41), 4,35% en invierno (tabla 42) y 1,1% en primavera (tabla 43), los cuales se verifican con el alto porcentaje de aciertos que resulta en 98,73%, 95,65% y 98,9% para otoño (tabla 41), invierno (tabla 42) y primavera (tabla 43) respectivamente.

A continuación, se compara la ocurrencia de halada meteorológica con el pronóstico de helada agrometeorológica (columna derecha). En este caso, los valores de sensibilidad, especificidad y VPN resultan altos para otoño y primavera. La sensibilidad resulta ser 95,93%, la especificidad 94,49% y el VPN 99,76% para el otoño (tabla 41). En la primavera los resultados para la sensibilidad son de 95,73%, la especificidad 94,78% y el VPN 99,87% (tabla 43). En contraste, los valores de precisión resultan bajos, es decir que cuando el modelo predice helada agrometeorológica, ocurren heladas meteorológicas en el 48,82% de los casos en otoño (tabla 41) y en el 35,66% en primavera (tabla 43). No obstante, los porcentajes de errores son relativamente bajos, 5,43% en otoño (tabla 41) y 5,19% en primavera (tabla 43); lo que se traduce en un alto nivel de acierto, 94,57% en otoño (tabla 41) y 94,81% en primavera (tabla 43). Los resultados cambian cuando se analiza el invierno. En esta estación la sensibilidad y el VPN presentan valores altos 98,98% y 99,44% respectivamente (tabla 42), es decir que cuando ocurre helada meteorológica el modelo pronostica helada agrometeorológica y cuando el modelo no predice helada agrometeorológica, no ocurren heladas meteorológicas. Por el contrario, los porcentajes de especificidad y precisión son bajos, es decir que cuando no ocurre helada solo en el 65% de los casos (tabla 42) el modelo predice helada agrometeorológica y cuando el modelo predice helada agrometeorológica solo hay helada meteorológica en el 51% de los casos (tabla 42). Esto resulta en un aumento del error y disminución del porcentaje de aciertos 25,45% y 74,55% respectivamente (tabla 42).

74

Tabla 41: Evaluación de la predicción del modelo con 4 variables en otoño. 2007 – 2015. Complejidad 120.

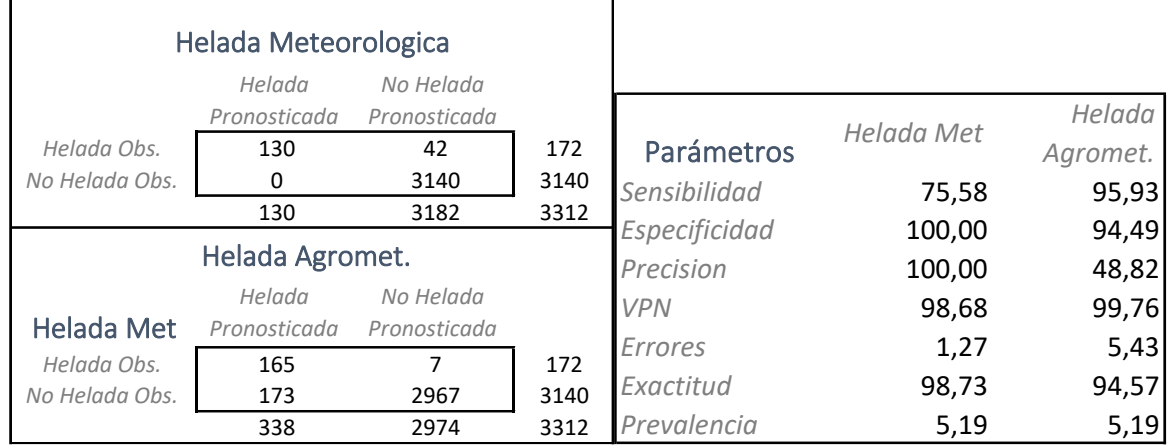

Tabla 42: Evaluación de la predicción del modelo con 4 variables en invierno. 2007 – 2015. Complejidad 120.

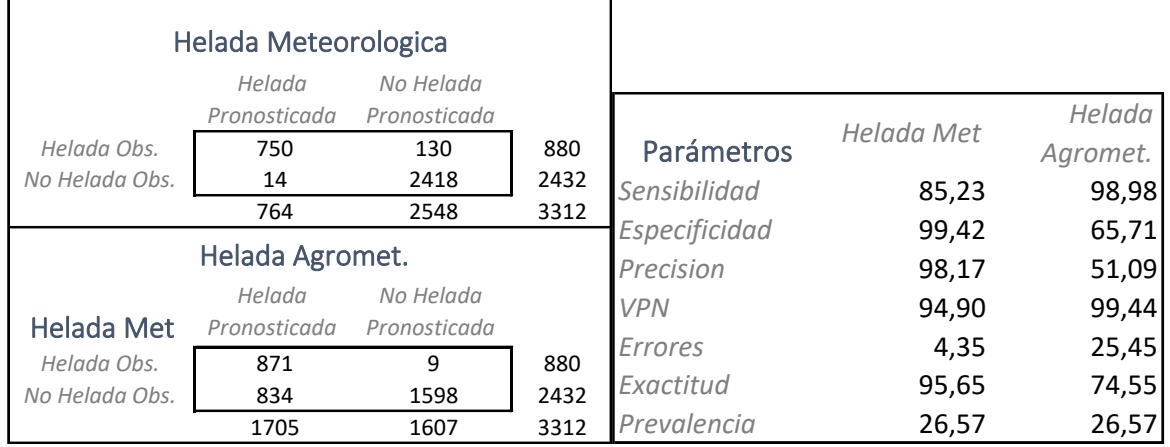

Tabla 43: Evaluación de la predicción del modelo con 4 variables en primavera. 2007 – 2015. Complejidad 120.

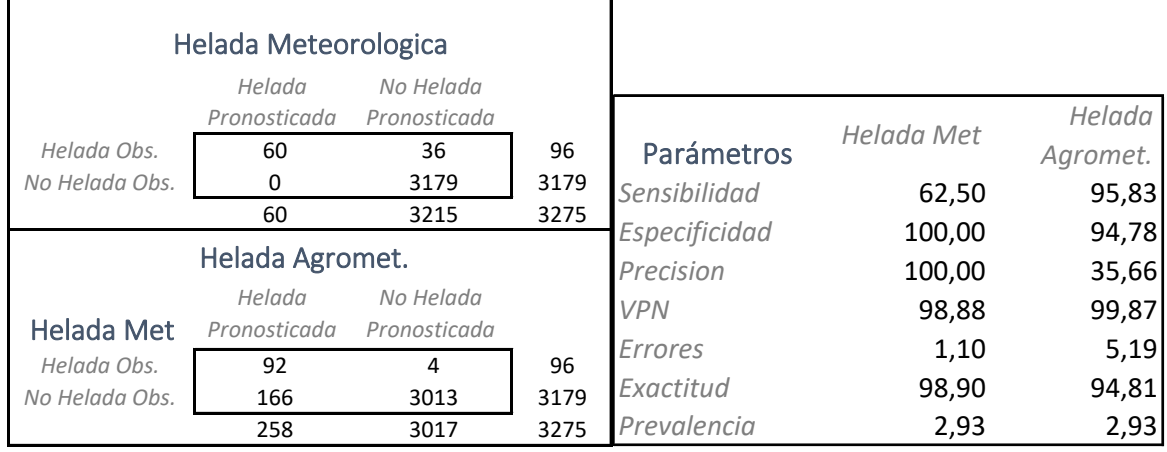

De acuerdo con estos resultados y los análisis presentados hasta aquí, los mejores modelos son los realizados con 4 variables por temporadas ya que se llega a valores de R<sup>2</sup> de alrededor 0,95, se evita la colinealidad y existe un alto porcentaje de acierto del modelo para pronosticar helada meteorológica.

# **Capítulo 6**

Conclusión

# *6.1 Conclusiones*

El presente trabajo se focaliza en las Tmin de la ciudad de Bahía Blanca, Provincia de Buenos Aires, con el objetivo de pronosticar a través de esta variable la ocurrencia de heladas a corto plazo. El propósito del estudio se fundamenta en que Bahía Blanca está rodeada por un cinturón hortícola en donde se cultivan especies susceptibles a las heladas. Por ello, con la implementación de un método simple que permita alertar de la ocurrencia de dichos eventos con algunos días de anticipación, se pretende brindar una herramienta que ayude en la toma de decisiones. De esta manera los productores se verían beneficiados disponiendo de una valiosa información que les permitiría mejorar sus ganancias realizando una protección más eficaz y oportuna de sus cultivos.

Para el análisis del pronóstico de la Tmin, se utilizaron seis variables observadas en cuatro horarios distintos en la estación Bahía Blanca AERO (SMN), aplicando modelos lineales y no lineales con horizonte de 1, 3 y 5 días de antecedencia. El método de regresión lineal múltiple se evaluó a través del coeficiente de determinación  $R^2$  y del análisis de los supuestos que el método exige. Para la selección de los modelos numéricos no lineales, en redes neuronales, se utilizó el coeficiente de correlación de Pearson, R, y el coeficiente de determinación,  $R<sup>2</sup>$ . Con ambos coeficientes se puede medir la relación entre los datos de temperatura mínima observada y los obtenidos por el modelo, por lo que sirven para determinar la bondad del ajuste. En la selección de modelos geométricos de elementos finitos se utilizó el  $R^2$  y el error absoluto medio EAM para evaluar dicha relación.

El análisis de la regresión lineal múltiple no arrojo resultados positivos puesto que no cumple el supuesto de independencia de los residuos, además existe la posibilidad de multicolinealidad entre variables cuando se trabaja con 6 variables, y por otra parte la bondad del ajuste es muy baja e insuficiente. El coeficiente de determinación muestra valores de 0,33 para el pronóstico a 1 día y para los restantes horizontes de pronóstico, 3 y 5 días, explica menos del 10% de los datos.

En el análisis realizado con redes neuronales se obtuvieron mejores resultados respecto al análisis de regresión lineal; no obstante, las redes neuronales no llegan a generar modelos que resulten aceptables para el pronóstico de Tmin en ningún caso, es decir 6 o 4 variables predictoras. En particular con 6 variables para 1 día de anticipación, el coeficiente de determinación demuestra que el modelo con 11 neuronas en capa oculta solo genera datos similares a los observados en el 43% de los casos; mientras que para 3 y 5 días de antecedencia se llega al 43%, con 32 neuronas en capa oculta. Resultados similares se obtienen cuando se trabaja con 4 variables. Se concluye que redes neuronales no es una herramienta útil para el pronóstico de las Tmin aquí consideradas.

Finalmente, se aplicaron modelos geométricos de elementos finitos. Cuando se analiza

toda la serie de tiempo (1956-2015) con las 6 variables y complejidad 90, para el pronóstico de 1 día se logra un acierto del 90% de los casos, y para 3 y 5 días el acierto es en el 84% de los casos. Para evaluar la capacidad del modelo de pronosticar la Tmin con menos cantidad de datos se realizan análisis con una serie de 9 años (2007 – 2015). Considerando 6 variables, y los 3 horizontes de pronóstico para cada una de las tres temporadas del año (otoño, invierno y primavera) dio como resultado un  $R^2$  de 0,98 con complejidad 90. En el caso de 4 variables, en el pronóstico para 5 días de anticipación es necesario aumentar la complejidad del modelo a 120, para obtener  $R^2$  superiores a 0,9 en las tres temporadas.

El análisis de porcentajes de aciertos en el pronóstico de Tmin para la serie de tiempo de 9 años obtenidos por los modelos con 5 días de anticipación, resulto en un 62,34 % de acierto de helada meteorológica con 6 variables, y al menos en el 93,81% de los casos se pronosticó helada agrometeorológica. Con 4 variables en el periodo de mayo a septiembre se logra un 43,07% de acierto en helada meteorológica, en otoño 75,58 %, en invierno 85,23% y en primavera 62,50%; no obstante, el modelo pronostica al menos helada agrometeorológica en el 95,93% en el otoño, en el 98,98% en el invierno y en el 95,83% en la primavera.

En suma, luego del análisis exhaustivo realizado, podemos afirmar la existencia de metodologías que, ajustadas conforme a las particularidades de cada región, pueden ser de valiosa ayuda para el pronóstico a corto plazo de la Tmin y por lo tanto de heladas meteorológicas y agrometeorológicas, en base a observaciones de variables meteorológicas de superficie principalmente. La ventaja particular de los métodos propuestos es que requiere de un limitado número de variables meteorológicas locales observadas, y que pueden ser usados sin demasiado requerimiento computacional. Para la estación seleccionada, Bahía Blanca, la metodología que resultó óptima es la de modelos de elementos finitos.

En instancias futuras se propone evaluar la metodología de elementos finitos con 4 variables y alrededor de 10 años de datos en otras localidades, para verificar la posibilidad de su utilización en otras regiones, ajustando el modelo para cada una de ellas. Por otro lado, considerando que actualmente ya hay pronósticos de temperatura mínima con varios días de anticipación para Bahía Blanca, se espera en un futuro adaptar este pronóstico a uno de tipo probabilístico (ej: dando un nivel de riesgo de helada muy alto/moderado a alto/moderado a bajo/muy bajo). De esta manera el productor podrá tomar decisiones en función del nivel de riesgo que pueda asumir.

**Capítulo 7**

Bibliografía

### *Bibliografía*

Aduriz, M. A. y Saldungaray, M. C. 2007. "La evolución del sector agropecuario del Partido de Bahía Blanca". Revista Agro UNS. Bahía Blanca: Dpto. de Agronomía, UNS, Vol. 4, N° 8, pp. 9-12.

Ayastuy, M. E., Rodríguez, R.A. y Elisei, V. R. 2011. *Producción orgánica de zapallo anquito bajo diferentes prácticas culturales en la región de Bahía Blanca.* Horticultura Argentina 30 (71): 5-15.

Bocco, M; Heredia S.; Marioli, C.; Ovando, G.; Sayago, S. y Willington E. 2007. Comparación de dos modelos matemáticos para la predicción de heladas, su aplicación a la región de Villa Dolores (Córdoba). 30º Congreso Argentino de Horticultura- 1º. Simposio Internacional sobre Cultivos Protegidos. La Plata, Buenos Aires, Argentina

Burgos; J. J. 1963 Las heladas en la Argentina. Colección científica del INTA. Buenos Aires. Volumen III.

Bustos, C. 2006. Aplicación de redes neuronales al pronóstico de temperatura mínima en la provincia de Mendoza Dirección de Agricultura y Contingencias Climáticas - Gobierno de Mendoza

Capelli de Steffens, A. M., Piccolo M. C. y Campo de Ferreras, A. M. 2005 Clima Urbano de Bahía Blanca. Revista Universitaria de Geografía. Vol. 15 – 2006, 185-186.

Caplan, 1988 Síntomas de daño por helada en cultivos hortícolas. Consultado en Snyder, R. L., y De Melo-Abreu, J. P. 2010 Protección contra las heladas: fundamentos, práctica y economía. Cap. 4. El daño producido por las heladas: fisiología y temperaturas críticas, Organización de las Naciones Unidas para la Agricultura y la Alimentación (FAO) 82.

Casagrande, G.; Verqara, G.; Suárez, A.; Pérez, S.; Sierra, E. y Cony, P. 2001 Caracterización agroclimática de las heladas en el este de la provincia de La Pampa (Argentina). Rev. Fac. Agronomía – UNLPam Vol. /2 N°/6300 Santa Rosa - ARGENTINA

Castro, A. 2017 Curso de Horticultura y Floricultura. Guía didáctica: Horticultura Argentina. Facultad de Ciencias Agrarias y Forestales. Universidad Nacional de La Plata, 1-3

Censo Hortiflorícola de la Provincia de Buenos Aires, 1998, 2001 y 2005. Extraído de La Horticultura en la Argentina, 2010. Instituto Nacional de Educación Técnica (INET). Ministerio de Educación, Presidencia de la Nación, 6-7.

Colamarino, I.; Curcio; N.; Ocampo, F. y Torrandel, C. 2006 La producción hortícola en la Argentina, SAGPyA

Cristiano, G. y Quartucci, E., 2005. Caracterización del sector hortícola de Bahía Blanca. Propuestas para su reconversión. Universidad Nacional del Sur, Departamento de Economía. Revista FACES, 2015. Año 21 N°44, 49-67.

De Fina, L. A. y Ravello, C. A. 1973. Climatología y fenología agrícola, Ed. Eudeba,

Argentina.

De La Fuente L. I., 2014. Tesis de Magíster en Plider. Procesos locales de Innovación y Desarrollo Local. Procesos de transformación territorial en las áreas hortícolas próximas a la ciudad de Bahía Blanca a partir de la llegada de migraciones bolivianas al lugar, 84.

De La Horra, J. 2009 Estadística Aplicada. Ed. Díaz de Santos

De Ruyver, R., Denegri, M. J. y Oricchio, P. 2012 Mapa de riesgo de temperaturas extremas frías para el sur de la provincia de Buenos Aires usando datos satelitales y de superficie. Instituto de Clima y Agua - Instituto Nacional de Tecnología Agropecuaria (INTA) Las Cabañas y Los Reseros s/n - 1686 Hurlingham - Buenos Aires – Argentina. Meteorologica vol.37 no.1 Ciudad Autónoma de Buenos Aires jun. 2012

Doukim, C., A., Dargham, J. A. y Chekima, A. 2010 Finding the number of hidden neurons for an MLP neural network using coarse to fine search technique. Information Sciences Signal Processing and their Applications (ISSPA), 2010 10<sup>th</sup> International Conference on 606-609

Elizondo, D.A.; Hoogenboom, G. y Mc Clendon, R.W. 1994. Development of a neural network model to predict daily solar radiation. Agricultural and Forest Meteorology, 71, 115- 132.

Escobar G. C. J. y Bischoff S. A. 1999. 'Meteorological situations associated with significant temperature descents in Buenos Aires: an application to the daily consumption of residential natural gas'. Meteor. Applic., 6, 253–260.

Everitt, S. B. y Torsten, H. 2006. A handbook of statistical analysis using R, Chapman / Hall/CRC

FAO, 2010. Organización de las Naciones Unidas para la Agricultura y la Alimentación Protección contra las heladas: fundamentos, práctica y economía. Cap. 4. El daño producido por las heladas: fisiología y temperaturas críticas, 83-86.

FAO, 2015. Global information and early warning system on food and agriculture. Disponible en: [http://www.fao.org/3/a-i4926s.pdf\(](http://www.fao.org/3/a-i4926s.pdf)Consulta: 15/11/2017)

Fernandez Long M E., Bernatan I., Spescha L., Hurtado R. y Murphy G. M. 2005. Caracterización de las heladas en la Región Pampeana y su variabilidad en los últimos 10 años. Rev. Facultad de Agronomía, 25(3): 247-257, 2005.

Fernández Long M.E. y Müller G.V. 2006. Annual and monthly trends in frost days in the Wet Pampa. Proceeding, 8th International Conference on Southern Hemisphere Meteorology and Oceanography, 24-28 April, 2006. Foz do Iguazú, Brasil.

Fernández Long M.E., Müller G.V., Beltrán-Przekurat, A. y Scarpati, O. A. 2013 Longterm and recent changes in temperature-based agroclimatic indices in Argentina. Int. J. Climatol. 33: 1673–1686. DOI: 10.1002/joc.3541

82 Ferrelli, F., Bustos, M. L. y Piccolo, M. C. 2017. Variabilidad climática temporal y sus efectos: aportes al ordenamiento territorial de la costa norte del estuario de Bahía Blanca (Argentina). Revista Universitaria de Geografía. ISSN 0326-8373 2017, 26 (1), 79-96

Freeman, J.A., y D.M. Skapura. 1991. Neural networks: algorithms, applications and programming techniques. Computation and Neural Systems Series. 401 p. Addison-Wesley Pub. Co., Reading, Massachusetts, USA.

Ghielmi, L y Eccel, E. 2006. Descriptive models and artificial neural networks for spring frost prediction in an agricultural mountain area IASMA, Instituto Agrario di S. Michele all' Adige, Via Mach 1, 38010 S. Michele, TN, Italy. Computers and Electronics in Agriculture 54: 101–114.

Hilera, J.R., y V.J. Martínez. 2000. Redes neuronales artificiales. Fundamentos, modelos y aplicaciones. 390 p. Editorial Alfaomega, Madrid, España

Kaur, A. y Singh, H. 2011. Artificial Neural Networks in Forecasting Minimum Temperature. International Journal of Electronics & Communication Technology (IJECT) Vol. 2, Issue 3, Sept. 2011. ISSN: 2230-7109(Online)

Köppen, W. P. 1936. Clasificación climática de Köppen Disponible en página web: [https://es.wikipedia.org/wiki/Clasificaci%C3%B3n\\_clim%C3%A1tica\\_de\\_K%C3%B6ppen](https://es.wikipedia.org/wiki/Clasificaci%C3%B3n_clim%C3%A1tica_de_K%C3%B6ppen) (Consulta: 15/11/2017)

Kumar, M.; Raghuwanshi, N.S.; Singh, R.; Wallender, W. W. y Pruitt, W.O. 2002. Estimating Evapotranspiration using Artificial Neural Network. J. Irrig. and Drain. Engrg. Volume 128, Issue 4, pp. 224-233.

Lorda, M. y A. Gaído 2002 Los productores hortícolas y su desarrollo laboral en el cinturón verde de Bahía Blanca. Scripta Nova, Revista electrónica de Geografía y Ciencias Sociales, Universidad de Barcelona, vol. VI, N°119 (43. [ISSN:1138-9788]

Manual del Sistema Mundial de Observación de la OMM Ed. 2015 Volumen I – Aspectos mundiales Anexo V del Reglamento Técnico OMM N° 544

Martínez, L. B., Ibacache, A. G. y Rojas, L. P. 2007 Efectos de las heladas en la agricultura. Boletín INIA Intihuasi N°65 pp: 32-35

Monterubbianesi, M. G. y Cendoya, M. G. 2001. Caracterización del régimen de heladas meteorológicas y agrometeorológicas en Balcarce (Argentina) en el período 1970-1999. Rev. Fac. de Agronomía, 21(1): 69-78,2001.

Müller, G. V.; Compagnucci, R.; Nuñez, M. N. y Salles, A., 2003 Surface Circulation Associated with Frosts in the Wet Pampas. In. J. Climatology, 23, 8, 943-961.

Müller, G. V.; Ambrizzi, T. y Nuñez, M. N. 2005 Mean Atmospheric Circulation Leading to Generalized Frosts in Central Southern South America. Theor and Appl Clim., 82, Nro 1-2, 95-112.

Müller, G. V. 2006 Variabilidad Interanual de las Heladas en la Pampa Húmeda. Revista Brasilera de Meteorología, 21, 1, 135-141.

Müller, G. V. y Ambrizzi, T. 2006 Rossby Wave Propagation and its Relationship with Severe Frosts over South America. Clivar Exchanges,11, 3, 18-20.

Müller, G. V. 2007 Patterns Leading to Extreme Events in Argentina: Partial and Generalized Frosts. Int. J. Climatolog, 27, 10, 1373-1387. DOI: 10.1002/joc.1471.

Müller, G. V.; Ambrizzi, T.y Ferraz, S. E. 2008. The Role of the 0bserved Tropical Convection in the Generation of Frost Events in the Southern cone of South America. Annales Geophysicae, 26, 1379-1390.

Müller, G. V; Ferraz, S. E. y Ambrizzi, T. 2009. Propagacão das Ondas de Rossby nos Invernos de Máxima Freqüência de Ocorrência de Geadas na Pampa Úmida. Revista Brasileira de Meteorologia, 24, n.1, 56-62.

Müller, G. V. y Ambrizzi, T. 2009 Rossby Wave Propagation Tracks in Southern Hemisphere Mean Basic Flows Associated to Generalized Frosts over Southern South America. Atmósfera, 23 (1), 25-35.

Müller, G. V., 2010 Temperature Decrease in the Extratropics of South America in Response to a Tropical Forcing during the Austral Winter. Annales Geophysicae. (in press)

Navarro, M.; Vilatte, C. y Aguas, L. 2003. Duración e intensidad de las heladas a escala regional, en el centro de la provincia de Buenos Aires, Argentina. Actas, X Congreso Latinoamericano e Ibérico de Meteorología y X Congreso Cubano de Meteorología. Ciudad de la Habana, Cuba. 3 al 7 de marzo de 2003.

Navarro-Gonzalez, F.J., y Villacampa, Y. 2012 A new methodology for complex systems using n-dimensional finite elements. Advances in Engineering Software., 48(1), 52-57.

Navarro-González, F. J. y Villacampa Y. 2016. A Finite element numerical Algorithm for modelling data fitting in complex systems. International Journal and Experimental Measurements, Vol. 4. No 2 pp: 100-113

Ovando, G.; Boccom. M. y Sayago, S.2005. Redes neuronales para modelar predicción de heladas. Agric. Tec. v.65 n.1 Chillán mar. [http://dx.doi.org/10.4067/S0365-](http://dx.doi.org/10.4067/S0365-28072005000100007) [28072005000100007](http://dx.doi.org/10.4067/S0365-28072005000100007)

Panunzio, Moscoso, M. P.; Irigoyen, A. I.; Della Maggiora, A. I. y Rizzalli, R.H. 2016. Riesgos climáticos para el cultivo de maíz en el centro-sudeste bonaerense: A. Temperaturas extremas. RADA VII: 41 – 56 ISSN 2545-8418

Quintana Romero, L. y Mendoza, M. A. 2008. Econometría básica. Universidad Nacional Autónoma de México, Facultad de Estudios Superiores Acatlán; México D.F.: Plaza y Valdés.

Repetto, A., Vergara, G. y Casagrande, G. 2014 Caracterización del régimen de heladas en General Pico, provincia de La Pampa (Argentina) en el periodo 1973-2013. Disponible en página web: [https://inta.gob.ar/sites/default/files/script-tmp-inta-caracterizacin-del-rgimen-de](https://inta.gob.ar/sites/default/files/script-tmp-inta-caracterizacin-del-rgimen-de-heladas-en-general-.pdf)[heladas-en-general-.pdf.](https://inta.gob.ar/sites/default/files/script-tmp-inta-caracterizacin-del-rgimen-de-heladas-en-general-.pdf) Consultado: 12/12/2017

Robinson C. y Mort, N 1997. A neural network system for the protection of citrus crops from frost damage. Computers and Electronics in Agriculture, 16, 177-187.

Rubio, M. L. y Silva, A. 2007. Digitalización de mapas de Bahía Blanca. Bahía Blanca: Departamento de Geografía y Turismo, UNS.

Rumelhart, D. E., Hinton, G. E. y Williams, R. J. 1986 Learning representations by backpropagating errors. Nature volume 323, pages 533–536 (09 October)

Rusticucci, M. y Barrucand, M. 2004. Observed trends and changes in temperature extremes over Argentina. Journal of Climate, 17:4099-4107.

Sánchez, R. M., Pezzola, N. A y Cepeda, J. V. 1998 Caracterización edafoclimática del área de influencia del INTA E.E.A. Hilario Ascasubi. Boletín de divulgación N 18. ISSN 0328- 3321

Skabar García, Y.; Salio, P. y Nicolini, M. 2012. Verificación de los pronósticos del modelo BRAMS centrado en la región subtropical de Sudamérica. Revista Brasileira de Meteorología, v.27, n.3, 291 – 306.

SPSS12.0. 2003 Guide to statistics: Mathsoft, Inc

Thornthwaite, C. W. 1948 – An approach Howard a racional classification of climate. Reprinted from the Geogrphical Review, XXXVIII: 55-94

Ustaoglu, B.; Cigizoglub, H. K. y Karacaa, M. 2008. Forecast of daily mean, maximum and minimum temperature time series by three artificial neural network methods. Meteorol. Appl. 15: 431–445

Verdes, P. F.; Granitto, P. M.; Navone, H. D. y Ceccatto, H. A. 2013 Predicción de temperaturas mínimas utilizando otras variables de superficie como predictores. ANALES AFA, [S.l.], v. 11, n. 1, jul. 2013. ISSN 1850-1168

Verdú, F. y Villacampa, Y. 2008. A computational algorithm for the multiple generation of nonlinear mathematical models and stability study. Advances in Engineering Software., 39(5), 430-437.

Villacampa, Y., Navarro-González, F.J., y Llorens, J. 2009 A geometric model for the generation of models defined in Complex Systems. Ecosystems and Sustainable Development VII 71-82.

Whiteman, 1957. Universidad de California, Davis. Disponible en página Web: [http://postharvest.ucdavis.edu/Produce/Storage/prop\\_a.shtml.](http://postharvest.ucdavis.edu/Produce/Storage/prop_a.shtml) Consultado en Snyder, R. L., y De Melo-Abreu, J. P. (2010).

 $\overline{c}$ 

Dra. Gabriela Müller

 $d^{\Lambda}$ il

Dra. Yolanda Villacampa Lic. Gabriela Hernández

**Anexo I:** Desarrollo de las metodologías aplicadas: Redes neuronales y Modelos geométricos de elementos finitos

# **Redes neuronales**

## **Modelo genérico de neurona artificial.**

Una neurona es un procesador elemental de manera que a partir de un vector de entrada procedente del exterior o de otras neuronas, proporciona una única respuesta o salida.

Un modelo de neurona estándar (Figura 1) está formado por:

- Un conjunto de **entradas**  $x_i$
- Unos **pesos sinápticos asociados a las entradas**
- Una **regla de propagación**  $h_i(t) = \sigma(w_{ij}, x_j(t))$ como puede ser una propagación lineal  $\bm{h}_{\bm{i}}\left(\bm{t}\right)=\sum \bm{w}_{\bm{ij}}\bm{x}_{\bm{j}}$
- Una función de activación que representa **la salida de la neurona** y su activación  $y_i =$  $f_i(h_i)$

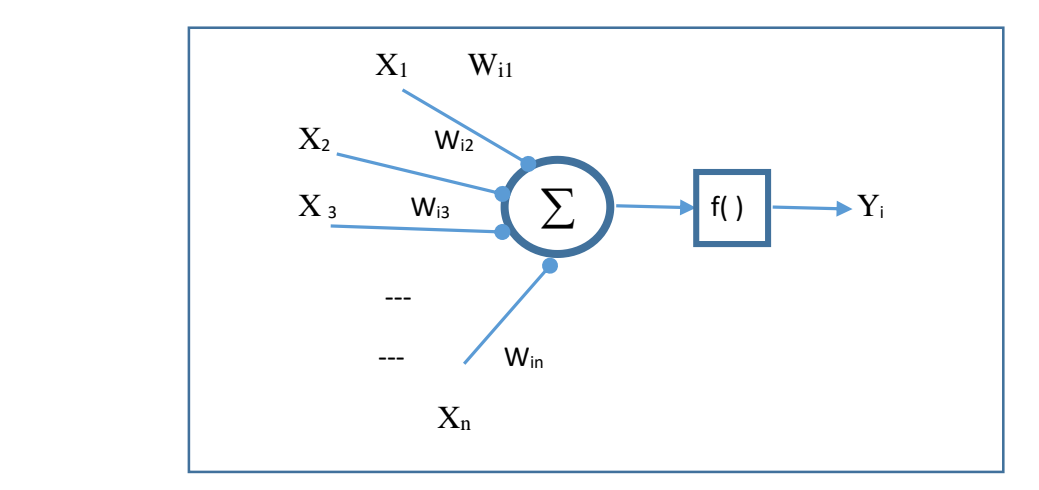

Figura 1: Modelo de neurona estándar

# **Arquitectura de Redes Neuronales.**

Se denomina arquitectura a la estructura en la que las distintas neuronas que definen la red neuronal se asocian. En un ANS, los nodos se conectan por medio de sinapsis; esta estructura de conexiones sinápticas determina el comportamiento de la red. En las conexiones sinápticas la información sólo puede fluir en un sentido (desde la neurona presináptica a la neurona postsináptica), es decir son direccionales.

**De forma genérica las neuronas se suelen agrupar en unidades estructurales que se denominan** *capas***.** Dentro de una capa las neuronas pueden agruparse formando *grupos neuronales*. Dentro de una misma capa o agrupación, las neuronas suelen ser del mismo tipo. El conjunto de una o más capas constituye una red neuronal.

Se distinguen tres tipos de capas:

Capa de entrada: está formada por neuronas que reciben datos o señales procedentes del entorno.

Capa de salida: es la capa cuyas neuronas proporcionan la respuesta de la red neuronal.

Capa oculta: es la que no tiene una conexión directa con el entorno

**Para obtener una definición de red neuronal tenemos que hacer uso del concepto matemático de** *grafo.* A través de este término, podemos definir una red neuronal de la siguiente forma:

# **Una red neuronal es un grafo dirigido con las siguientes propiedades:**

- 1) A cada nodo (neurona) i se le asocia un variable de estado  $x_i$
- 2) A cada conexión (i, j) de los nodos (neuronas) i y j se le asocia un peso  $w_{ij} \in R$
- 3) A cada nodo (neurona) i se le asocia un umbral  $\theta_i$
- 4) Para cada nodo (neurona) i se define una función,  $\,f(x_i^{\,}, w_{ij}^{\,}, \theta_i^{\,})\,$  que depende de los pesos de sus conexiones, del umbral y de los estados de los nodos j a él conectados. Esta función proporciona el nuevo estado del nodo (neurona).

# **Modelización con redes neuronales**

Hay dos fases en la modelización con redes neuronales:

# • **Fase de entrenamiento**.

En la fase de entrenamiento se usa un conjunto de datos denominados también patrones de entrenamiento para determinar los pesos (parámetros) que definen el modelo de red neuronal. Se calculan de manera iterativa, de acuerdo con los valores de los valores de entrenamiento, y el objetivo es minimizar el error cometido entre la salida obtenida por la red neuronal y la salida deseada.

# • **Fase de Prueba.**

En el entrenamiento es posible que el modelo se ajuste demasiado a los datos o patrones de entrenamiento, perdiendo la posibilidad de generalización a otros casos. Es decir, es el problema de tener un sobreajuste.

Para evitar el problema del sobreajuste, se aconseja utilizar un segundo grupo de datos diferentes a los de entrenamiento, que permita controlar el proceso de aprendizaje.

### **Redes Neuronales Supervisadas y No supervisadas**

Las redes neuronales se clasifican en términos de sus algoritmos o métodos de entrenamiento. Y de esta forma se definen: redes de pesos fijos, redes no supervisadas, y redes de entrenamiento supervisado. Para las redes de pesos fijos no existe entrenamiento. Así que realmente tendremos supervisadas y no supervisadas.

En el trabajo presentado se ha utilizado redes supervisadas. Es el caso en el que los datos de entrenamiento están formados por datos o patrones de entrada y de salida. Al conocer la salida el entrenamiento se beneficia de la supervisión que es posible hacer. De esta forma al considerar un nuevo patrón de entrenamiento en una etapa (m+1)- ésima, los pesos se adaptan:

$$
w_{ij}^{m+1} = w_{ij}^m + \Delta w_{ij}^m
$$

Las redes no supervisadas son aquellas en las que el conjunto de datos de entrenamiento son solo patrones de entrada.

#### **Funciones de Base y Activación.**

Cada nodo (neurona), suministra un valor yj a su salida. Este valor se propaga a través de la red, para lo que se aplican conexiones unidireccionales hacia otros nodos(neuronas) de la red. Asociada a cada conexión hay un peso sináptico denominado {wij}, que determina el efecto del nodo j-ésimo sobre el nodo i-ésimo. Las entradas al nodo i-ésimo que provienen de los otros nodos son acumulados junto con el valor umbral θi, y se aplica la función base f, obteniendo ui. La salida final yi se obtiene aplicando la función de activación sobre ui.

La función de base tiene dos formas típicas: función lineal de tipo hiperplano y la función radial de tipo hiperesférico.

Linear: 
$$
u_i = \sum_{j=1}^n w_{ij} x_j
$$
  
Radial:  $u_i = \sqrt{\sum_{j=1}^n (x_j - w_{ij})^2}$ 

El valor de la función de base  $u(w, x)$  es ahora transformado mediante una función de activación no lineal. Las funciones de activación más comunes son la función sigmoidal y gaussiana:

Sigmoidal: 
$$
f(u_i) = \frac{1}{1 + \exp(-\frac{u_i}{\sigma^2})}
$$
 Gaussian:  $f(u_i) = c \exp(-\frac{u_i}{\sigma^2})$ 

# **Conexiones entre capas**

Una red neuronal se determina por las neuronas y la matriz de pesos.

Como se ha mencionado anteriormente Hay tres tipos de capas de neuronas: entrada,

oculta y salida.

Entre dos capas de neuronas hay una red de pesos de conexión que puede ser de cuatro tipos: hacia delante, hacia atrás, lateral y de retardo. Además, las conexiones pueden ser total o parcialmente interconectadas.

Conexión hacia delante significa que los valores de las neuronas de una capa inferior se propagan hacia las neuronas de la capa superior mediante redes de conexión hacia adelante.

Conexión hacia atrás. Llevan los valores de las neuronas de una capa superior a otras de la capa inferior.

Conexiones laterales. Un ejemplo típico de este tipo es el circuito "el ganador tomatodo" (winner-takes-all). Es el caso en el que a la neurona de salida que da el valor más alto se le asigna el valor total.

Conexiones con retardo. Los elementos de retardo se incorporan en las conexiones para implementar modelos dinámicos y temporales.

#### **Perceptrón Multicapa**

Este tipo de red se considera una forma de aproximación a cualquier tipo de función o relación continua entre variables de entrada y de salida. Es una red backpropagation en la que al menos hay una capa oculta con suficientes unidades no lineales. Fue Rumelhart *et al.,* (1986) quienes formalizaron un método para que una red del tipo perceptrón multicapa aprendiera la asociación que existe entre un conjunto de patrones de entrada y sus salidas correspondientes: método backpropagation error (propagación del error hacia atrás).

Un perceptrón multicapa está definido por una capa de entrada, una capa de salida y una o más capas ocultas. No obstante, para la mayoría de los problemas es suficiente con una sola capa oculta.

Las conexiones entre neuronas son siempre hacia delante: las conexiones van desde las neuronas de una capa hacia las neuronas de la siguiente capa; no hay conexiones laterales ni conexiones hacia atrás. Por tanto, la información siempre se transmite desde la capa de entrada hacia la capa de salida.

Si  $w_{ij}$  es el peso de conexión entre la neurona de entrada i y la neurona oculta j, y  $v_{ki}$ es el peso de conexión entre la neurona oculta j y la neurona de salida k, se aplica el algoritmo backpropagation

#### Algoritmo backpropagation

Se considera una etapa de funcionamiento en la que tenemos un patrón de entrada a la

red el cual se transmite por las capas de neuronas hasta obtener una salida y, después, una etapa de entrenamiento o aprendizaje donde los pesos se van a modificar para que la salida de la red y la que queremos sean iguales (o aproximadas).

Un patrón p de entrada se transmite mediante los pesos desde la capa de entrada a la oculta. Las neuronas en capa oculta transforman las señales mediante una función de activación y se genera un valor de salida, que se transmite a través de los pesos a la capa de salida, y aplicando la misma operación las neuronas de esta capa proporcionan la salida de la red

La entrada total o neta que recibe una neurona oculta j es:  $\mathit{net}^{\,p}_j = \sum_{i=1}^N w_{ij}\,x_i^p + \theta_j$ El valor de salida de la neurona oculta se obtiene aplicando la función f():

$$
y_j^p = f(net_j^p)
$$

Igualmente, una neurona de salida k recibe la entrada:  $\textit{net}_k^p = \sum_{i=1}^N v_{kj} \, y_j^p + \theta_k$ El valor de salida de la neurona de salida k se obtiene aplicando la función f():

$$
y_k^p = f(net_k^p)
$$

El objetivo es minimizar el error al aplicar un conjunto de patrones de entrenamiento.

El problema es por consiguiente minimizar una función de error:

- a) Para cada patrón:  $E^p = \frac{1}{2}$  $\frac{1}{2}\sum_{k=1}^{M}(s_k^p - y_k^p)^2$
- b) Medida del error  $E = \sum_1^p E^p$

En el método de backpropagation, se modifican los pesos para que el error sea mínimo a partir de la técnica del gradiente descendiente que consiste en utilizar el gradiente para determinar la dirección en la que el error decrece más rápidamente. Así es posible utilizar el método de Levenberg-Marquardt, el cual es un método iterativo para resolver problemas no lineales de estimación de parámetros por mínimos cuadrados.

# **Modelos numéricos de elementos finitos**

#### **Modelo de Elementos Finitos de un dominio o región**

De forma genérica se considera una función suave  $u(x)$  definida en  $\overline{\Omega}$  que es la clausura de un abierto acotado  $\Omega \subseteq \Re^n$ . Esta función puede representar una relación entre

variables. Definir un modelo de elementos finitos de  $\ ^{ \mathcal{U}}\left( x\right)$ en  $\overline{\Omega}$  es equivalente a generar una interpolación de la función(funciones de forma o de interpolación). Pero inicialmente, además, es necesario definir un modelo de elementos finitos en  $\Omega$  **.** 

En términos generales, un modelo de elementos finitos definido en  $\Omega$ , es definir una región  $\, \Omega \,$  ( que puede coincidir con  $\, \Omega \,$  ), que es la unión de un número finito de subregiones ≈  $\alpha$ cotadas $^{\Omega_{e}}$ . Cada  $^{\Omega_{e}}$ es la clausura de un abierto:  $^{\Omega_{e}}$  =  $\Omega_{e}$   $\cup$   $\partial\Omega_{e}$ ,  $^{e}$  = 1, 2, ...,  $^{E}}$  ,  $\;\partial\Omega_{e}$  es la frontera. A $^{\Omega_{\epsilon}}$  se le llama elemento finito de  $^{\tilde{\Omega}}$ . La elección de  $^{\tilde{\Omega}}$  es tal que coincida o se aproxime a  $\overline{\Omega}$ . La elección de estos elementos debe de verificar que:

$$
\tilde{\tilde{\Omega}}=\bigcup_{e=1}^{E}\overline{\Omega_{e}}
$$

$$
\Omega_e\cap\,\Omega_f\neq\,\emptyset
$$

En la figura 2 se observa la discretización de un rectángulo dividido en tres elementos:

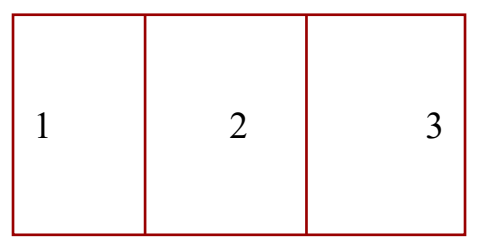

Figura 2: Rectángulo dividido en tres elementos

En  $\tilde{\Omega}$  identificamos unos puntos llamados nodos globales y en un elemento  $\overline{\Omega_{e}}$  se identifican unos nodos que son los nodos locales.

En los nodos (Figura 3), son los puntos en los que se resolverá el problema o se buscará la solución al problema planteado.

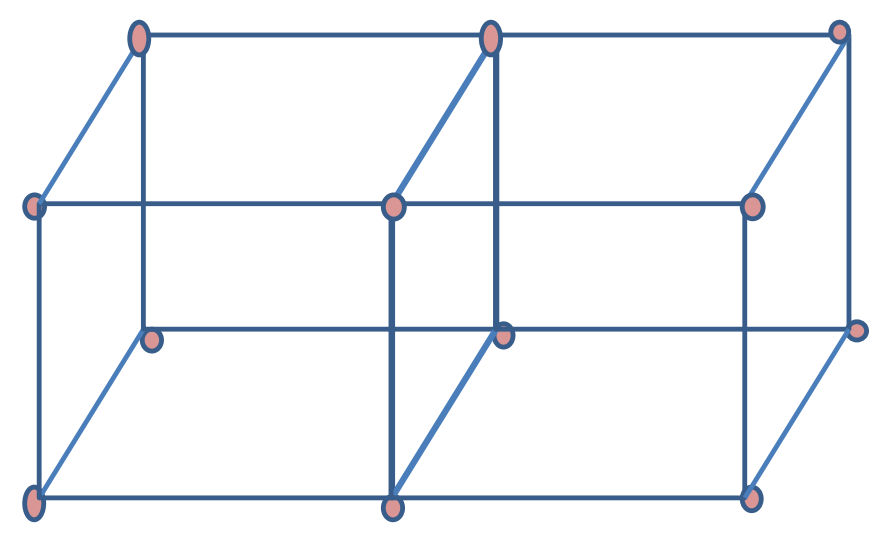

Figura 3: Rectángulo dividido en dos elementos cubos y sus nodos

En la figura 4 se representa un elemento, un cubo, en el que se ha seleccionado 20 nodos.

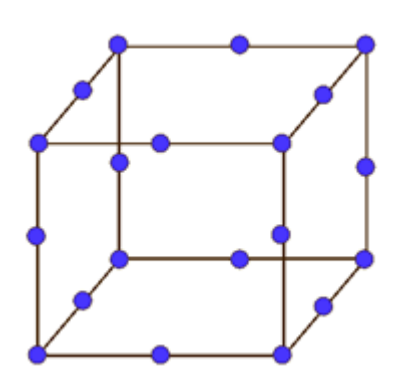

Figura 4: Elemento Hexaedro con 20 nodos

# **Modelos de representación n-dimensionales**

Entre los métodos numéricos aplicados en el trabajo presentado, se encuentran los que determinan modelos de representación n-dimensionales de una relación (Villacampa et al. (2009), Navarro-González y Villacampa (2012) y Navarro‐González y Villacampa (2016)). Su principal característica es la definición de un modelo geométrico de elementos finitos ndimensional.

Supondremos que tenemos un conjunto de variables entre las que existe una relación de dependencia del tipo  $z = u(x^1,..,x^n)$ , que se puede expresar de forma simplificada como  $z = u(x)$ , y cuya expresión matemática es desconocida. Supongamos además que

disponemos de una muestra M de p valores de dichas variables\n
$$
M = \left\{ \left( x_{(i)}^1, \ldots, x_{(i)}^n, z_{(i)} \right)_{i=1..p} \right\}_{\text{y}}
$$
\n93

que la función está definida en un conjunto  $\Omega$  de forma que los  $\left(x^1_{(i)},...,x^n_{(i)}\right)_{i=1..p} \in \Omega$  .

A partir de la muestra considerada, se generan modelos n-dimensional de representación de la función,  $z = u(x^1,..,x^n)$ , que consisten en una interpolación,  $U(x)$ , de una función definida sobre un modelo geométrico de elementos finitos. De esta manera  $U(x) = u(x)$  sobre un conjunto finito de puntos, los nodos.

Si tomamos el dominio como  $\Omega = [0,1] \times ... \times [0,1]$ , y procedemos a realizar una división de cada segmento en un numero **c** igual de sub-segmentos, y que definimos como *la complejidad del mallado*, el dominio inicial se habrá transformado en un conjunto de subdominios  $\Omega_{e}^{\scriptscriptstyle (i)}$ , formado por cada sub-segmento unidimensional. El número de combinaciones posibles es por tanto  $c^d$ , que será el número de elementos en los que se divide el dominio inicial. Es decir:

$$
\Omega = \bigcup_{i=1}^{N_e} \Omega_e^{(i)}
$$
, siendo  $N_e = c^d$ 

Por un razonamiento similar, como cada dimensión queda determinada por  $c+1$ extremos de sub-segmento, el número global de nodos de la complejidad será  $\frac{1}{N_n}$   $=$   $(c+1)^d$  .

Para determinar el modelo en los nodos las metodologías definen una función error la cual se minimiza. Es decir, el error si tenemos una muestra de puntos  $\{P_j\}$  de las variables que intervienen en la relación  $z = u(x^1,..,x^n)$   $\,$  (1) y representamos por  $\{z_j\}$  los valores de (1) y por  ${M(P_i)}$  el valor en el modelo de representación, el error se mide por:

$$
E = \sum (M(P_j) - z_j)^2
$$